**Database documentation: obs\_lfs B.M. Sanders & K. A. Mackay**

NIWA Fisheries Data Management Database Documentation Series

Revised January 2008

# **Contents**

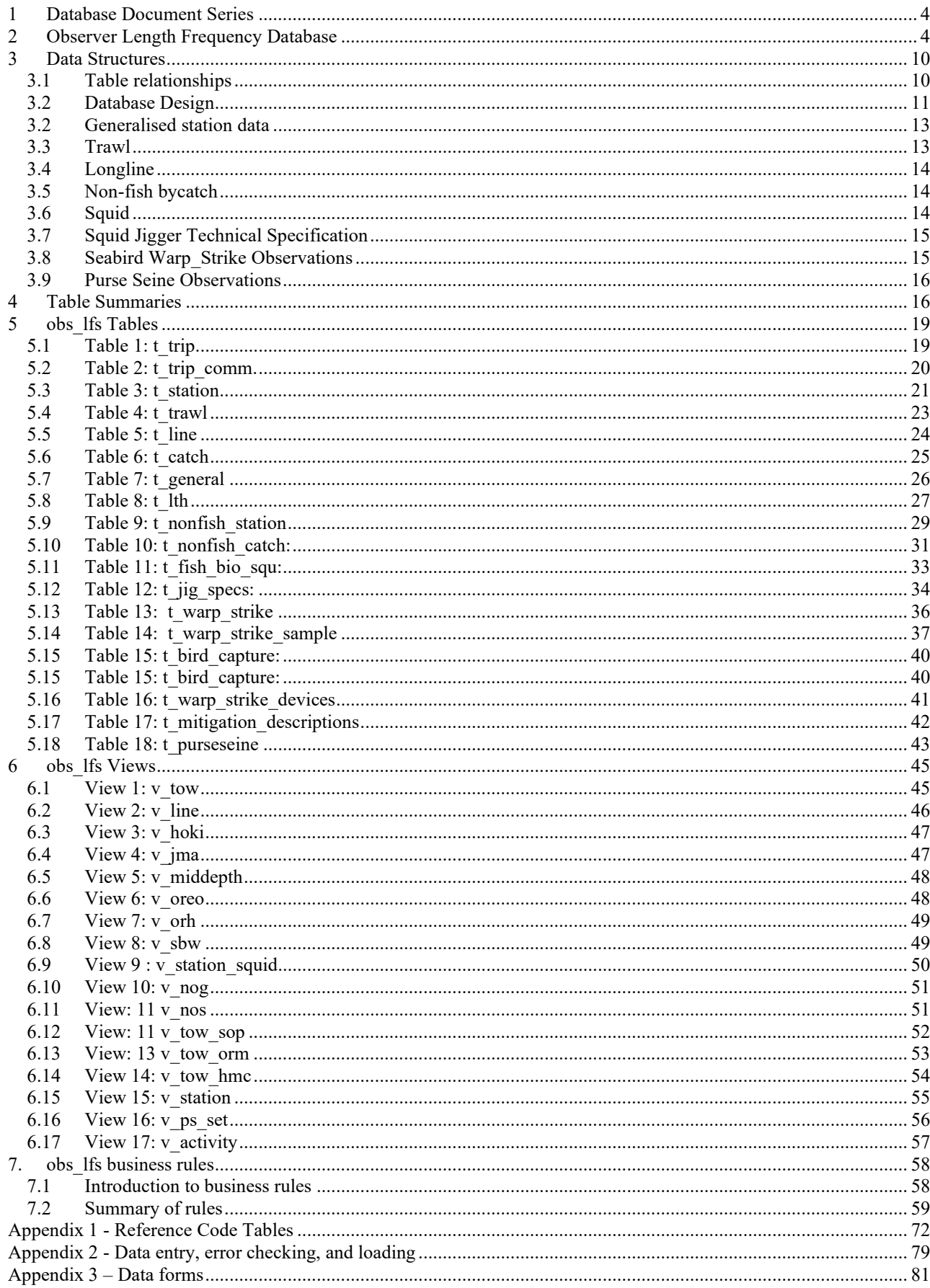

# **List of Figures**

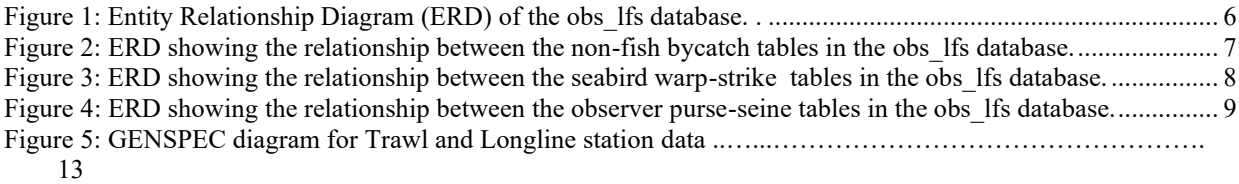

# Revision History

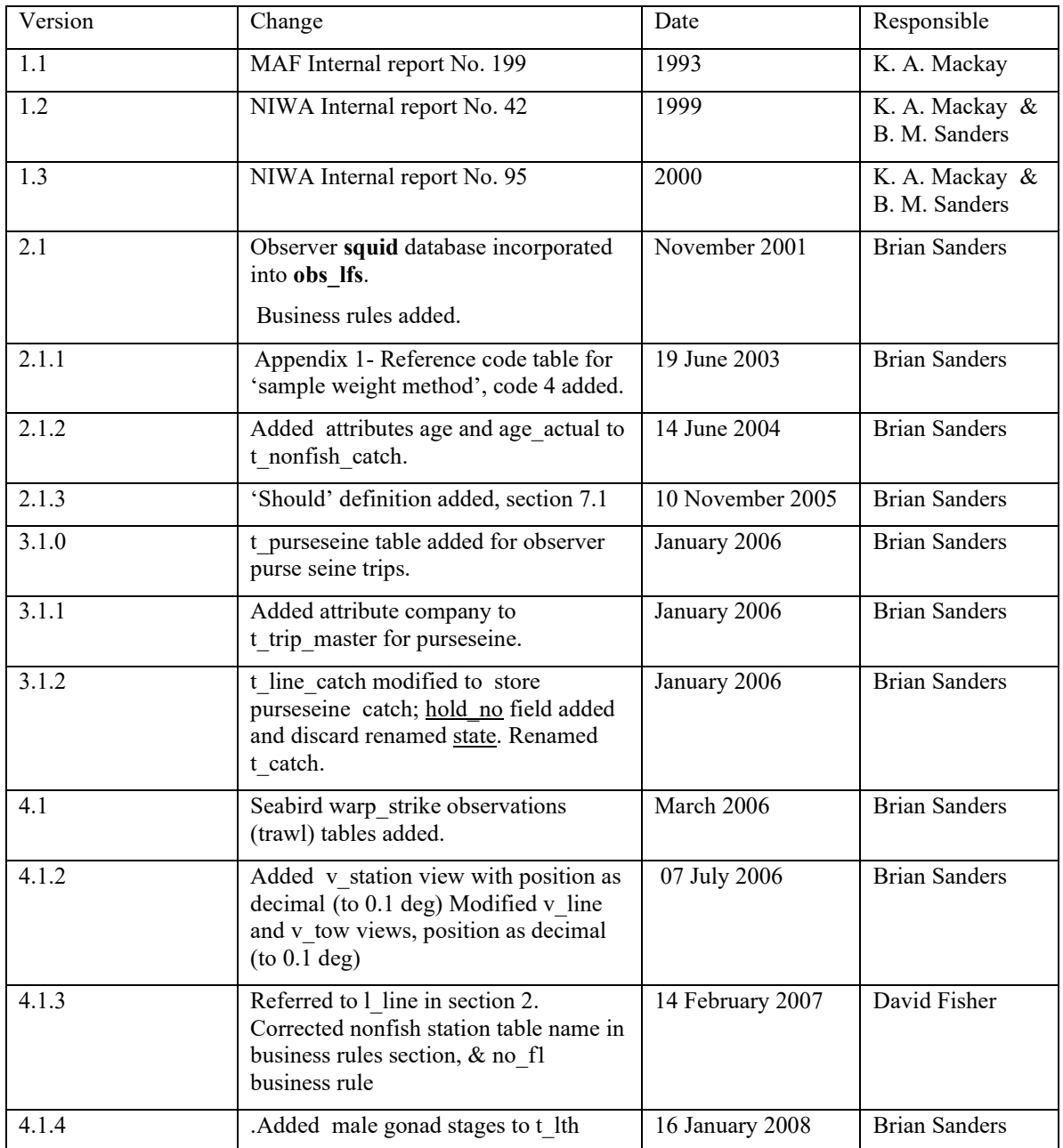

## **1 Database Document Series**

The National Institute of Water and Atmospheric Research (NIWA) currently carries out the role of Data Manager and Custodian for the fisheries research data owned by the Ministry of Fisheries.

The Ministry of Fisheries data set incorporates historic research data, data collected more recently by MAF Fisheries prior to the split in 1995 of Policy to the Ministry of Fisheries and research to NIWA, and currently data collected by NIWA and other agencies for the Ministry of Fisheries.

This document is a brief introduction to the observer length frequency database **obs\_lfs**, and is a part of the database documentation series produced by NIWA. It supersedes the previous documentation by Sanders & Mackay  $(2000)^1$  on this database and the documentation on the squid database by Annette Atkins  $(1993)^2$ . All documents in this series include an introduction to the database design, a description of the main data structures accompanied by an Entity Relationship Diagram (ERD), and a listing of all the main tables. The ERD graphically shows the relationships between the tables in **obs\_lfs**, and the relationships between these tables and other databases.

This document is intended as a guide for users and administrators of the **obs\_lfs** database.

Access to this database and data are restricted to specific Nominated Personnel as specified in the current Schedule 6 of the Data Management contract between the Ministry of Fisheries and NIWA. Any requests for data should in the first instance be directed to the Ministry of Fisheries.

## **2 Observer Length Frequency Database**

The **obs\_lfs** database is one of two databases dedicated to information collected by the Scientific Observer Programme (SOP). The first is the **obs** database, which contains catch and effort information for observed vessels. The second is the **obs\_lfs,** which contains length frequency and biological data for commercial species as measured by the observers, as well as relevant trip and tow information.

This database is the major source of length frequency data from commercial fishing operations, and so plays a major role in the stock assessment process. Currently the **obs\_lfs** database holds information for the major species including hoki, orange roughy, southern blue whiting, oreos, jack mackerels, blue mackerel, bluenose, hake, barracouta, bass, ling, warehou, stargazers, spiny dogfish, scampi, gemfish and squid. Smaller amounts of data are available for species such as alfonsino, gurnard, john dory, school shark, snapper, tarakihi, ribaldo, hapuku, red cod, and cardinal fish. An increasing amount of Antarctic toothfish and Patagonian toothfish data are also being held within the **obs\_lfs** database.

<sup>1</sup> Sanders, B.M. & Mackay, K.A. 2000 Database documentation. obs\_lfs. *NIWA Internal Report No. 95*. 26p.

<sup>2</sup>Atkins, A. 1993. Marine Research database documentation. 5. squid. *MAF Fisheries Greta Point Internal Report No. 204*, 17 p.

The New Zealand arrow squid data collected by scientific observers on both squid trawlers and jiggers, previously held in the **squid** database, have been incorporated into the **obs\_lfs** database. The biological data consists mostly of southern arrow squid, *Nototodarus sloanii,* and a lesser amount of *N. gouldi*.

A non-fish bycatch data collection form for Scientific Observers was introduced in 1994, replacing the "Observer Seal Sample Data Sheet". Data recorded on the non-fish bycatch form have been incorporated within the **obs\_lfs** database. Species that have been recorded and entered into the database at the time of writing include bottlenose dolphin, common dolphin, dusky dolphin, New Zealand fur seal, Hooker's sea lion, leopard seal and a range of seabirds. Data from the "seal" form were transferred from the table *sealtable* in the **obs** database, into the **obs** Ifs database, (covering trips from 541 to 779).

Longline vessel data collected by the Scientific Observer Programme, beginning in 1993 with the Kermadec Fishery Management Area exploratory research programme, have also been incorporated into the **obs\_lfs** database. The longline data are now expanded to include ling and toothfish trips.

Surface longline data collected by the Scientific Observer Programme is contained in a separate database *l* line.

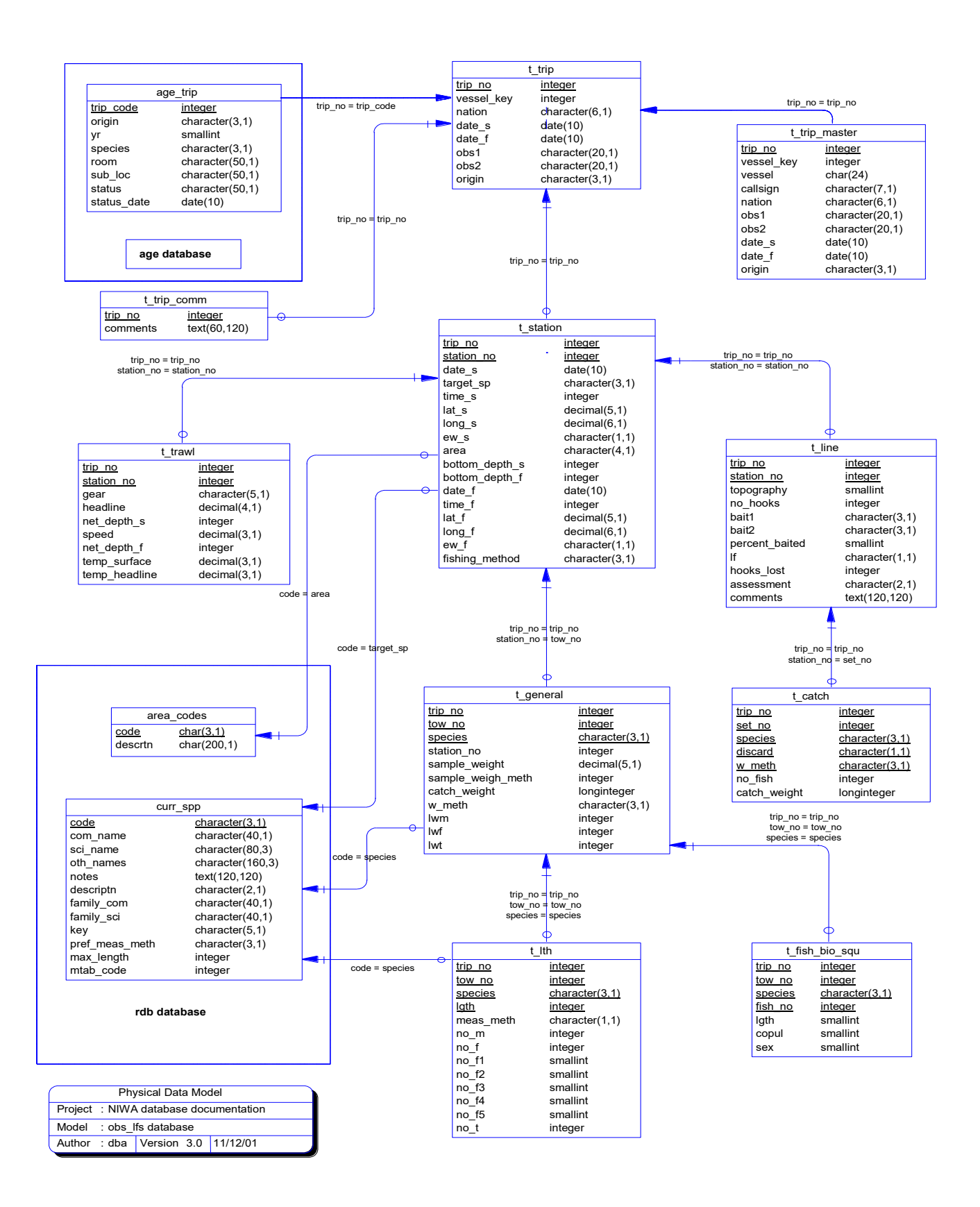

<span id="page-5-0"></span>Figure 1: Entity Relationship Diagram (ERD) of the obs\_lfs database. The table *t\_trip\_master* is restricted to the database administrator and only the view *t\_trip* is visible to users of the database.

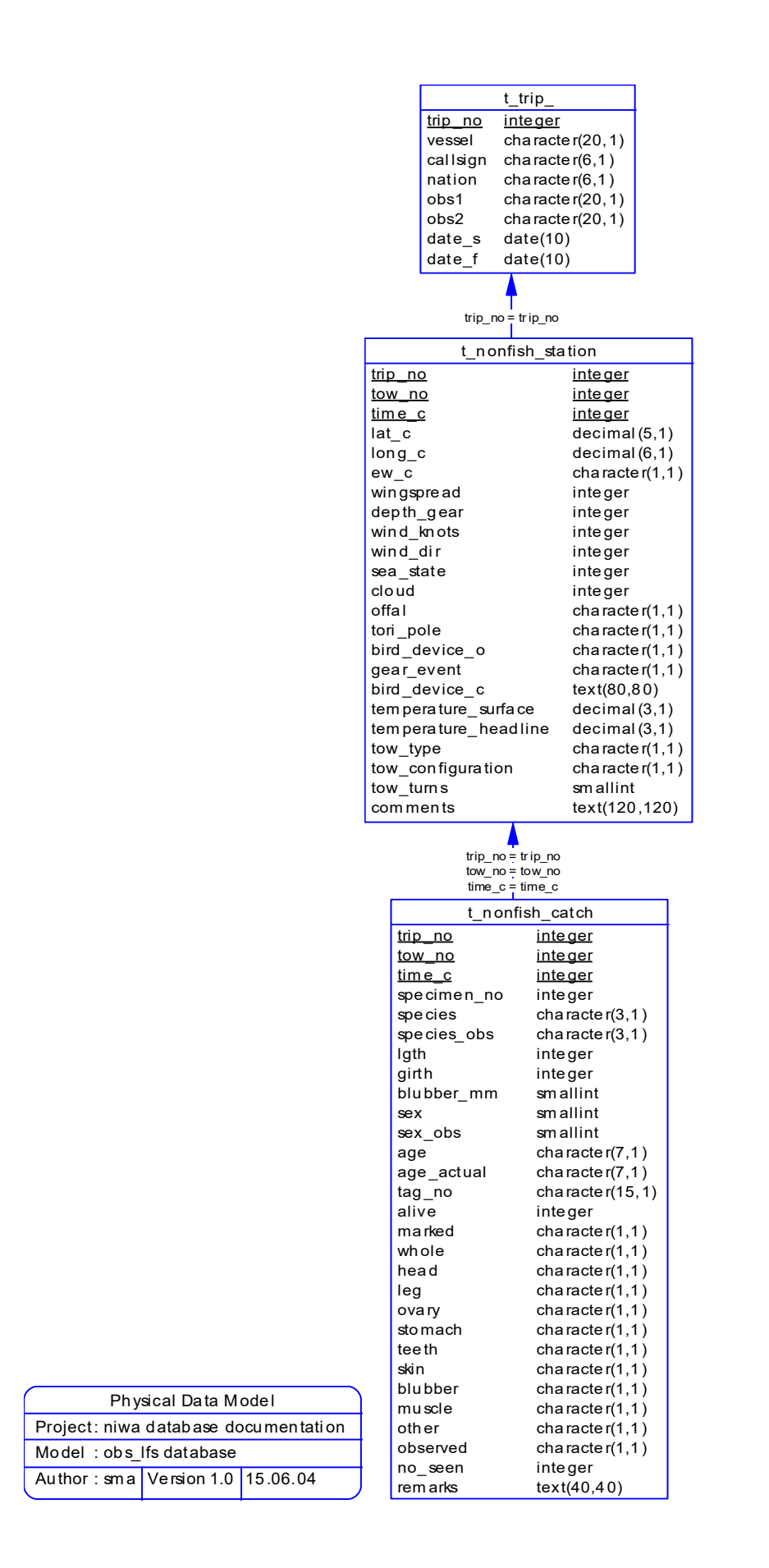

<span id="page-6-0"></span>**Figure 2:** ERD showing the relationship between the non-fish bycatch tables in the **obs\_lfs** database.

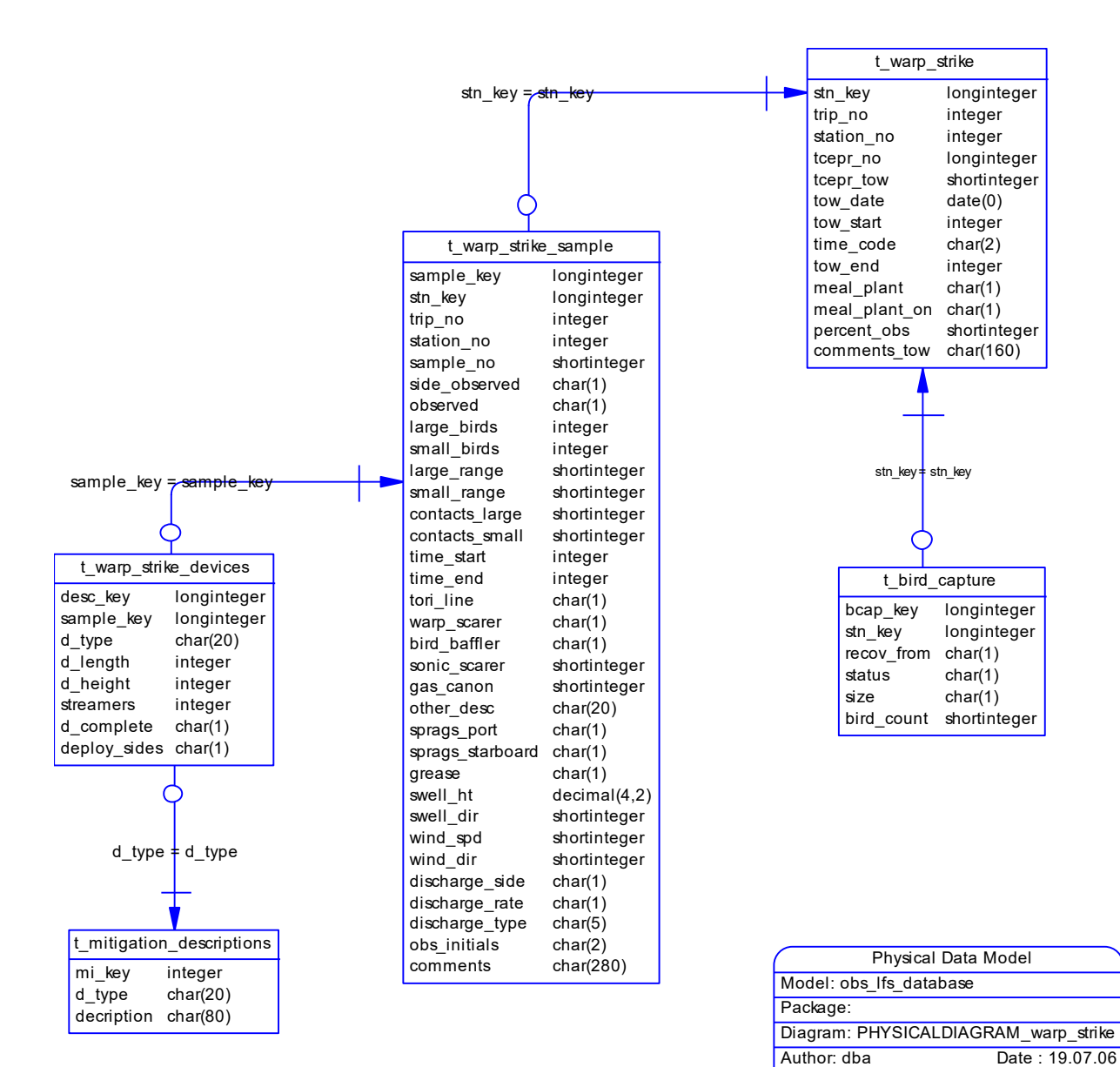

<span id="page-7-0"></span>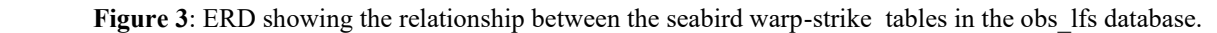

Version : 4.2.1

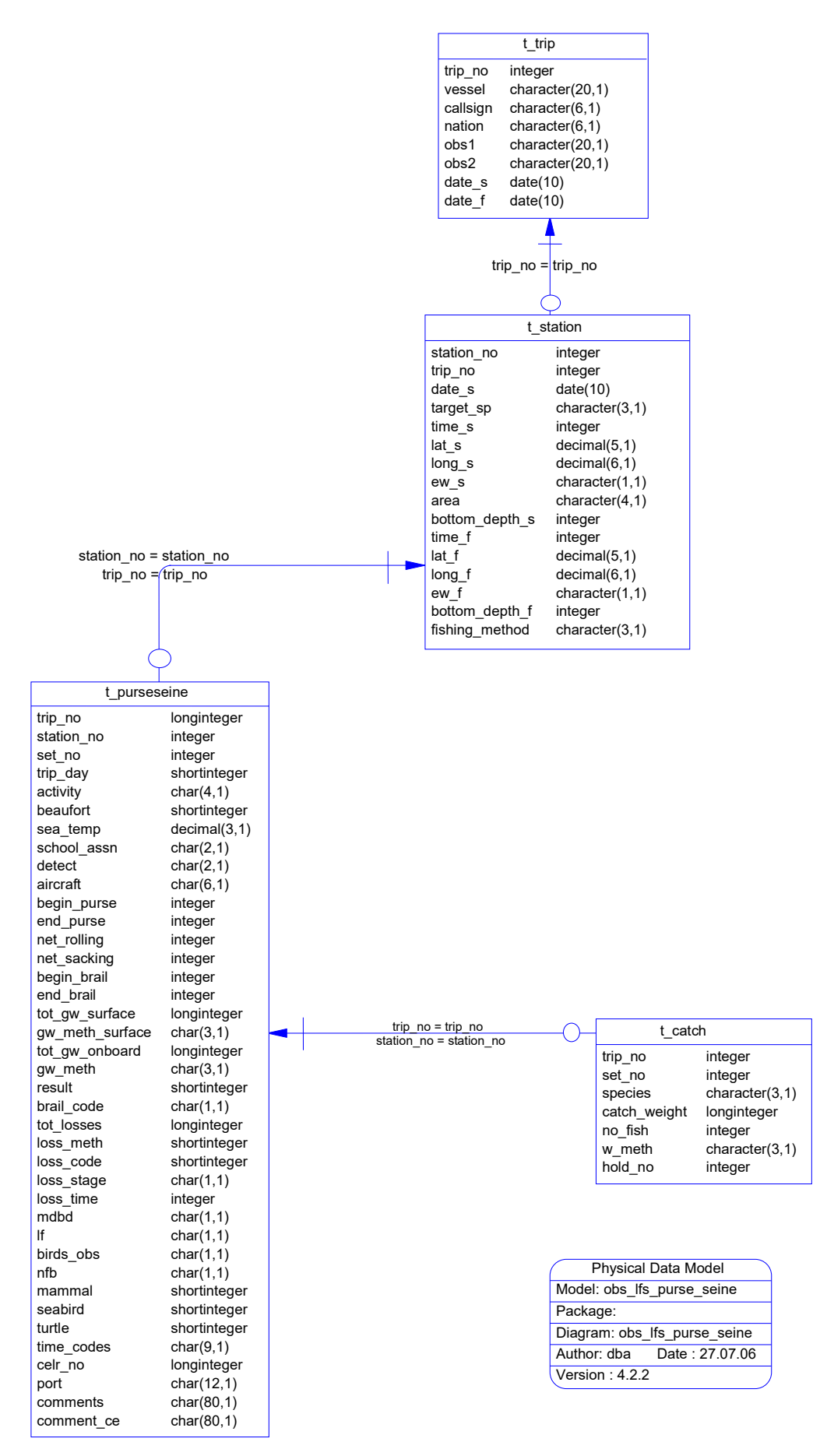

<span id="page-8-0"></span>**Figure 4** ERD showing the relationship between the observer purse-seine tables in the obs\_lfs database.

## **3 Data Structures**

### **3.1 Table relationships**

The **obs** If absolution database comprises various related tables. The ERD (Figures 1 and 2) shows the logical structure of the database and its entities (each entity is implemented as a database table) and relationships between these tables and tables in other databases. All the tables' attributes are shown in the ERD. The primary keys<sup>2</sup> are underlined for each table. The primary key has a unique index attached to it, that are generally listed using the format:

### **Indices:** UNIQUE index\_name ON (*attribute* [*, attributes* ])

where the attribute(s) make up the primary key (the key attributes) and the index name is the primary key name. Note that the typographical convention for the above format is that square brackets [] may contain more than one item or none at all. A unique index prevents records with duplicate key values from being inserted into the table; e.g., a new trip with an existing trip number.

The **obs** Ifs database is implemented as a relational database. That is, each table is a special case of the mathematical construct known as a *relation* and hence elementary relation theory is used to deal with the data within tables and the relationships between them. All relationships in **obs\_lfs** are of the type *one-to-many*<sup>3</sup> . This is shown in the ERD by connecting a single line (indicating 'many') from the child table; e.g., *t\_station*, to the parent table; e.g., *t\_trip*, with an arrowhead (indicating 'one') pointing to the parent. For example, consider the relationship between the tables, *t\_trip* (the parent table) and *t\_station* (the child table). Any one observer trip in *t\_trip* can have one or more stations in *t\_station*, but any one station can only be a part of one observer trip. Note that the word 'many' applies to the possible number of records another is associated with. For a given instance, there might be zero, one, two, or more associated records, but if it is ever possible to have more than one, we use the word 'many' to describe the association.

Note that the one-to-many relationships can be either mandatory or optional. The optional relationship, denoted in the ERD by the symbol "O" at one or both ends of the relationship line, means that a record does not have to have any associated records. Conversely, the mandatory relationship denoted in the ERD by a bar symbol across the relationship line, means that a record has to have at least one associated record. For example, if we consider again the one-tomany relationship between the tables *t* trip and *t* station, which has a mandatory 'one' and an optional 'many'. This means that one trip record can have zero or more (many) stations within it, but one station must have one, and only one, associated record in the trip table.

<sup>&</sup>lt;sup>2</sup> The primary key is an attribute or combination of attributes whose values are unique for that record.

<sup>3</sup> A one-to-many relationship is where one record (the *parent*) in a table relates to one or many records (the *child*) in another table; e.g., one trip in *t\_trip* can have many stations in *t\_station* but any one stratum can only come from one survey.

These relationships are enforced in the database by the use of referential constraints<sup>4</sup>. Constraints do not allow orphans to exist in any table; i.e., where a child record exists without a related parent record. This may happen when:

- i. a parent record is deleted;
- ii. the parent record is altered so the relationship is lost;
- iii. or a child record is entered without a parent record.

All constraints in **obs** Ifs prevent these from occurring. Constraints are shown in the table listings by the following format:

**Referential:** *error message* (*attribute*[, *attribute*]) |INSERT| |DELETE| *parent table* (*attribute*[, *attribute*])

Items stacked between vertical lines | | are options of which one must be chosen.

In the Empress RDBMS a constraint can either be INSERT (prevents (ii) and (iii) from occurring) or DELETE (prevents (i) or (ii) from occurring). For example, consider the following constraint found in the table *t\_station*:

**Referential:** Invalid trip (survey) INSERT t trip (trip no)

This means that the value of the attribute *trip\_no* (that is, one trip) in the current station record must already exist in the parent table *t* trip or the record will be rejected and the following message will be displayed:

\*\*\* User Error: insert constraint 'Invalid trip' violation

All tables in this database are indexed. That is, attributes that are most likely to be used as a searching key have like values linked together to speed up searches. These indices are listed using the following format:

**Indices:** NORMAL (2, 15) index\_name ON (attribute [*, attributes* ])

Note that indices may be simple, pointing to one attribute, or composite pointing to more than one attribute. The numbers "…(2, 15)…" in the syntax are Empress DBMS default values relating to the amount of space allocated to index storage.

#### **3.2 Database Design**

The top-level table in this database is *t\_trip* (Table 1), which contains records for each trip on which length frequency data were collected. Each trip record has a unique attribute *trip* no, which is the primary key for this table. This primary key also provides a one-to-many relationship to the **age** database. The attribute *trip\_no* in *t\_trip* can be used to access age information for all the fish sampled from that trip, held in the **age** database.

Each trip can either have many tows or sets from which fish were sampled, linking *t* trip to *t\_station* with a one-to-many relationship (Table 2). Each tow/set has an attribute *station\_no*, which with *trip* no, forms the primary key for this table. The attribute *area* lists Fisheries Management Area (FMA) and research area codes, and is a foreign key to the table *area\_codes* in the **rdb** database. There is a referential constraint to the **rdb** database to make sure that only valid codes are inserted into this table.

<sup>&</sup>lt;sup>4</sup> Also known as integrity checks.

Each species sampled from a tow or set produces a record in the table *t\_general* (Table 7), which contains weights for the sample and the catch.

Length frequency and gonad staging (female fish only up to 2006/2007 fishing year) records are held in the table *t\_lth* (Table 8). Previously the gonad stages were stored in a *t\_gonad\_stage* table. Both these tables had the same primary key, and for the database to be in the third normal form, they have been amalgamated. The foreign key *meas\_meth* is contained in each record of *t\_lth*. This provides a link through a referential constraint to the table *t\_fish\_meas\_codes* in the **rdb** database.

Contained in this database are a number of views of the table *t\_general* (Views 3 - 8). Each view is a 'filter' in to this table, which only reveals records for a selected species.

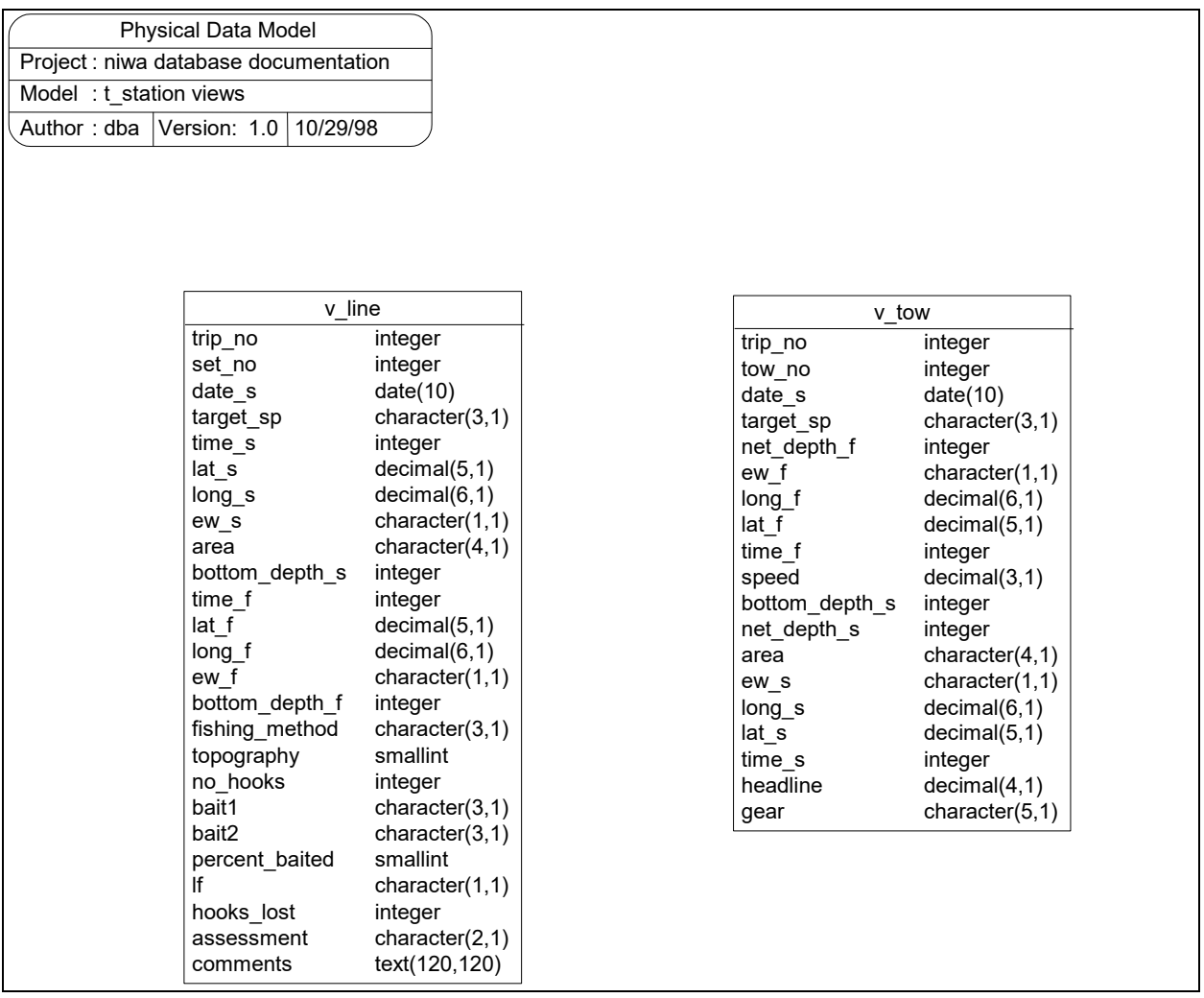

**Figure 4:** Showing several main views for trawl and longline station information in the **obs\_lfs** database.

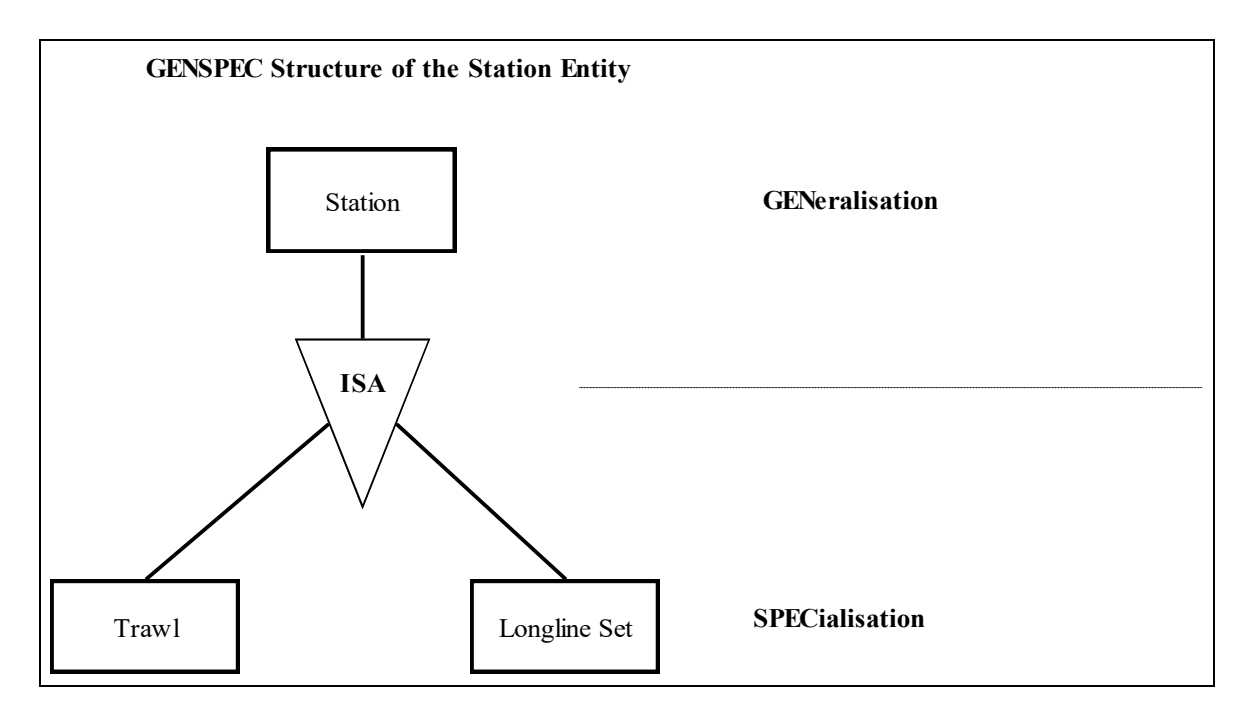

**Figure 5:** GENSPEC diagram for Trawl and Longline station data.

### **3.2 Generalised station data**

The inclusion of observed longline trips in addition to trawl trips into the **obs\_lfs** database, has required modifying the database to store station data from several sources. A powerful abstraction called generalisation, that allows objects of different types to be considered as examples of a higher-level set, has been employed for this purpose; e.g., a trawl and a longline set, are seen to be examples of a station. This can be represented by the GENSPEC structure (GENeralisation / SPEcialisation) seen in Figure 5.

The generalisation and specialisation are pictured using a triangle containing the words "IS A" to connect the components to each other and to the higher-level entity. The generalized higherlevel entity, implemented as the table *t\_station* (Table 3) contains the common attributes of all examples of a station; e.g., date, start and finish time, latitude, longitude, etc. The specialised entities, implemented as the tables *t\_trawl* (Table 4) and *t\_set* (Table 5) contain only attributes relevant to their specific types. For example; headline height is stored in *t\_trawl*, number of hooks is stored in *t set*. The attributes of the higher-level entity are "inherited" by the lowerlevel ones. Specifically, this is achieved by views, which join the higher- and lower-level entities together. These views for trawl (*v* tow) and longline (*v* line) data, are detailed in **obs** If is views, see section 6.1 and 6.2 of this report.

Note, that *v* tow has compatible attributes with the *t* tow table that existed prior to the addition of longline data and the need for the current GENSPEC structure. (The *t\_tow* table was documented in the previous documentation by Mackay (1993) on this database.)

#### **3.3 Trawl**

Trawl caught fish make up the bulk of length frequency data stored in the **obs\_lfs** database. Data collected by various agencies are now held in the **obs\_lfs** database, as recorded in the attribute origin in the *t* trip table. Current origin codes are listed in Appendix 1. As mentioned, scientific observers on board trawl vessels collect information on catch and effort, which is recorded in logbooks. SOP logbook data are subsequently stored in detail in the **obs** database. For the tows where length frequency samples have been taken by scientific observers a sub-set of relevant station data are stored in **obs\_lfs**. For each species sampled, green weight and method of weighting are extracted from the **obs** database, and stored in the *t\_general* table of **obs Ifs**, along with the sample weights and their method codes recorded on the length frequency forms.

Trawl data sets collected from sources other than the SOP do not have logbook data stored in the **obs** database. Only the relevant details as required for sampled tows, are held in the **obs\_lfs** database.

Industry collected data includes the Trawl, Catch, Effort and Processing Return (TCEPR) number and then the shot number per TCEPR form for each trip. To retain compatibility with the existing data structure, industry sampled tows have been assigned a station number sequentially from 1 for each trip, as it was not possible to derive the actual tow number from the data. The TCEPR and 'shot number' along with assigned station number by trip are stored in a reference table *t\_tcpern*, accessible by the database administrator.

### **3.4 Longline**

The SOP longline trips do not have catch and effort logbook data stored in the **obs** database. Therefore all the set and catch details recorded on the set form are stored directly into the **obs** If s database, unlike trawling trips, where only a sub-set of trawl station data with length frequency samples is stored in **obs\_lfs**. For longline trips, each set is stored in *v\_line*, with the catch for each set (if any) stored in *t* catch. For each set, each species that has been sampled will have a *t* general record and one or more *t* lth records (the same as for trawl caught length frequency samples).

#### **3.5 Non-fish bycatch**

Data recorded on the non-fish bycatch form are stored in two tables, *t\_nonfish\_station* and *t\_nonfish\_catch* (Figure 2).

On the non-fish bycatch form, the position (latitude and longitude) and time of capture are recorded, if known. It is then possible to define at which point in the trawl or set the 'incident' occurred. It is also possible to have separate incidents for the same station, distinguished by *time c* (time caught attribute). Observers can often ascertain the time of capture of a non-fish species, for example at the end of a tow, in which case the capture positions will be the same as the end of the tow. In cases where the position and time caught are not known, the position and time caught fields in the *t\_nonfish\_station* table are null. The start, end positions, and times of tows or sets are held in the *t\_station* table.

The *t\_nonfish\_station* table also stores data specific to non-fish bycatch and environmental data requested on the non-fish bycatch form, along with some additional data from the log-book data (**obs** database), which is requested for non-fish captures and not stored elsewhere in **obs\_lfs**.

The *t* nonfish catch table stores a record for each specimen caught. The species and sex recorded by the observer are stored in fields *species\_obs* and *sex\_obs*. As observers do not record the sex of birds, *sex\_obs* will be null for marine birds. The species and sex fields are used to enter positive identifications (as obtained from subsequent autopsy reports where available); these two fields are otherwise left null.

### **3.6 Squid**

The data collected by scientific observers on New Zealand arrow squid from both squid trawlers and jiggers, up to the end of the 2000/2001 fishing year, were held in a separate **squid** database. Both the **obs\_lfs** and **squid** databases stored sub-sets of station data collected by scientific observers, hence the squid data have been incorporated into the **obs\_lfs** database.

Station data from the *t\_station\_squid* table in the **squid** database have been inserted into the GENSPEC structure for station data in **obs** Ifs. Attributes common to all station types are now stored in the *t\_station* table. The specialised attributes from the *t\_station\_squid* table are now all stored in the *t* trawl table; this includes data from both squid trawlers and squid jiggers. The squid jiggers can be distinguished in the same fashion as previously, using fishing method code. The information that was stored in the gear meth attribute, in the *t\_station\_squid* table, is now held in the fishing method attribute in *t\_station*.

Weight data stored in the *t* station squid table in the **squid** database, have been inserted to the *t* general table in the **obs** Ifs database. The total estimated green weight of squid stored in the attribute *species\_weight*, is now stored in *catch\_weight* attribute of *t\_general*. The weight of measured squid, from the *wt\_meas* attribute, is now stored in *sample\_weight* attribute of *t\_general*. The total number of squid measured, stored in *no\_meas* has not been transferred to **obs** Ifs, as this number can be derived from the individual squid measurements. The species code in the *t\_general* table was set to "SQU", for all squid samples because the total estimated green weight in the *t* station squid table, was summed from SQU, NOS & NOG codes. (Species code was not an attribute in the *t\_station\_squid* table). The *sample\_weight* as recorded on the squid length frequency form, should refer to one species, because a new page should be completed for each species sampled by the observer. This was not maintained separately in the **squid** database. In practice, there are only two trips where both NOS and NOG (*Nototodarus sloanii,* and *N. gouldi)* have been sampled from the same station. Trip 512; there are 39 samples where the sample weight was combined, and trip 51 there are 2 stations, where it is unknown how the weight was recorded, but there was only one specimen of NOG in each of the two tows. For all other samples, the sample weight therefore refers to the only species sampled for the station.

The biological data for individual squid specimens are held in the table *t\_fish\_bio\_squ*. Previously, this was the table *t\_fish\_bio\_asq* in the **squid** database.

### **3.7 Squid Jigger Technical Specification**

The **squid** database also contained technical data on most licensed and some foreign chartered and domestic squid jiggers fishing in New Zealand waters. This information mainly covers the period from 1978 to 1988, with very little new information since 1988. The latest data are for the 1990/1991 fishing year. These data are held in the table *t\_jig\_specs*.

### **3.8 Seabird Warp\_Strike Observations**

A sampling programme to collect "Seabird Warp\_Strike Observations in New Zealand trawl fisheries" was implemented by the observer programme in January 2005 for the Squid fishery. Tables to store the data collected have been created in the **obs\_lfs** database (March 2006) and the data from 2005 onwards is loaded into these tables.

There are five related tables used to store the Seabird Warp-Strike Observations data; *t\_warp\_strike* holds the descriptors of the trawl being observed,

*t* warp strike sample stores seabird warp/mitigation device strike observations and bird abundance data for each "fifteen-minute" sample period*.* The table *t\_bird\_capture* stores the total numbers of seabirds recovered from warps, net, mitigation devices or unknown sources for the whole tow. The table *t* warp strike devices stores details of any mitigation devices or methods used during an observation sampling period and the table *t\_mitigation\_descriptions* holds a detailed description for each distinct 'brief' description of mitigation devices or methods stored in the *t* warp strike devices table. Several fields that are recorded at the trawl level on the form are stored at the sampling level in the database; 'observer initials' as cases of two observers undertaking independent observations (recorded on separate forms) for an individual trawl have occurred and the 'side observed' field, although instruction are for the same side to be observed for the whole trip, observations have been carried out on both the port and starboard sides during a single tow.

There have been various versions of the form "Seabird Warp-Strike Observations (Trawl)", with changes to information collected, therefore some attributes are not always be populated in the database. The large and small bird abundance counts were initially recorded as one of four ranges on the first version of the form. While large range and small range fields for the later forms are populated from the counts in large birds and small birds on later versions of the forms, actual abundance numbers for the earlier forms obviously cannot be derived and remain null. Recording of sprags on each warp and grease on warps are not recorded on the 18/01/2006 version of the form. The pre-recorded devices on the forms have changed, only 'tori line' and 'bird baffler' are recorded across all versions. The 18/01/2006 version of the form added a "To specification?" question for 'tori line', 'warp scarer' and 'bird baffler', this information has been incorporated into the deployed code for each device. The tori line details of length, height and "number of streamers" is no longer recorded on the latest form.

Note there are fields in this dataset where observers have not recorded data or not answered questions, that could be interpreted as zero or a continuation of previous entries for the same field, these fields have been retained as nulls, as it would not be possible to later distinguish such changes and therefore it is left to individual users to make their own interpretations. Errors that can be changed with certainty, such as dates or times are corrected. Note the 2005 data was loaded from electronic data supplied to NIWA from the Ministry of Fisheries.

### **3.9 Purse Seine Observations**

The Observer Programme extended coverage of observed fishing activities to include the collection of data from purse-seine fishing trips, this data series commences in December 2004. The observers fill in two form types to capture effort, a "Vessel Activity Log" and a separate "Observer Catch Effort Set Details" form, data from these forms are stored in the **obs\_lfs** database. There is some overlap of data collected on each form, e.g. target species, FMA, spotter plane call-sign, position. The combined information collected on these purse seine forms is stored using the GENSPEC structure (GENeralisation / SPEcialisation) as set up for storing trawl and BLL data. Fields including date, start and finish time, latitude, longitude, method, target species, FMA and seabed depth that are general to other fishing types are stored in the *t* station table, while the data fields specific to purse-seine only (specialised entities), such as the activity code, spotter plane call-sign and times relating to the set operation are stored in the *t* purseseine table. Each line of information that is recorded on the Vessel Activity Log is stored as a record in the *t station* table, hence is assigned a sequential station number, a separate set number as recorded by observers when a set is made, is also stored as set no in the *t\_purseseine* table. Several views*, v\_ps\_set* and *v\_activity* as detailed in sections 6.16 and 6.17 are designed to allow users to view details as recorded on the respective two purse-seine forms. Catch details are stored in the *t* catch table and sampling data in the standard *t* general and *t\_lth* tables.

## **4 Table Summaries**

The **obs** If s database is broken down into a set of tables and views containing length frequency information for the main ITQ species and bycatch species. The relevant trip and tow information is downloaded from the **obs** database. The following is a listing and outline of the major tables and views contained within **obs\_lfs**.

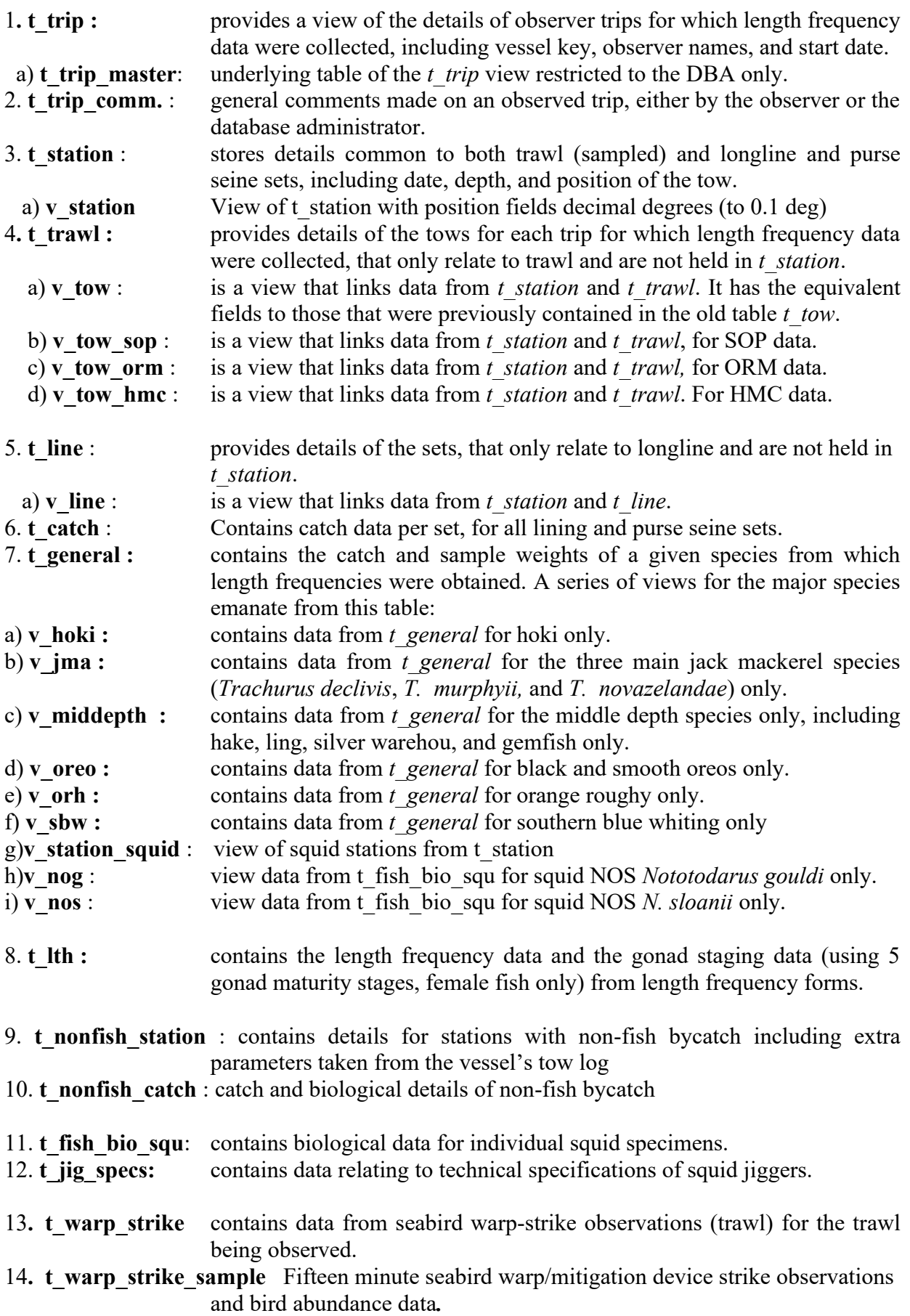

- 15. **t\_bird\_capture** Contains the numbers of seabirds recovered from the whole tow.
- 16. **t\_warp\_strike\_devices** Contains details of any mitigation devices or methods used during an observation sampling period
- 17. **t\_mitigation\_descriptions** Contains ddescriptions of mitigation devices or methods used.

## **5 obs\_lfs Tables**

The following are the main tables within the **obs\_lfs** including attribute names, data types (and any range restrictions), and comments. Vessel keys assigned by the Ministry of Fisheries, have replaced the *vessel* (name) and *callsign* attributes in *t\_trip*; this was implemented in August 2001. The table *t* trip is now actually a view of the table *t* trip master, as shown in the Entity Relationship Diagram (ERD) in Figure 1.

### **5.1 Table 1: t\_trip**

**Comment:** Details of the trip including start and finish dates.

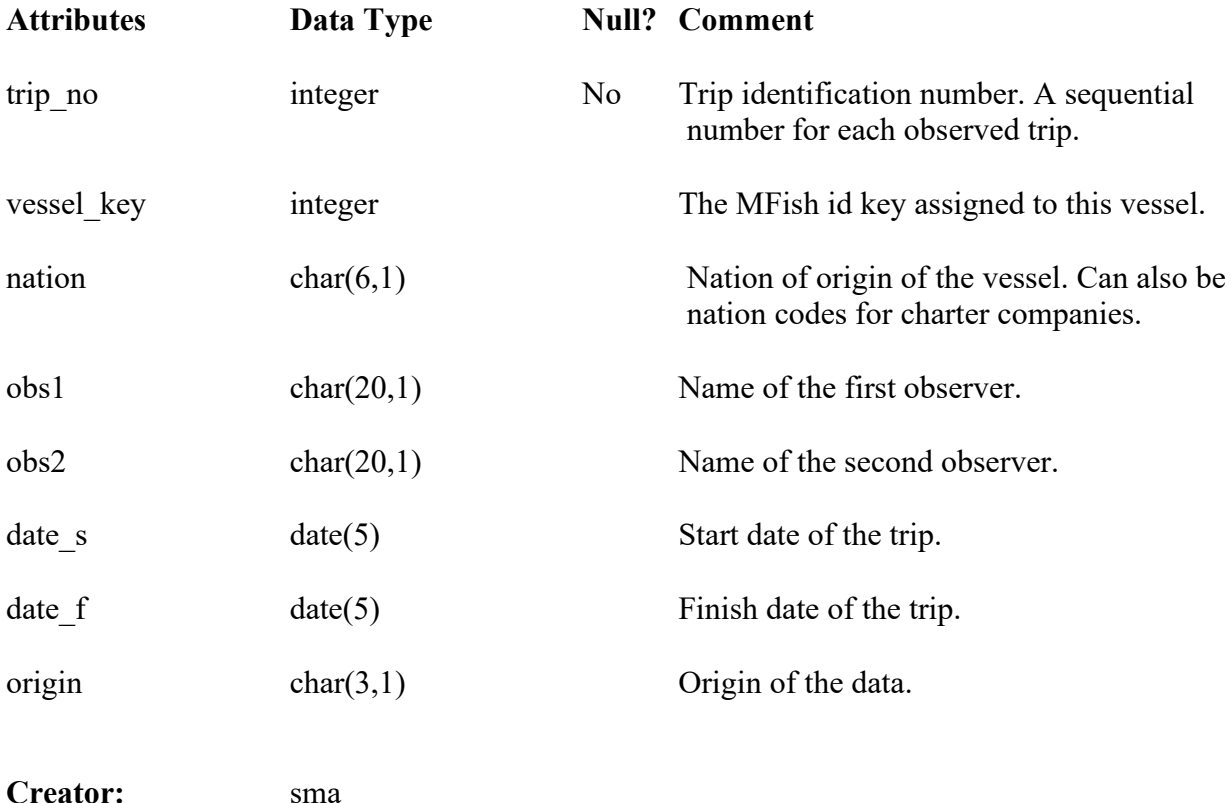

## **5.2 Table 2: t\_trip\_comm.**

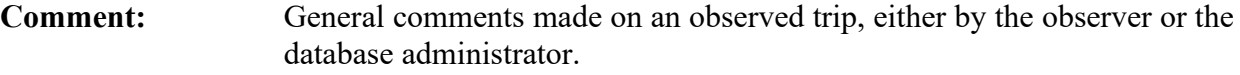

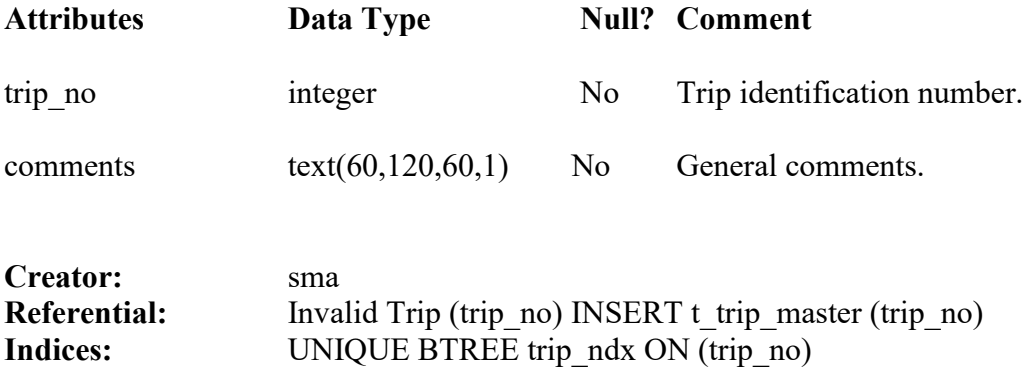

## **5.3 Table 3: t\_station**

**Comment:** Station data collected by observers, where a station is either a trawl or a longline set.

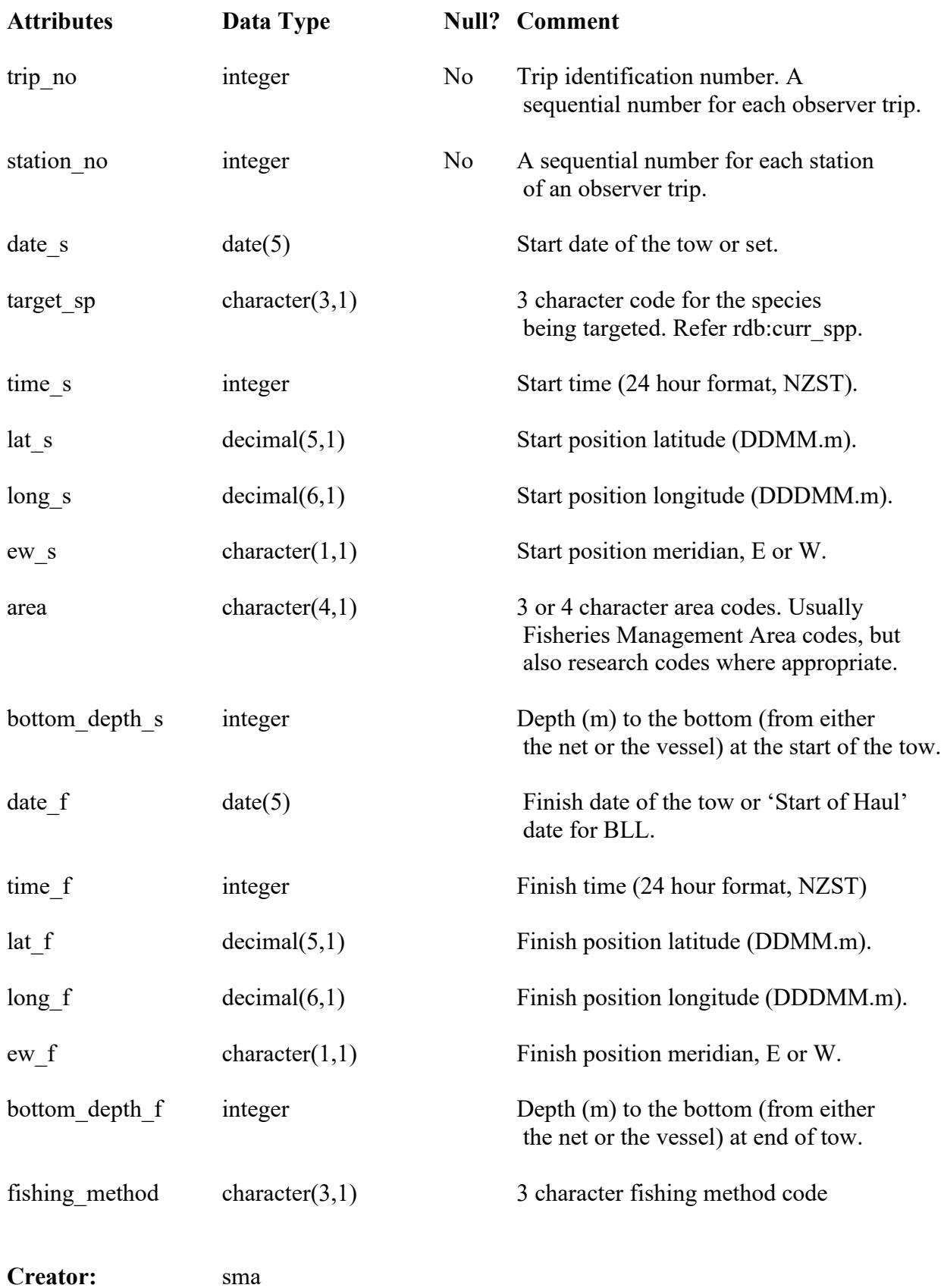

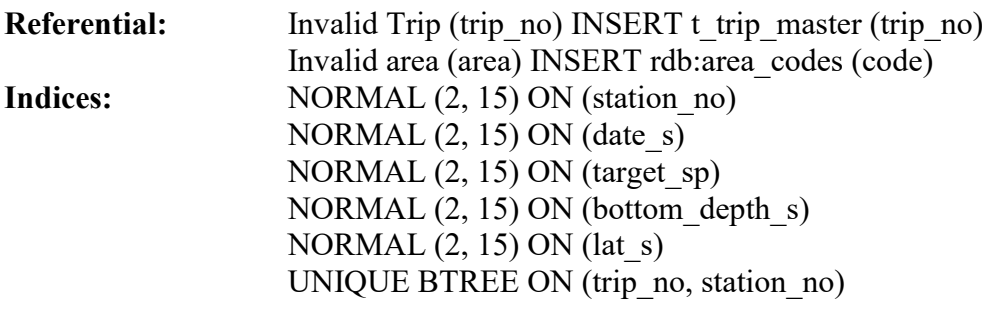

## **5.4 Table 4: t\_trawl**

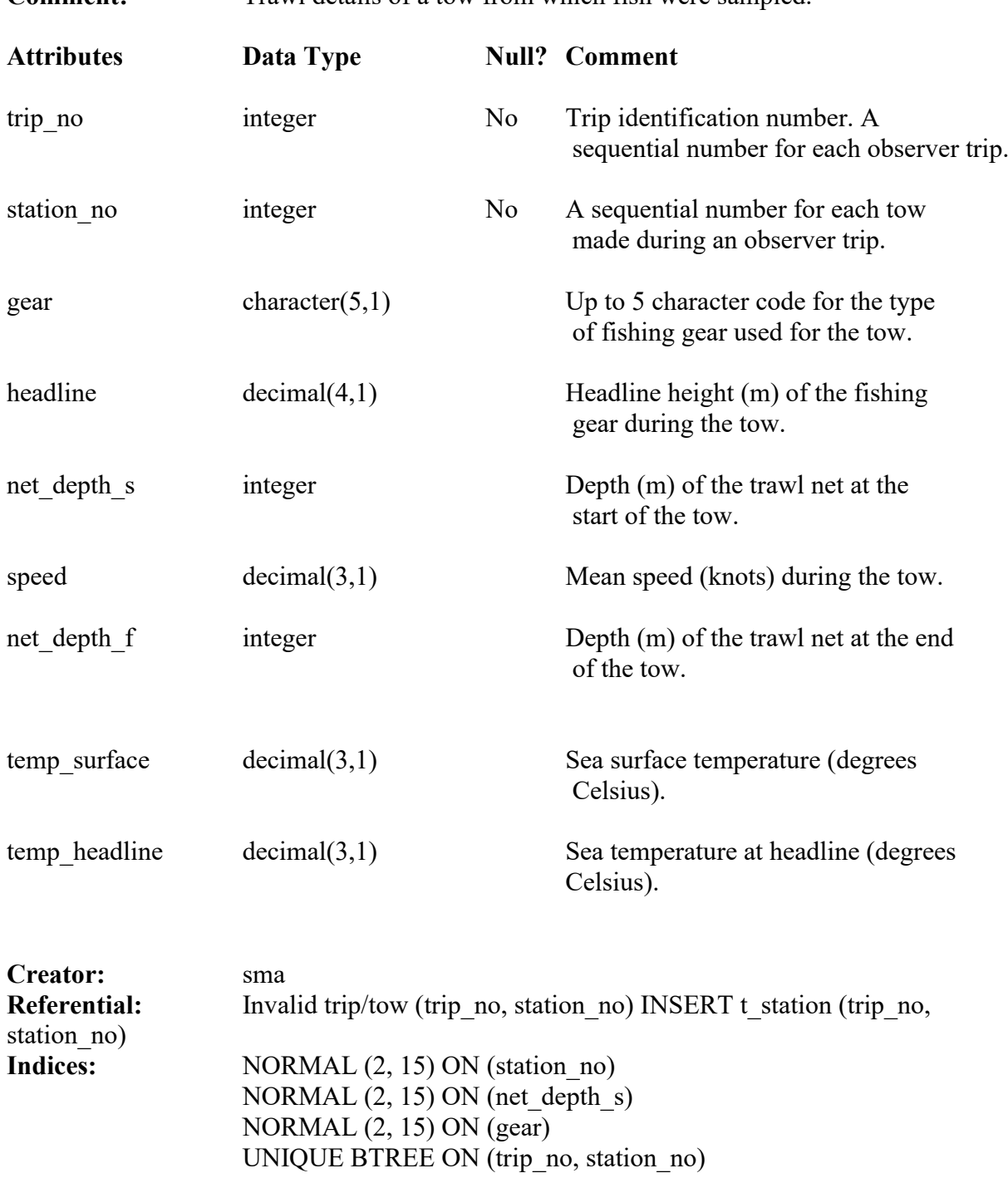

**Comment:** Trawl details of a tow from which fish were sampled.

## **5.5 Table 5: t\_line**

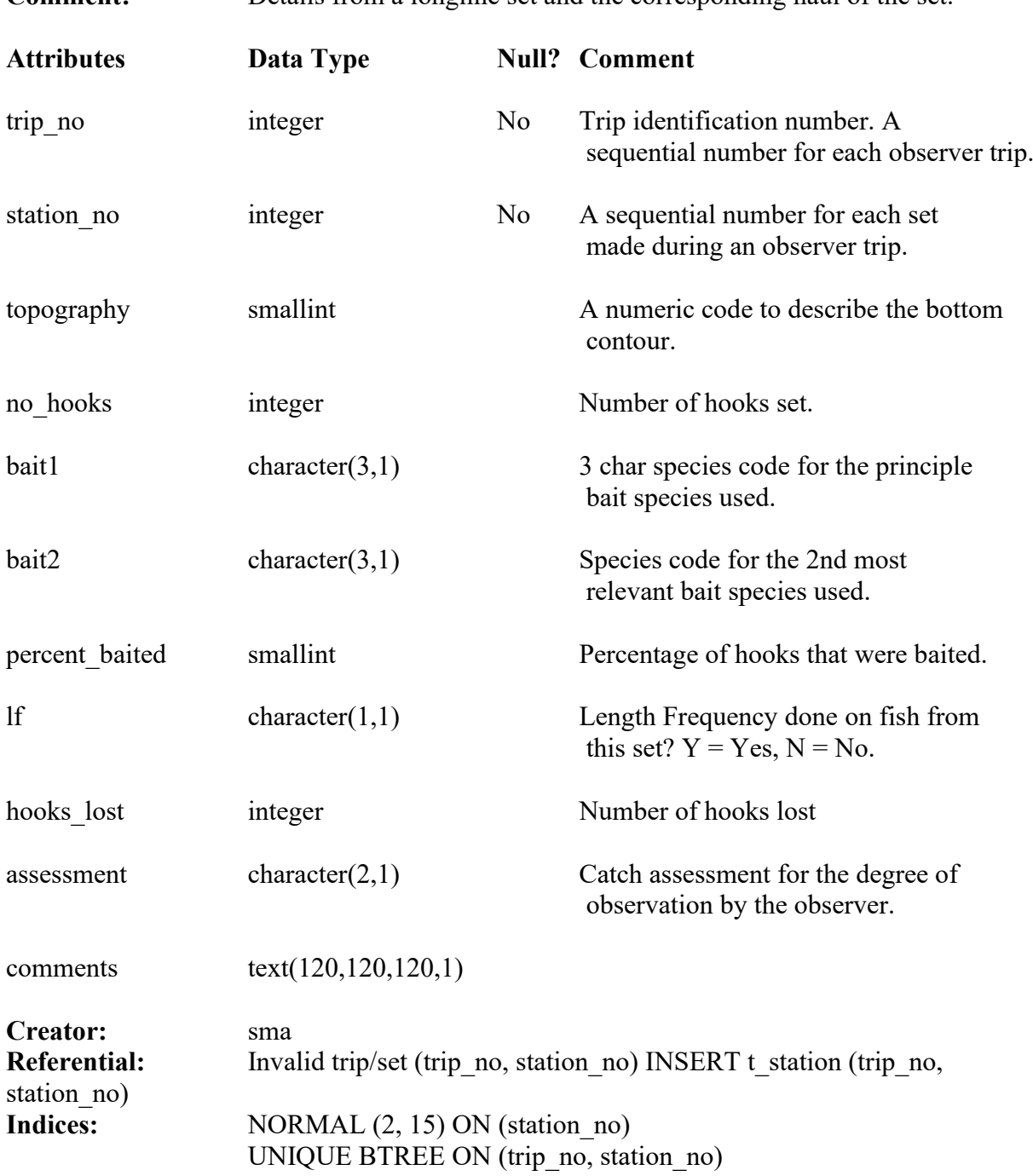

**Comment:** Details from a longline set and the corresponding haul of the set.

# **5.6 Table 6: t\_catch**

**Comment:** Contains catch data per set, for all longline sets.

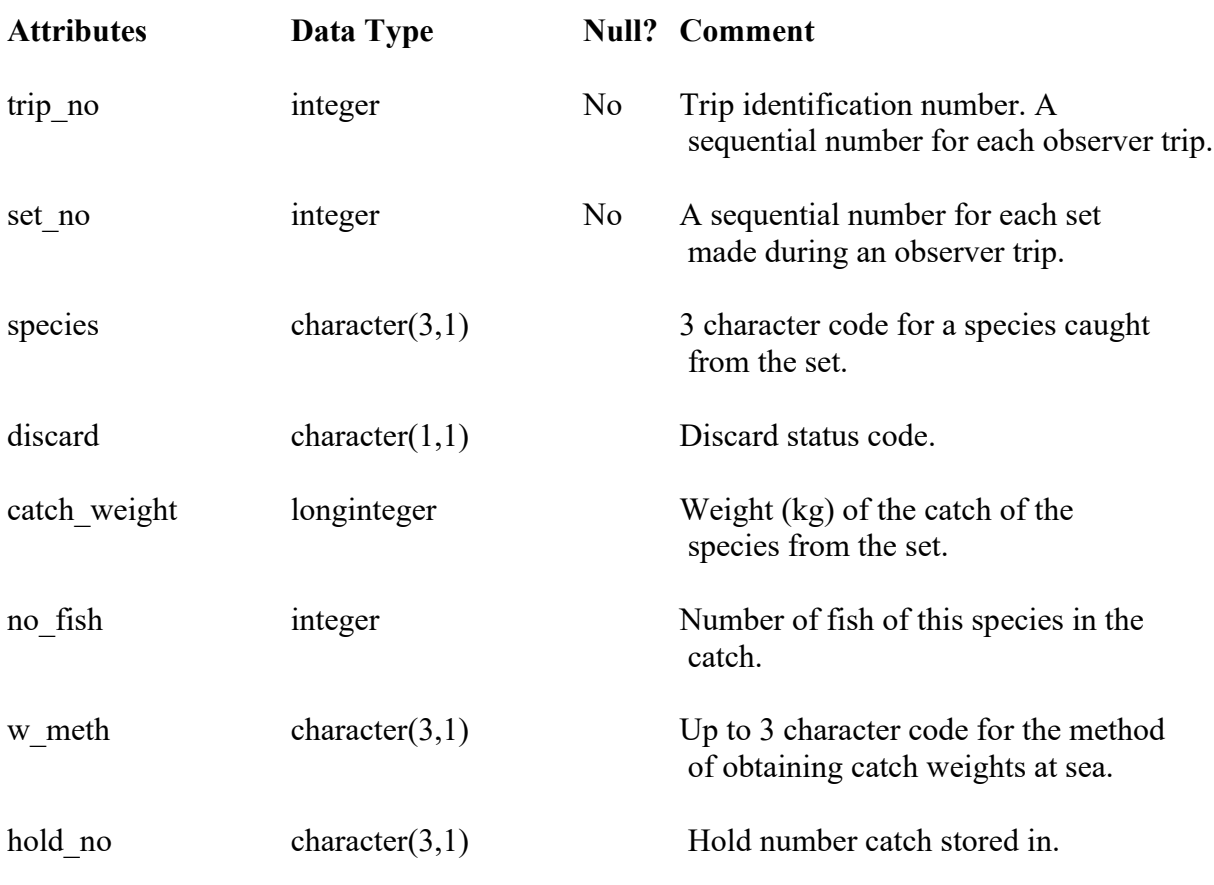

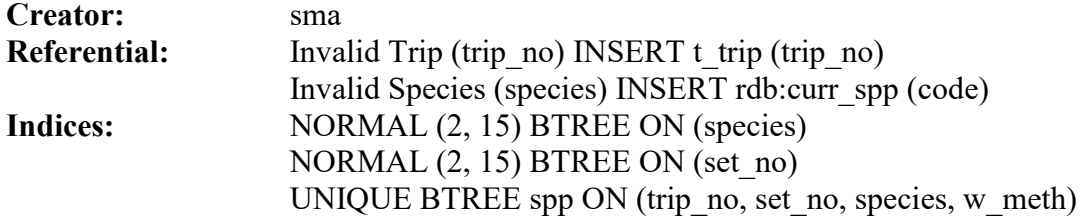

## **5.7 Table 7: t\_general**

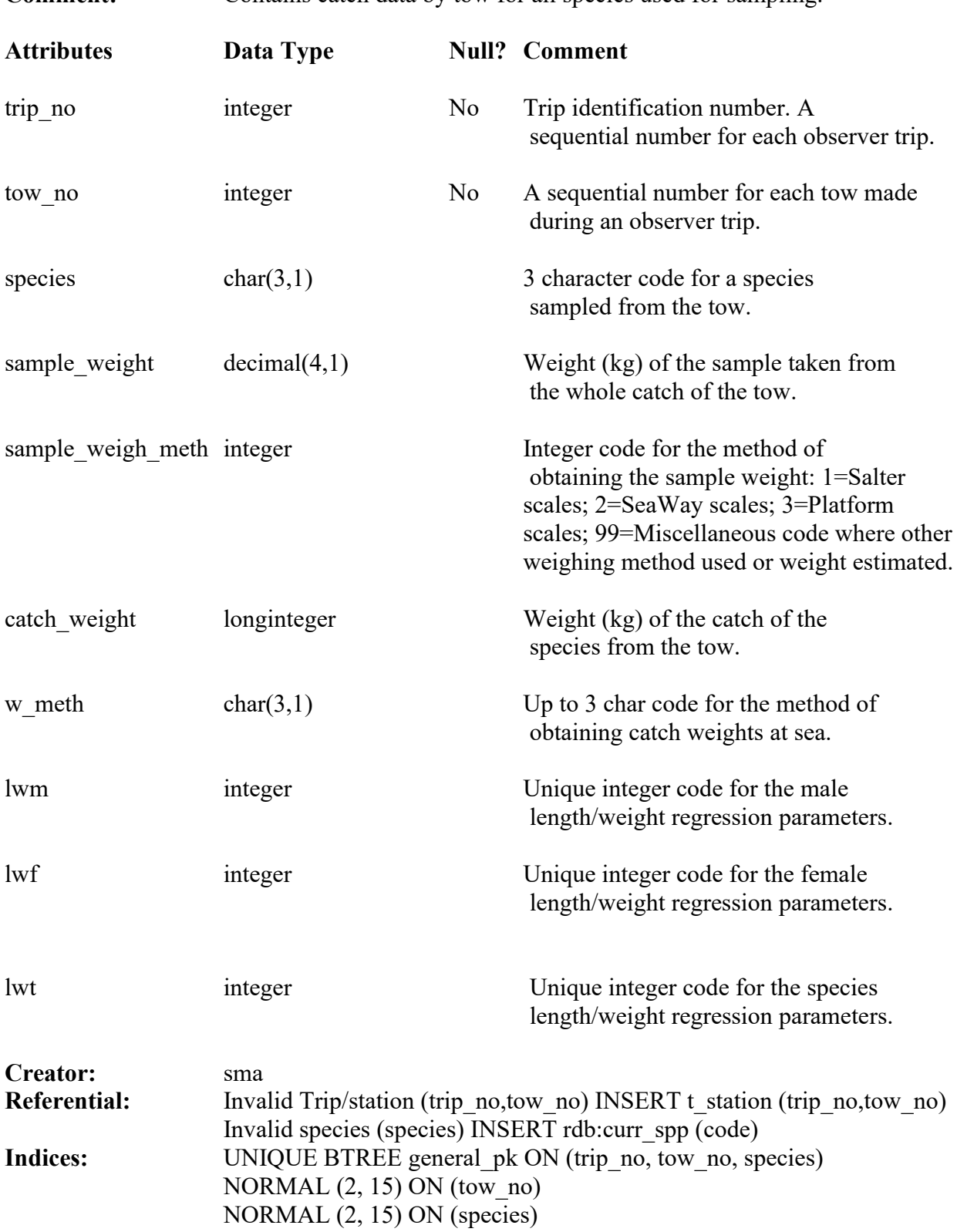

**Comment:** Contains catch data by tow for all species used for sampling.

# **5.8 Table 8: t\_lth**

**Comment:** Contains length frequency data for a length class for any one species.

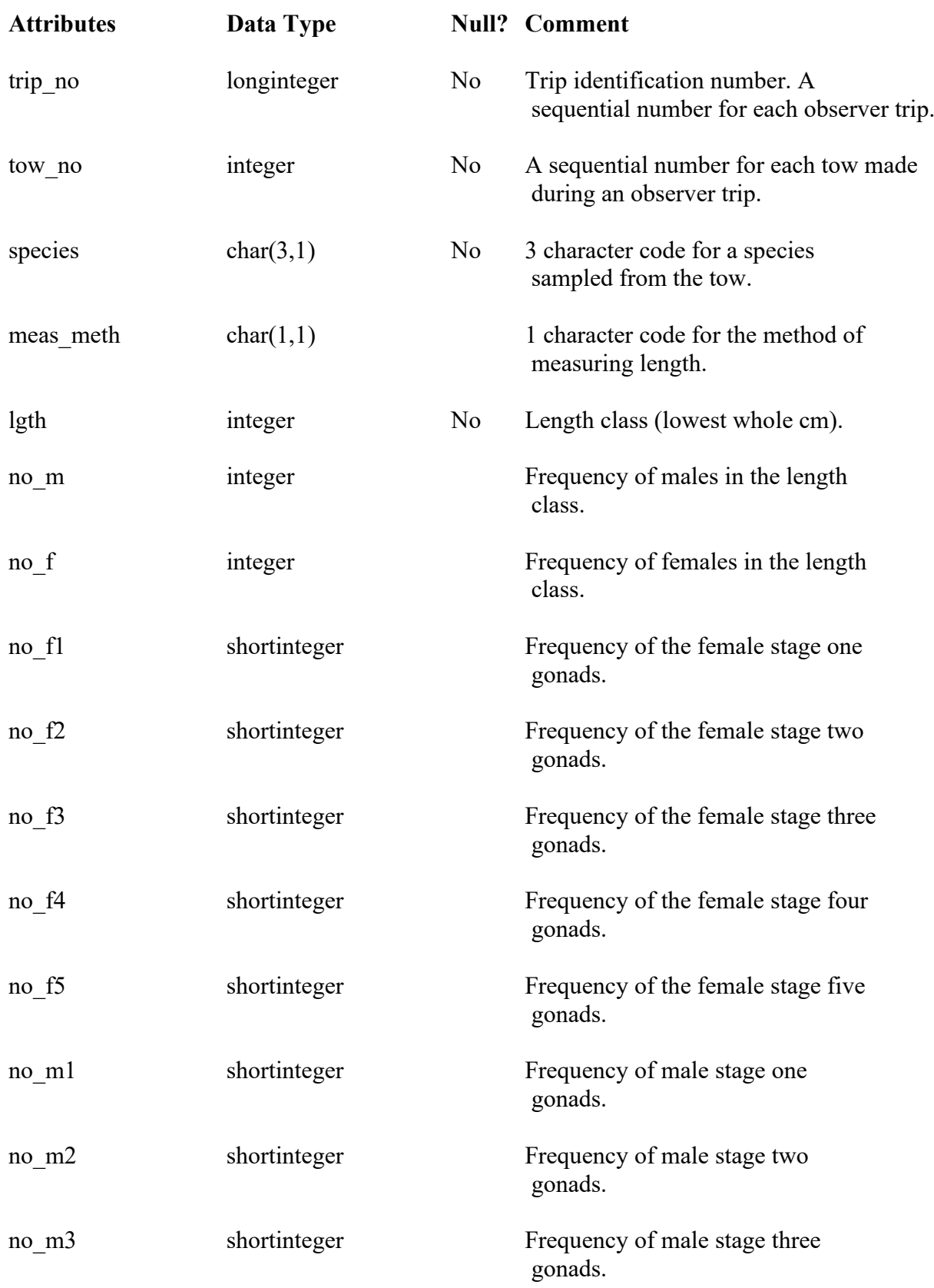

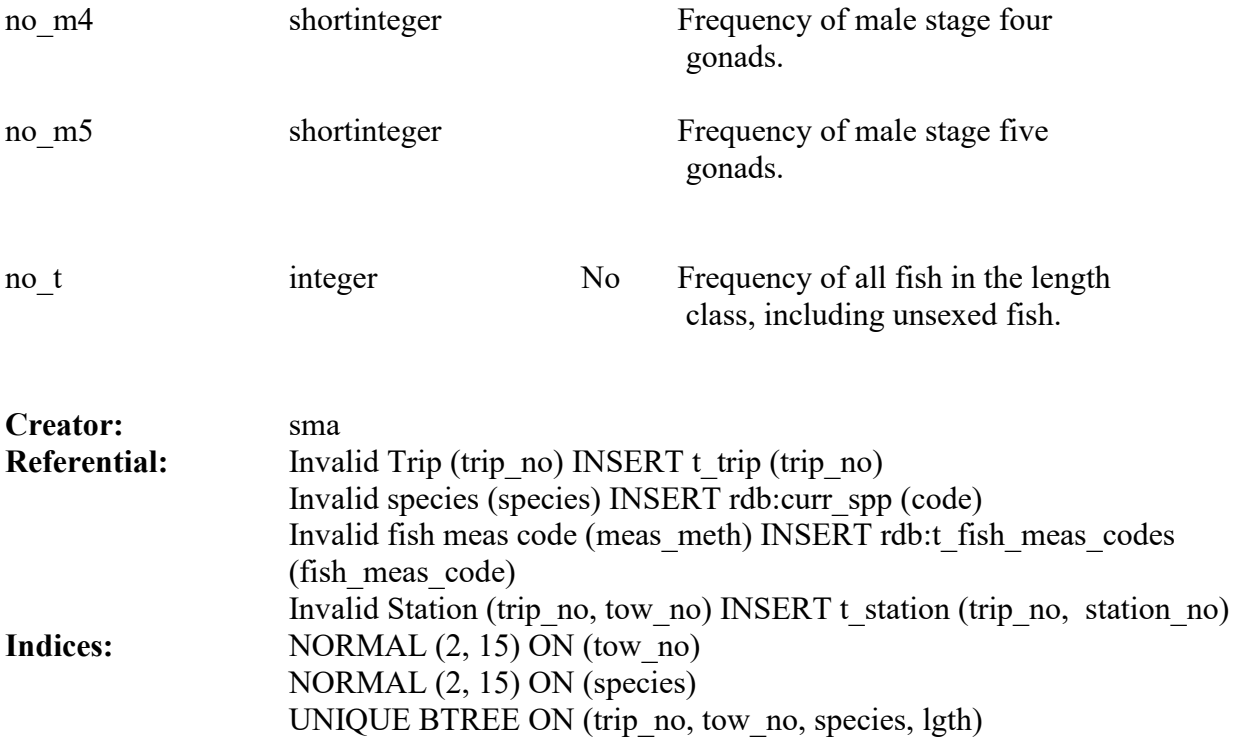

## **5.9 Table 9: t\_nonfish\_station**

**Comment:** Details for stations with non-fish bycatch including extra parameters taken from the vessel's tow log

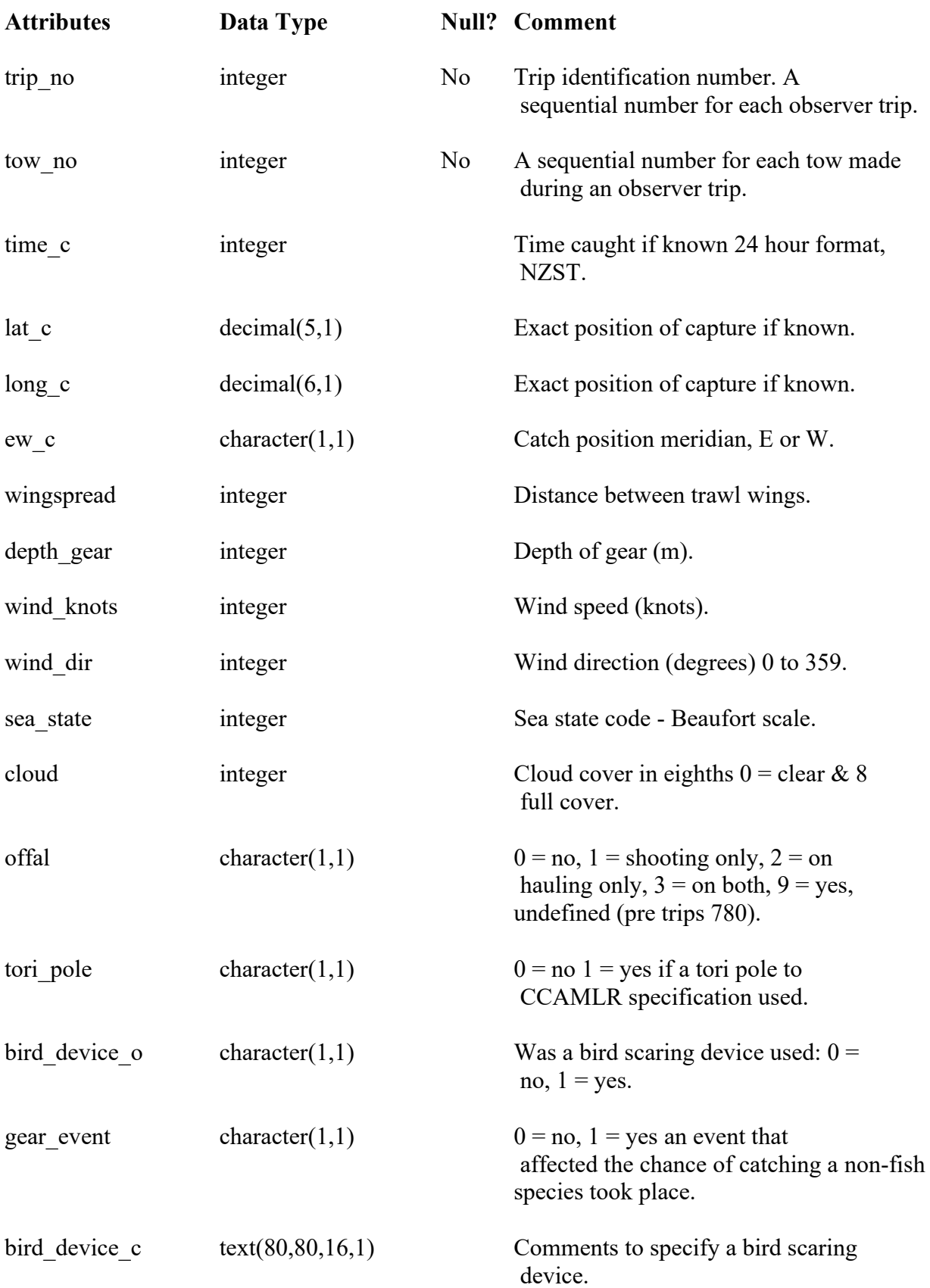

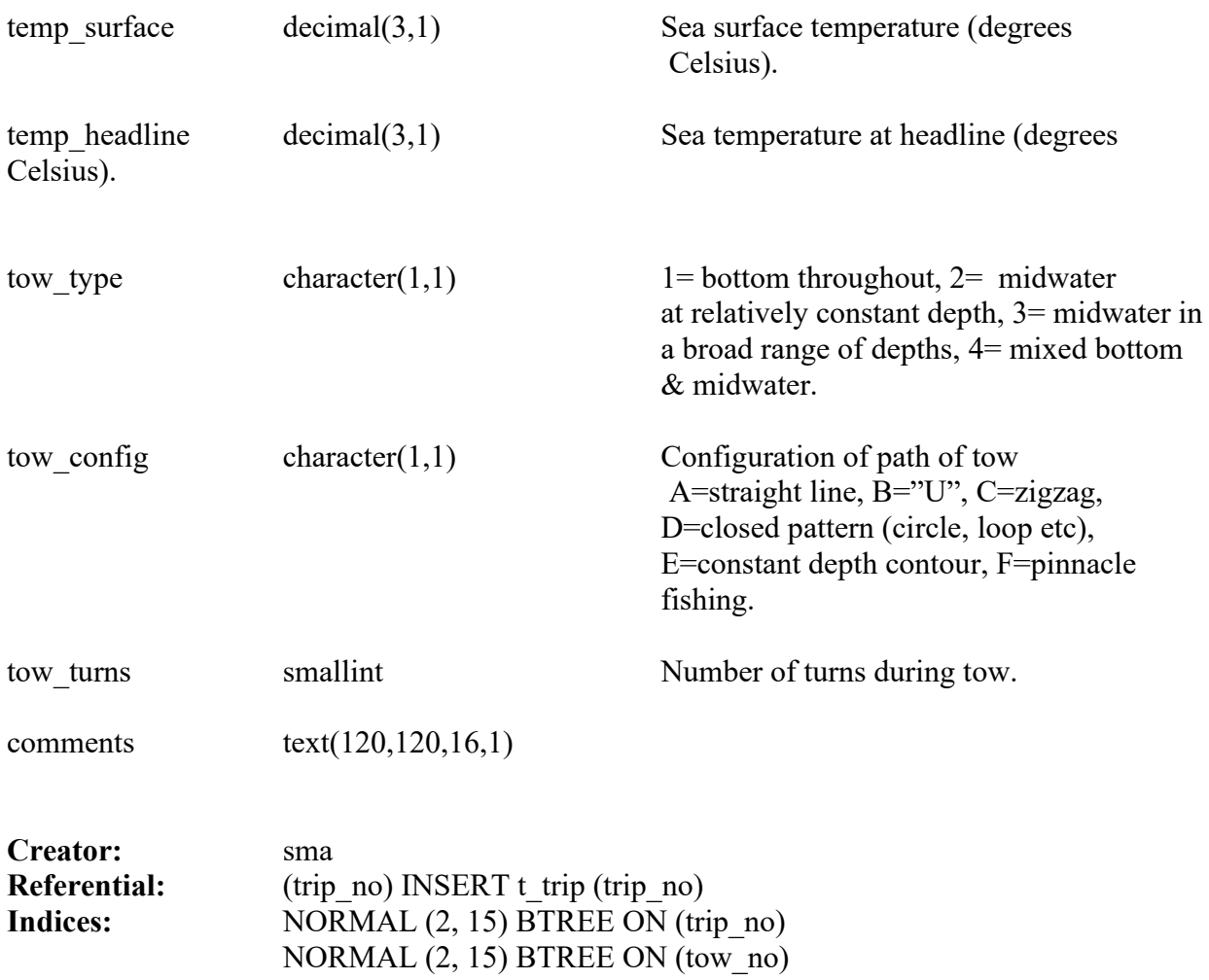

# **5.10 Table 10: t\_nonfish\_catch:**

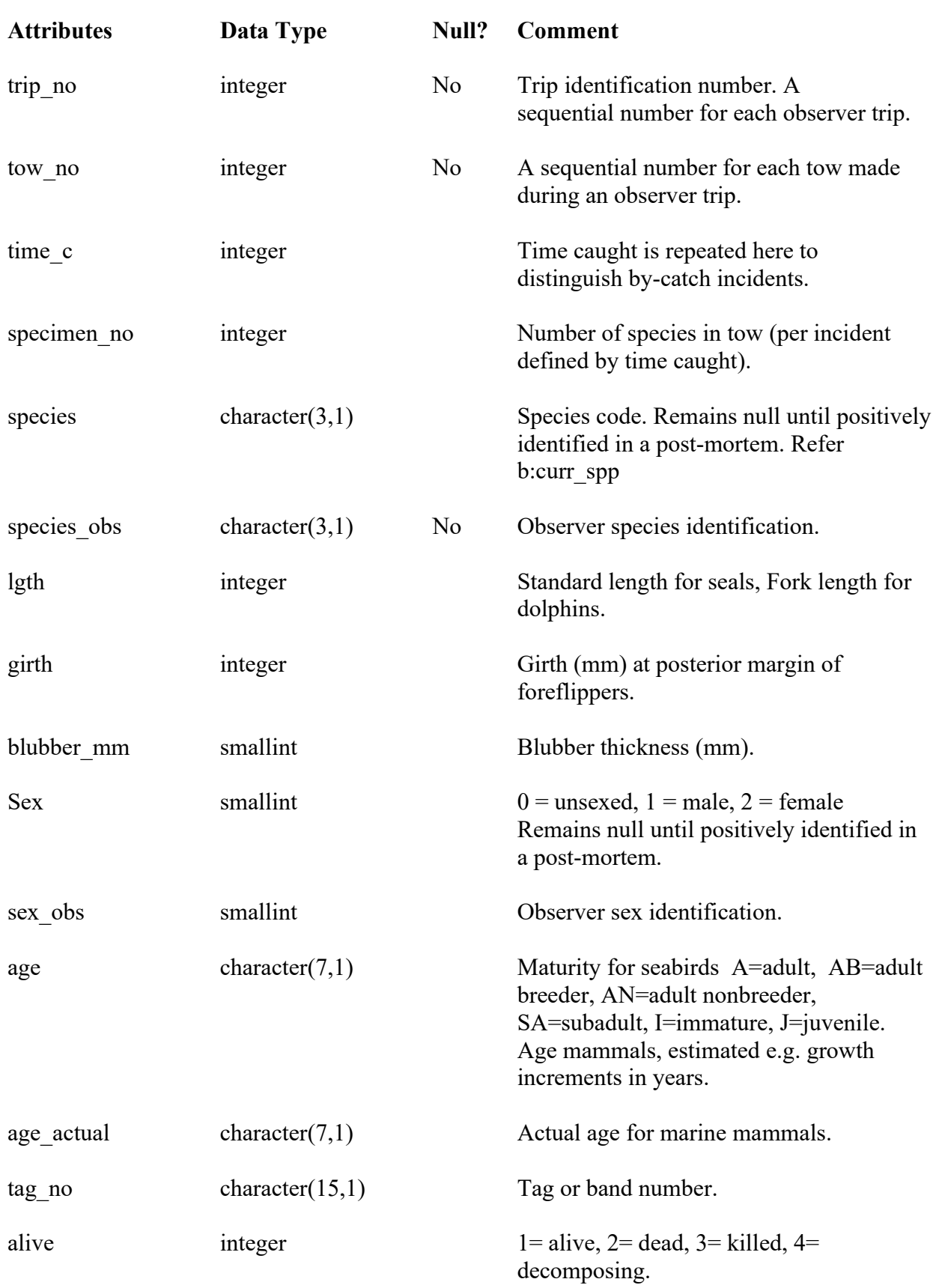

**Comment:** Catch and biological details of non-fish bycatch

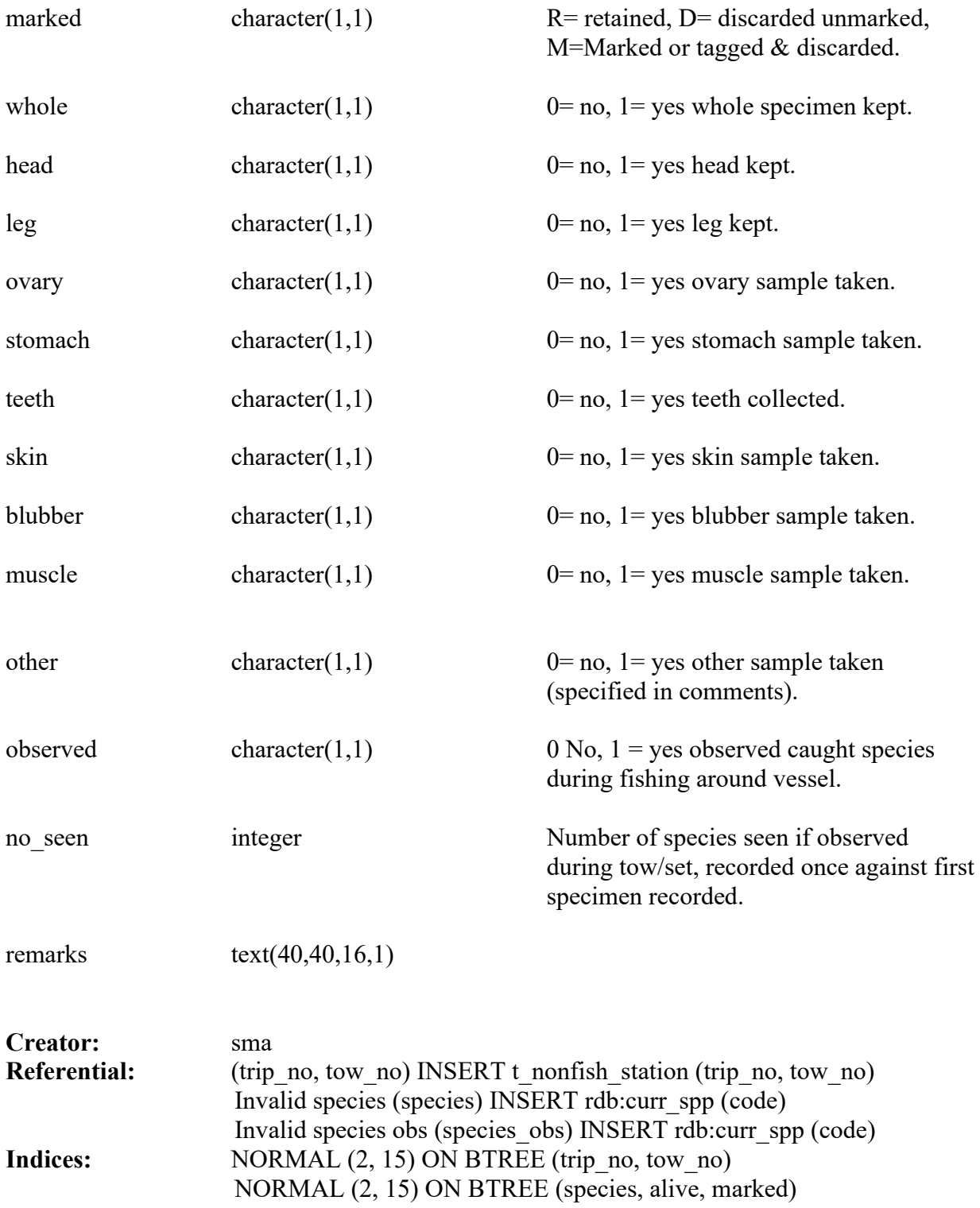

### **5.11 Table 11: t\_fish\_bio\_squ:**

Comment: This table contains biological data for individual squid specimens sampled by Scientific Observers. Data are linked to table *t\_station* by the combination of trip number and tow number and to tables in **obs** by the same.

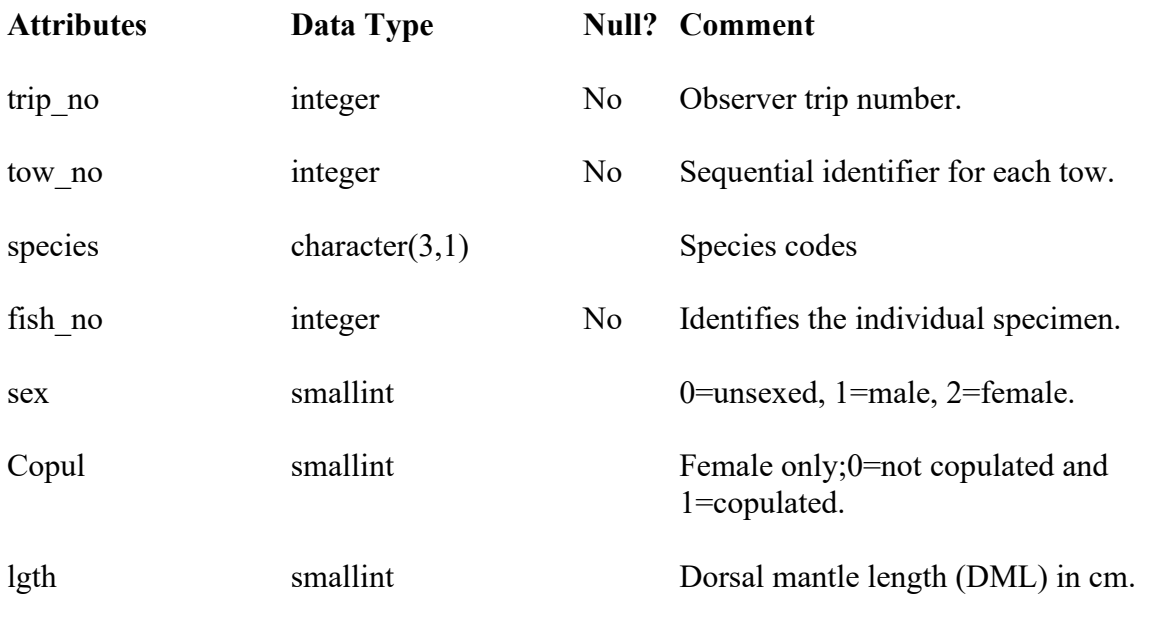

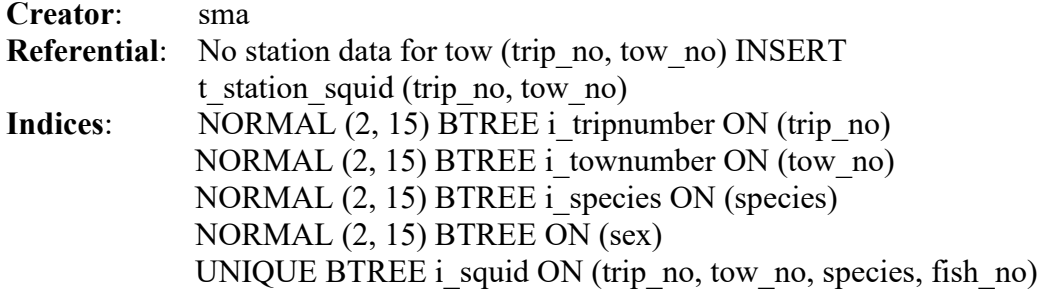

## **5.12 Table 12: t\_jig\_specs:**

**Comment**: This table contains data relating to technical specifications of squid jiggers. Data were recorded from fishing licence applications - complete data n/a after 8788 (foreign chartered and domestic only)

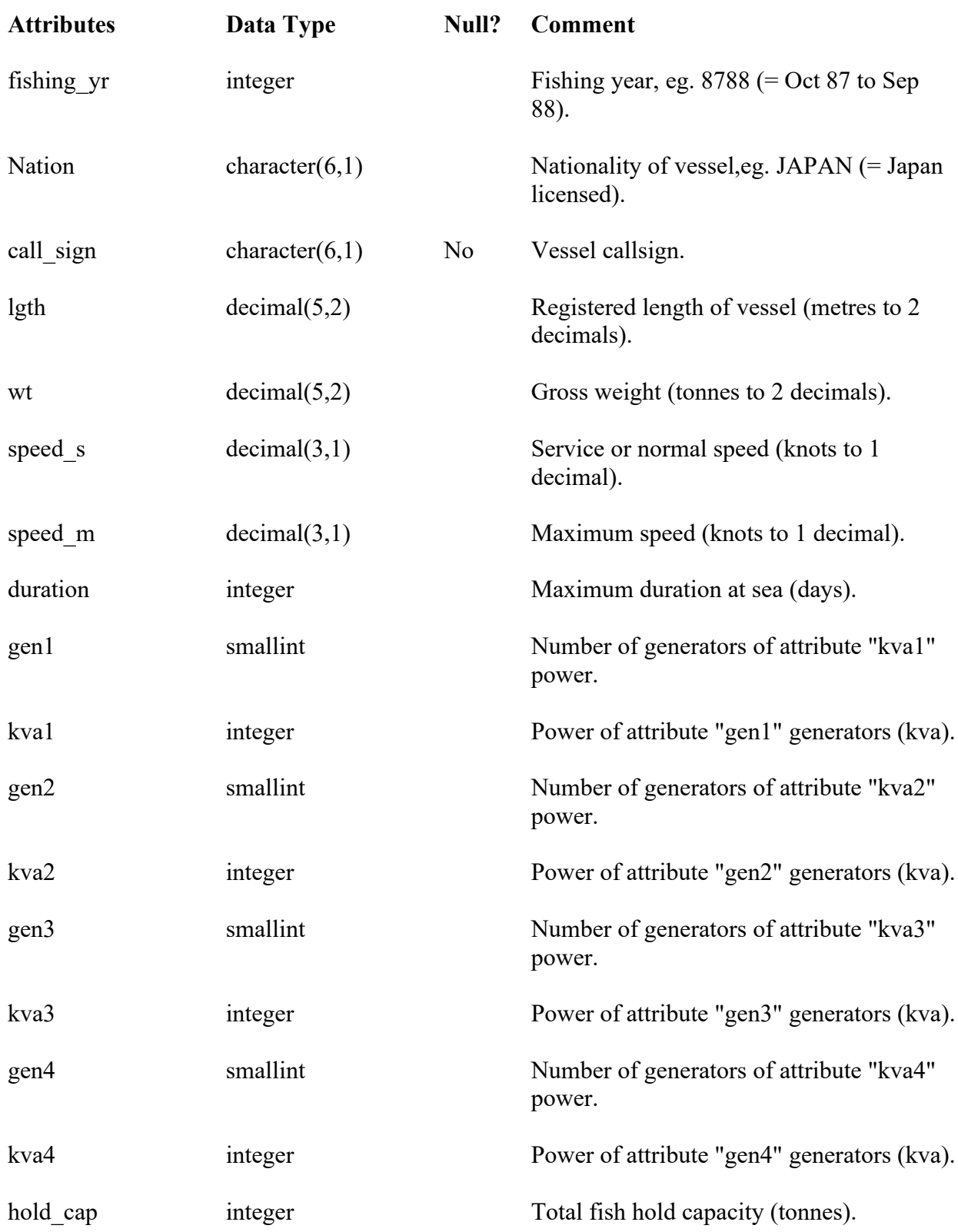

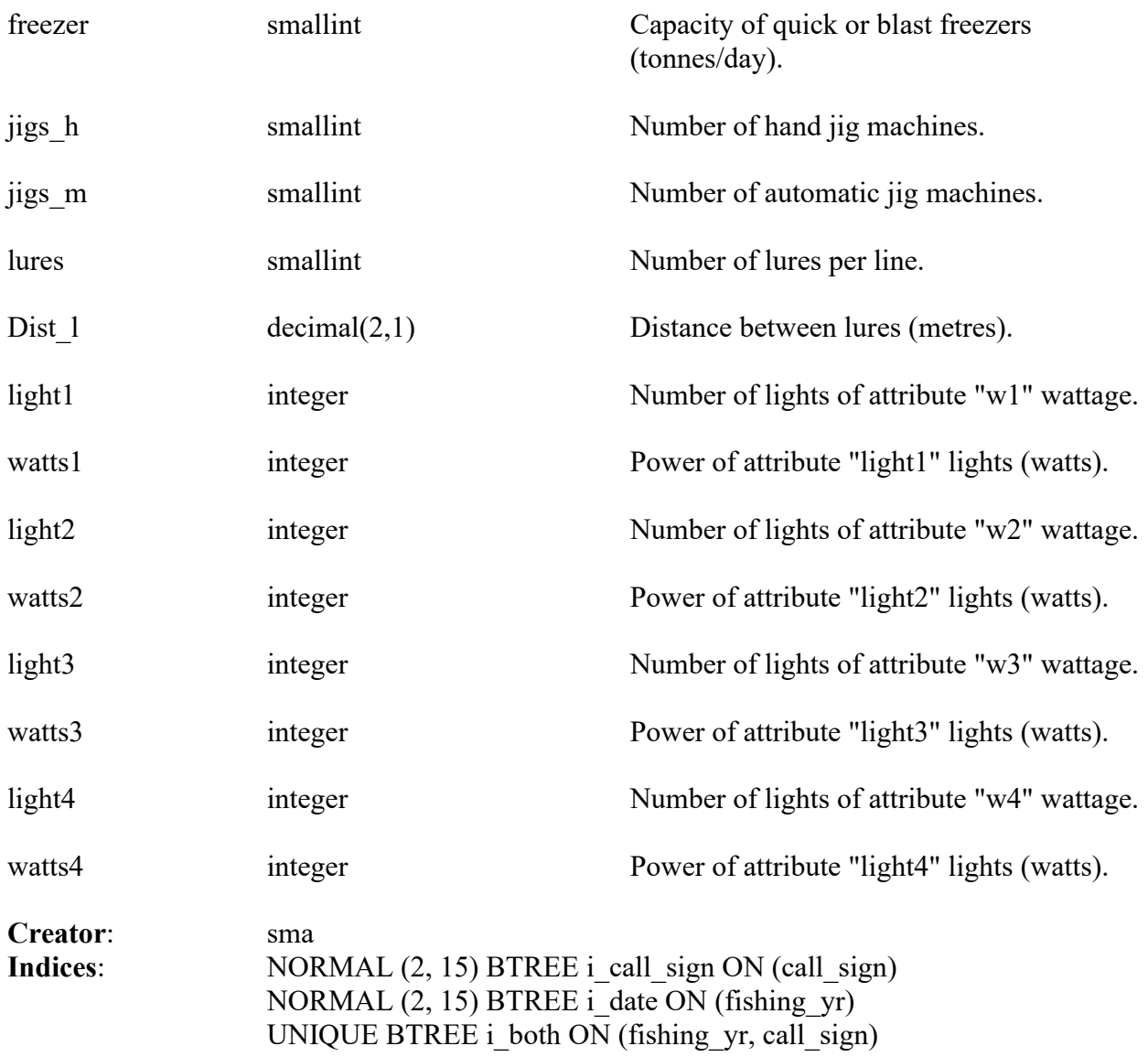

## **5.13 Table 13: t\_warp\_strike**

**Comment:** Seabird warp-strike observations (trawl); fishing event descriptors for the trawl being observed.

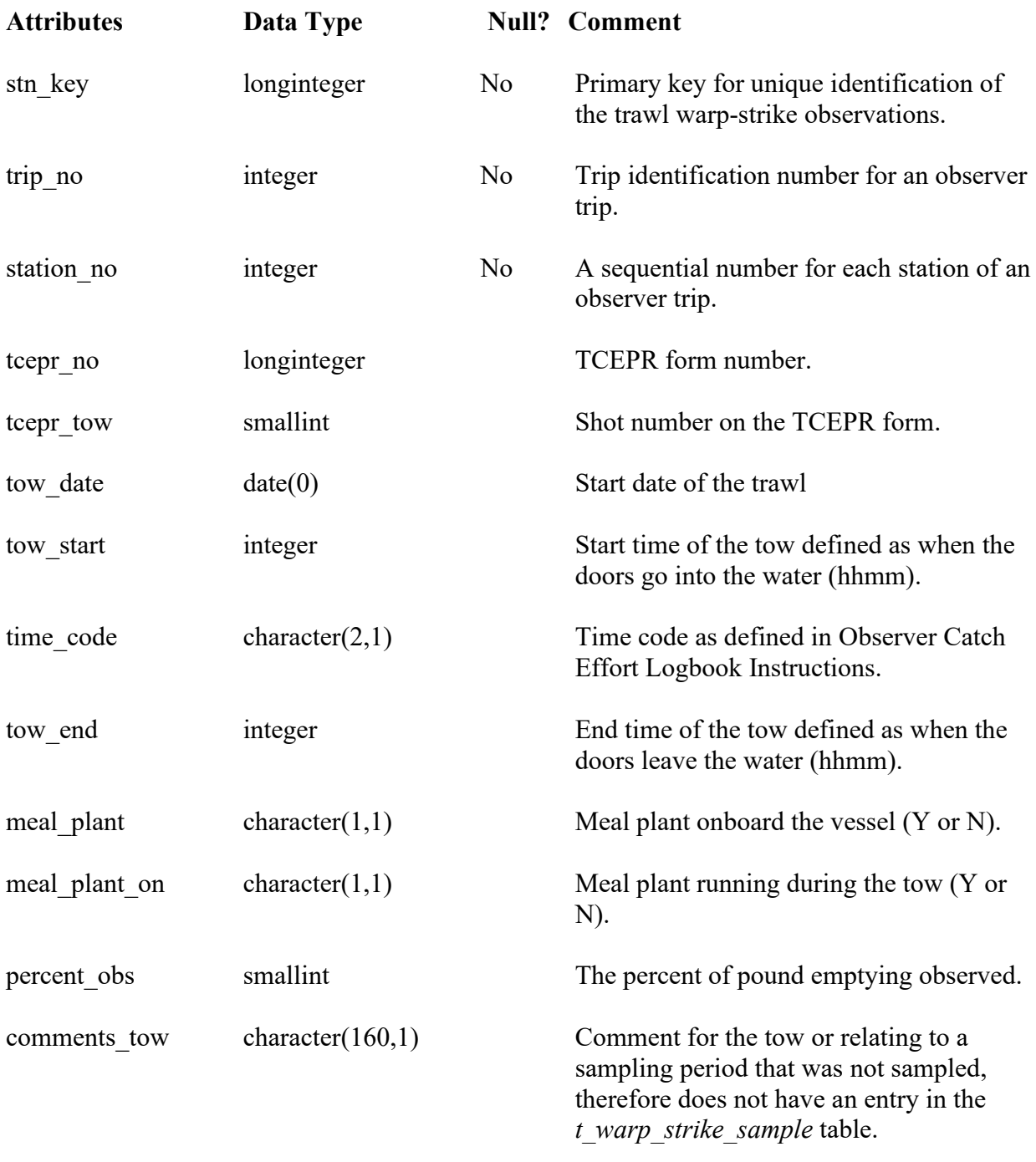

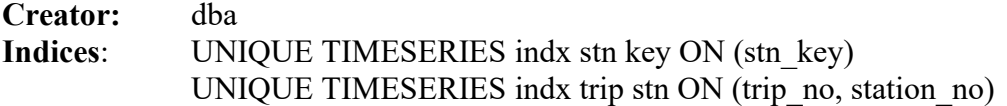
# **5.14 Table 14: t\_warp\_strike\_sample**

**Comment:** Fifteen minute seabird warp/mitigation device strike observations and bird abundance data.

| <b>Attributes</b> | Data Type         |                | Null? Comment                                                                                                    |
|-------------------|-------------------|----------------|----------------------------------------------------------------------------------------------------|
| sample key        | longinteger       | N <sub>o</sub> | Primary key for unique identification of<br>t warp strike sample records.                                                    |
| stn key           | longinteger       | N <sub>o</sub> | Foreign key to link to trawl details in<br>t warp strike.                                                                    |
| trip no           | integer           | N <sub>o</sub> | Trip identification number for an observer<br>trip.                                                                          |
| station no        | integer           | N <sub>o</sub> | A sequential number for each station of an<br>observer trip.                                                                 |
| sample no         | smallint          | N <sub>o</sub> | Sampling period number for the tow                                                                                           |
| side observed     | character(1,1)    |                | The warp or side observed during the<br>observation sampling period P=Port,<br>S=Starboard, C=Central.                       |
| observed          | character $(2,1)$ |                | Code for trawl warp (TW) or mitigation<br>device (MD) observed during the<br>sampling period. TM = trawl $&$ mitigation      |
| large birds       | integer           |                | The large bird abundance count for the<br>sampling period.                                                                   |
| small birds       | integer           |                | The small bird abundance count for the<br>sampling period.                                                                   |
| large range       | smallint          |                | Code for the large bird abundance range<br>for the sampling period; $0 = 0$ ,<br>$1 = 1 - 9$ , $2 = 10 - 100$ , $3 = >100$   |
| small range       | smallint          |                | Code for the small bird abundance range<br>for the sampling period; $0 = 0$ ,<br>$1 = 1 - 9$ , $2 = 10 - 100$ , $3 = >100$ . |
| time start        | integer           |                | Start time for the sampling period (hhmm)                                                                                    |
| time end          | integer           |                | End time for the sampling period (hhmm)                                                                                      |

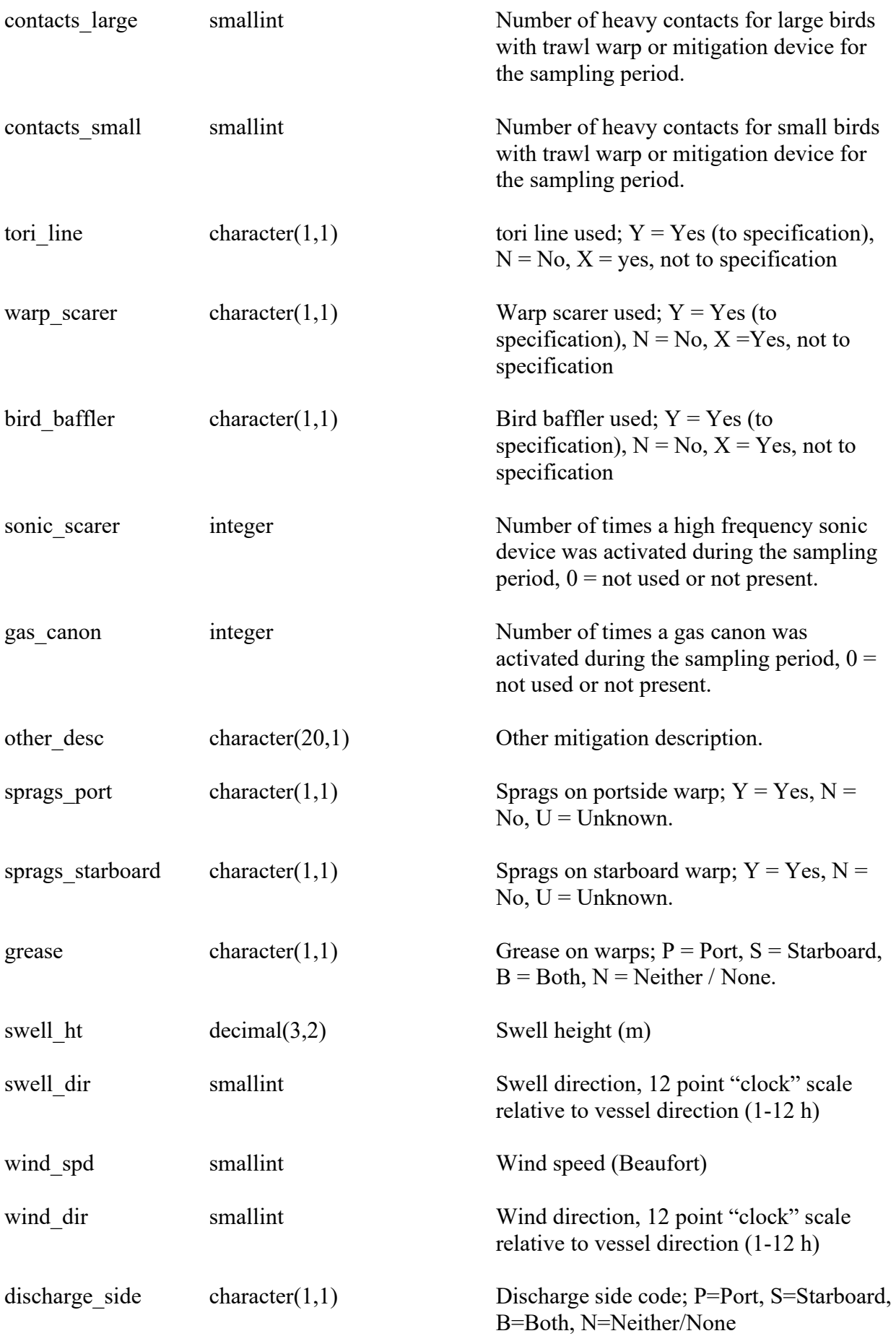

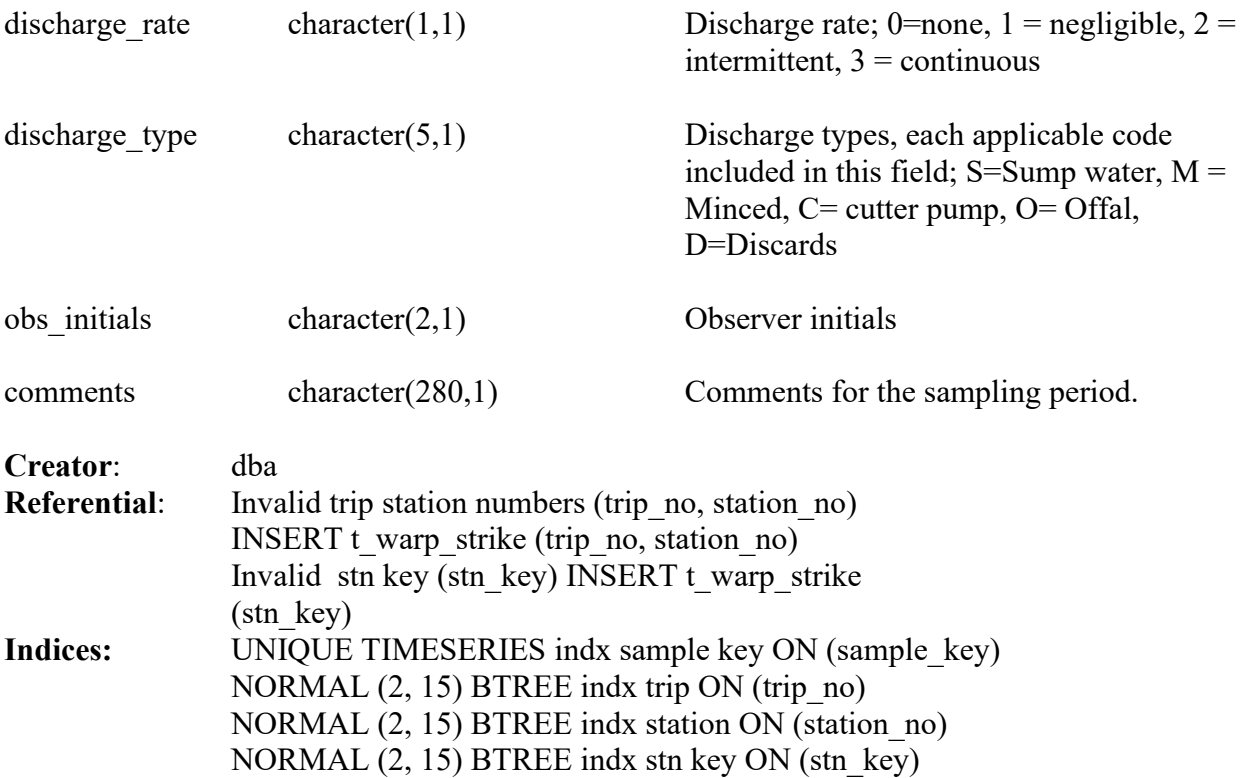

### **5.15 Table 15: t\_bird\_capture:**

**Comment:** Numbers of seabirds recovered from trawl warps, net, mitigation devices or unknown sources for the whole tow.

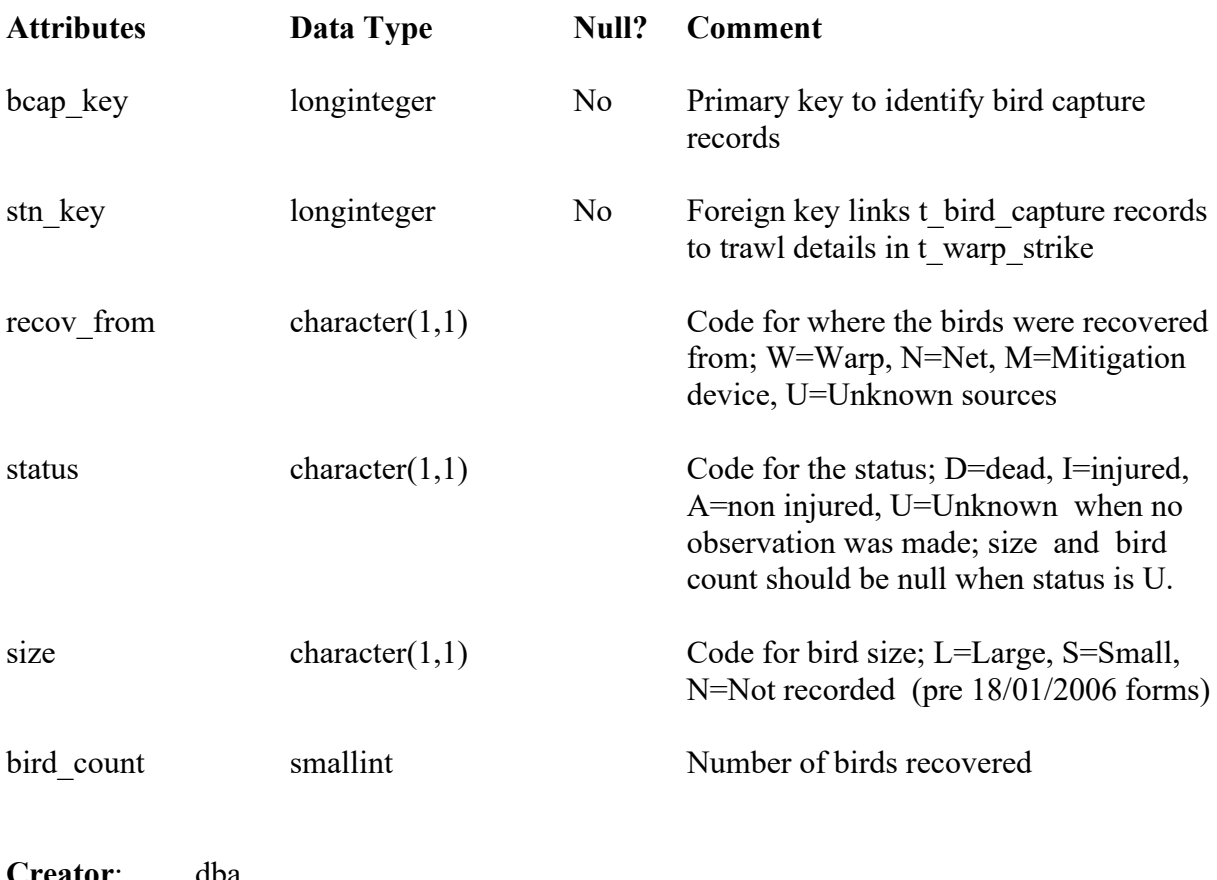

**Creator:** dba<br>**Indices:** UN **Indices:** UNIQUE TIMESERIES indx bcap key ON (bcap\_key) NORMAL (2, 15) BTREE indx stn key ON (stn\_key)

# **5.16 Table 16: t\_warp\_strike\_devices**

**Comment:** Details of any mitigation devices or methods used during an observation sampling period

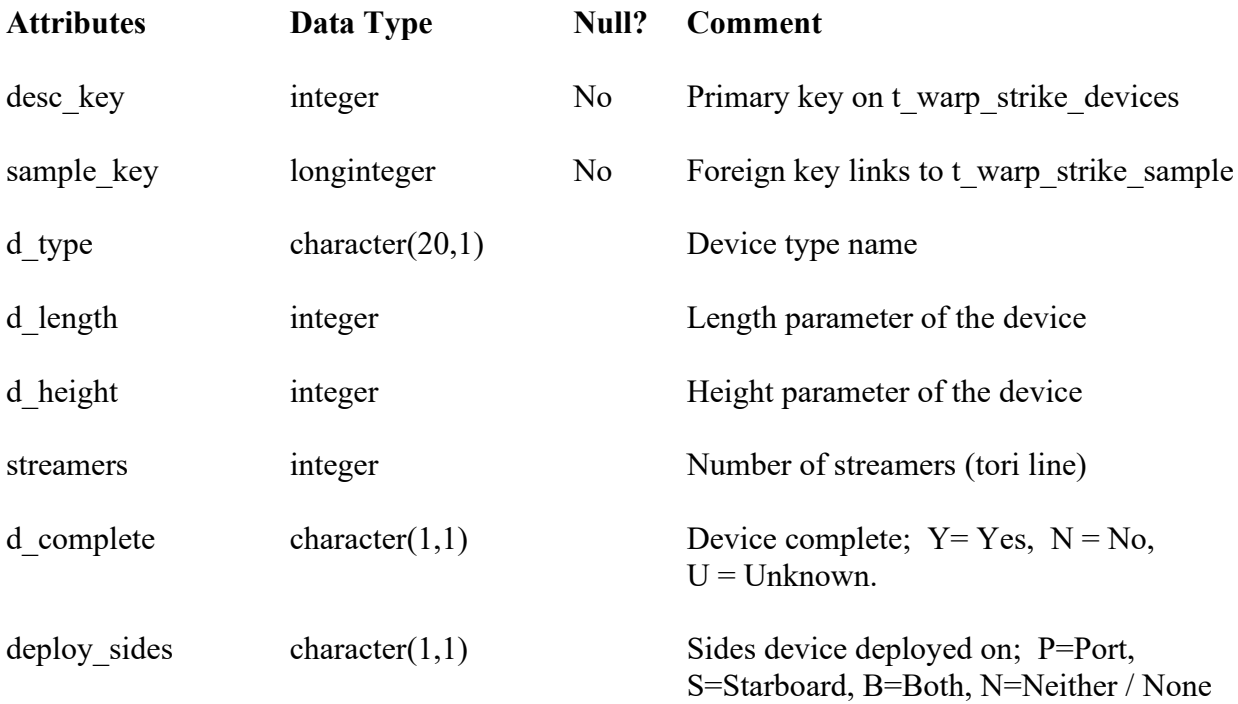

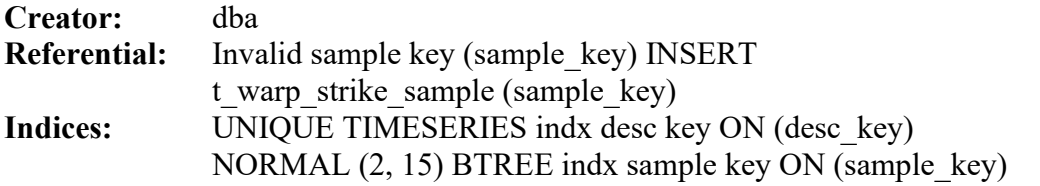

# **5.17 Table 17: t\_mitigation\_descriptions**

**Comment:** Description of mitigation devices or methods used

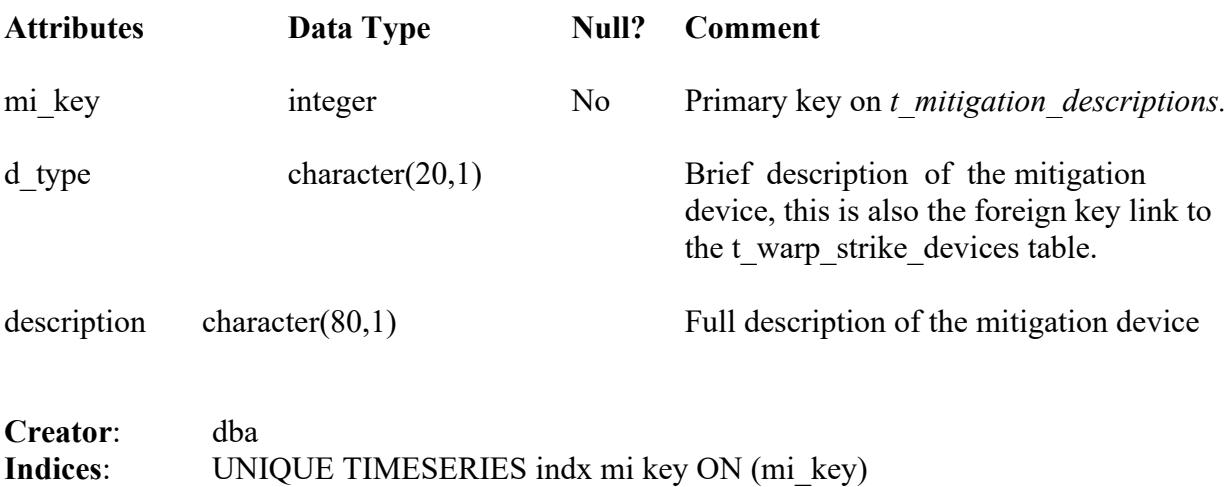

# **5.18 Table 18: t\_purseseine**

**Comment:** Details from Observer Programme Purse Seine Catch Effort form and vessel activity log.

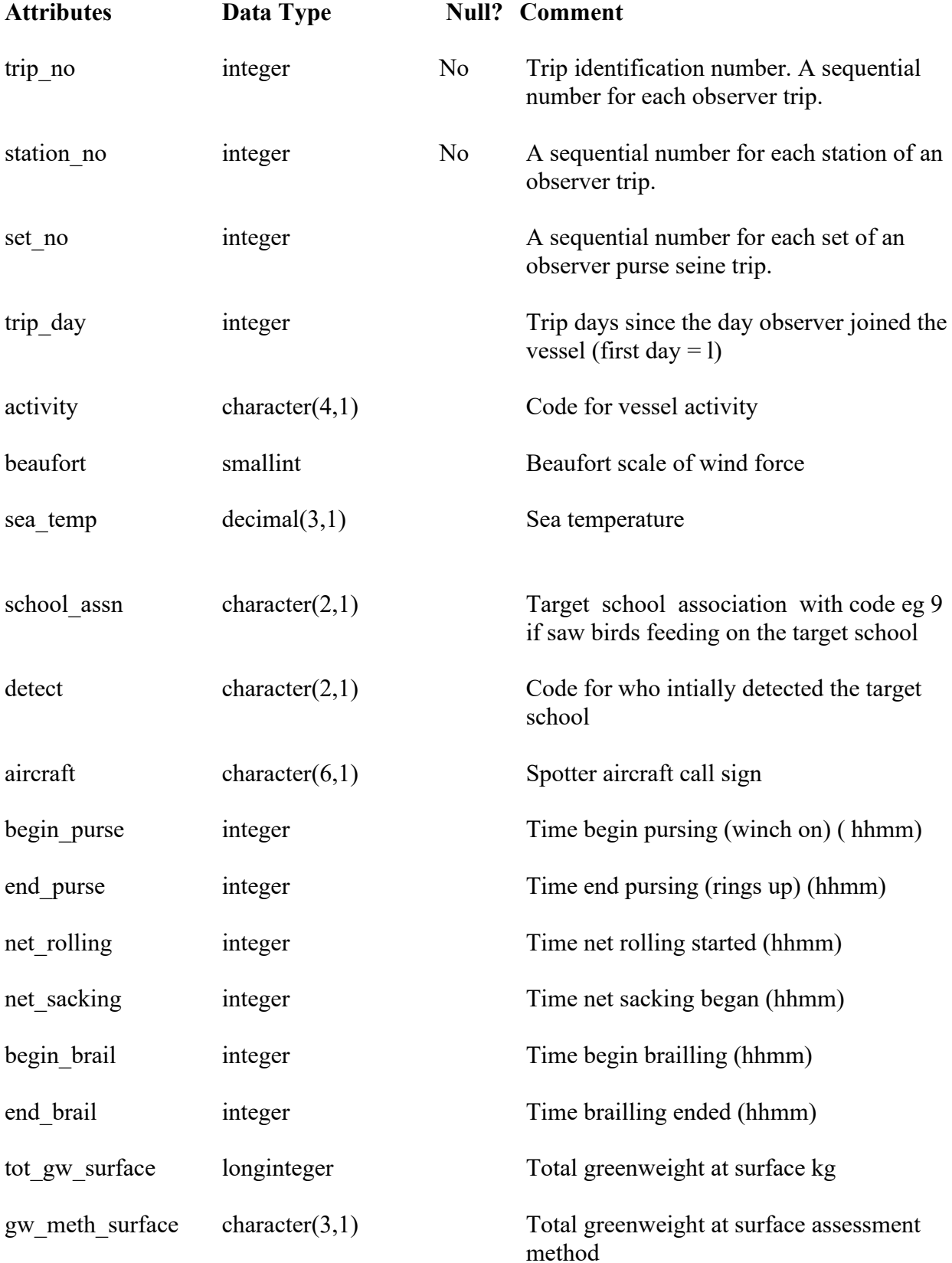

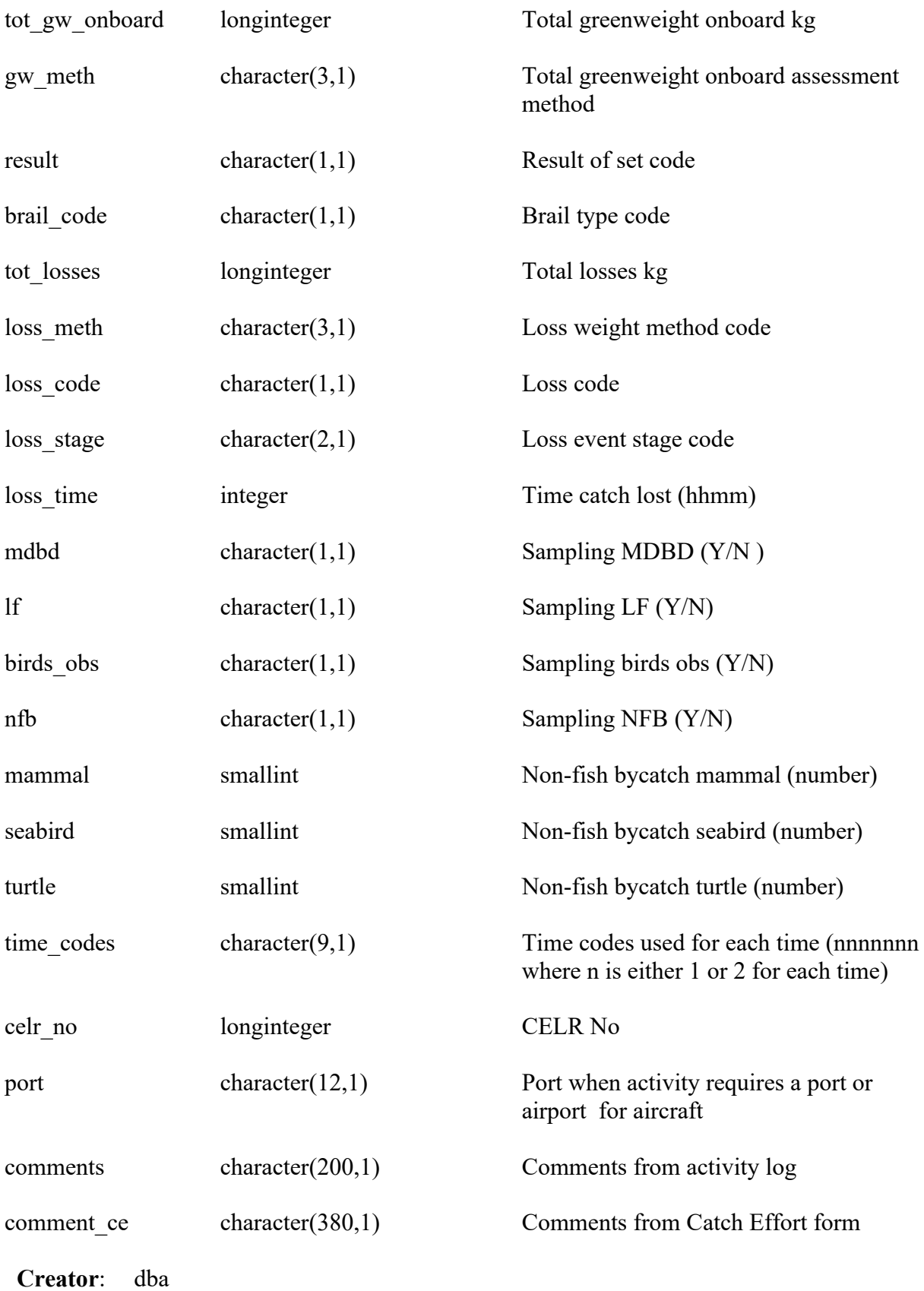

 **Indices**: NORMAL (2, 15) BTREE set\_indx ON (set\_no) NORMAL (2, 15) BTREE CELR\_indx ON (celr\_no) UNIQUE BTREE trip\_stn\_indx ON (trip\_no, station\_no)

### **6 obs\_lfs Views**

The following are views that select data from *t\_station* and either *t\_trawl* or *t\_set*. View *v\_tow* gives a view of all the trawl related fields (equivalent to *t\_tow* in the preceding report on the **obs** Ifs database). View *v* set gives a view of all related set data.

#### **6.1 View 1: v\_tow**

**View:** select attr 's'.'trip\_no', attr 's'.'station\_no', attr 's'.'date\_s', attr 's'.'target\_sp', attr t'.'gear', attr 't'.'headline', attr 's'.'time\_s', convert deg2dec (attr 's'.'lat\_s', 'S', 2) to decimal(3, 1) print 'lat s' width 5, convert deg2dec (attr 's'.'long s', attr 'ew s', 2) to decimal(4, 1) print 'long\_s' width 6, attr 's'.'area', attr 't'.'net\_depth\_s', attr 's'.'bottom\_depth\_s', attr 't'.'speed', attr 's'.'time\_f', convert deg2dec (attr 's'.'lat\_f', 'S', 2) to decimal $(3, 1)$  print 'lat f' width 5, convert deg2dec (attr 's'.'long f', attr 'ew  $f'$ , 2) to decimal(4, 1) print 'long\_f' width 6, attr 't'.'net\_depth\_f', attr 's'.'bottom\_depth\_f' from 't\_station' 's', 't\_trawl' 't' where ((attr 's'.'trip\_no' = attr 't'.'trip\_no' and attr 's'.'station\_no' = attr 't'.'station\_no'))

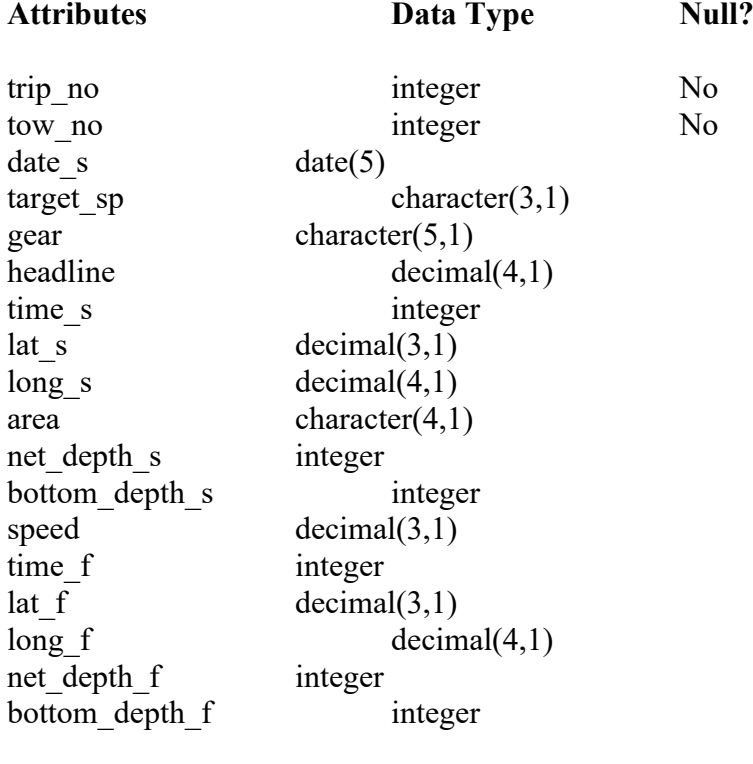

**Creator:** sma

#### **6.2 View 2: v\_line**

**View** select attr 'trip\_no', attr 'station\_no', attr 'date\_s', attr 'target\_sp', attr 'time\_s', convert deg2dec (attr 's'.'lat s', 'S', 2) to decimal(3, 1) print 'lat s' width 5, convert deg2dec (attr 's'.'long s', attr 'ew s', 2) to decimal(4, 1) print 'long s' width 6, attr 'area', attr 'bottom\_depth\_s', attr 'date\_f', attr 'time\_f', convert deg2dec (attr 's'.'lat  $f'$ , 'S', 2) to decimal(3, 1) print 'lat  $f'$  width 5, convert deg2dec (attr 's'.'long f, attr 'ew f, 2) to decimal(4, 1) print 'long f' width 6, attr 'bottom\_depth\_f', attr 'fishing\_method', attr 'topography', attr 'no\_hooks', attr 'bait1', attr 'bait2', attr 'percent\_baited', attr 'lf', attr 'hooks\_lost', attr 'assessment', attr 'comments' from 't\_station' 's', 't\_line' 'l' where  $((\text{attr 's'.'trip no'} = \text{attr 'l'.'trip no'}$  and attr 's'.'station\_no' = attr 'l'.'station\_no'))

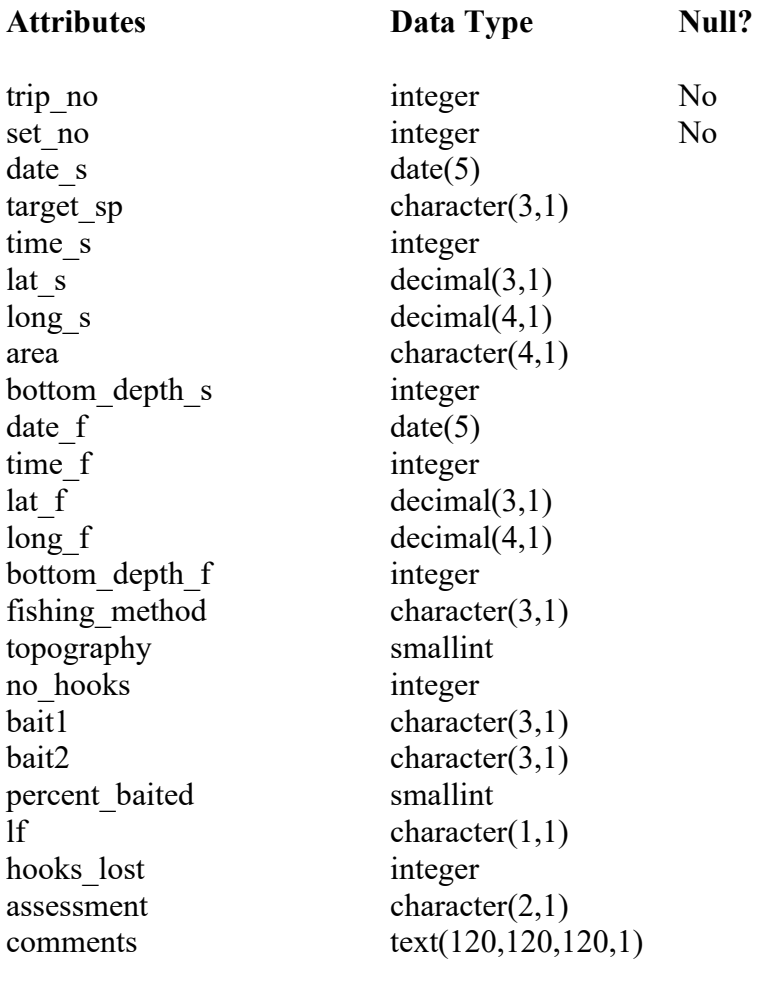

**Creator:** sma

The following are views of the table *t\_general*. Each view is a "filter" into this table, and reveals records for a selected species only.

### **6.3 View 3: v\_hoki**

**View:** select \* from 't\_general' where (attr 'species' = 'HOK')

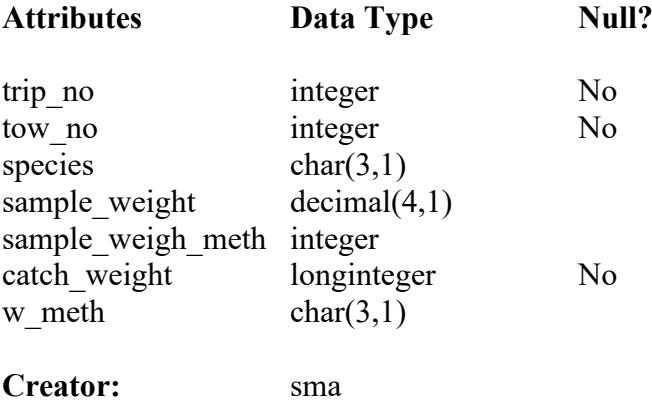

### **6.4 View 4: v\_jma**

**View:** select attr 'trip\_no', attr 'tow\_no', attr 'species', attr 'sample\_weight', attr 'sample\_weigh\_meth', attr 'catch\_weight', attr 'w\_meth' from 't\_general' where (attr 'species' match 'JM[AMND]')

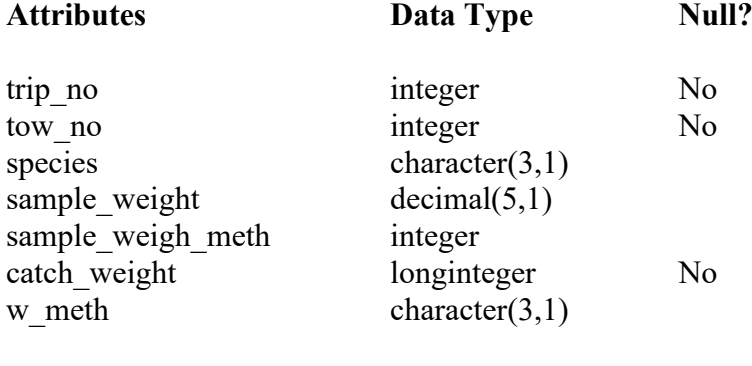

# **6.5 View 5: v\_middepth**

**View:** select attr 'trip\_no', attr 'tow\_no', attr 'species', attr 'sample\_weight', attr 'sample\_weigh\_meth', attr 'catch\_weight', attr 'w\_meth' from 't\_general' where (attr 'species' in ('HAK', 'LIN', 'SKI', 'SWA', 'SCI'))

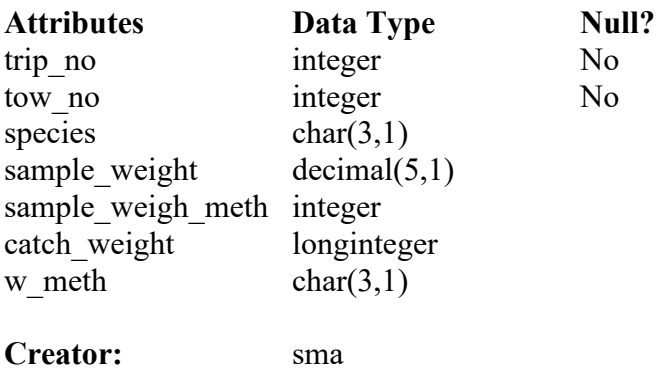

### **6.6 View 6: v\_oreo**

**View:** select \* from 't\_general' where (attr 'species' = 'SSO' or attr 'species' = 'BOE')

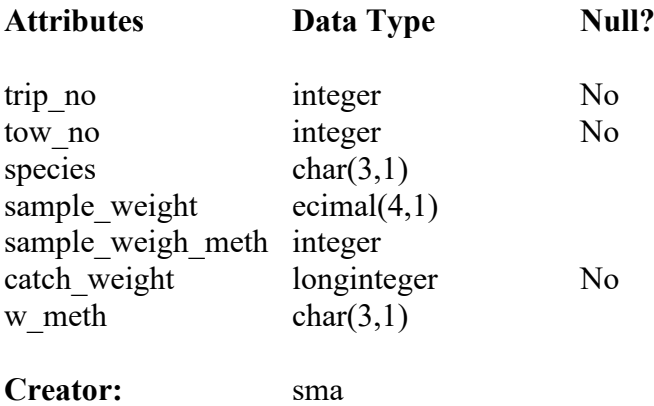

## **6.7 View 7: v\_orh**

**View:** select \* from 't\_general' where (attr 'species' = 'ORH')

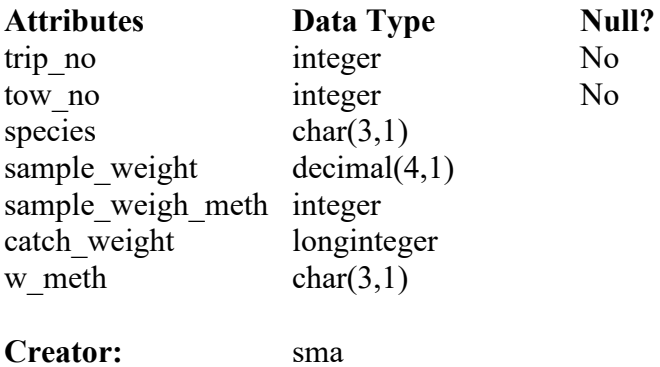

## **6.8 View 8: v\_sbw**

**View:** select \* from 't\_general' where (attr 'species' = 'SBW')

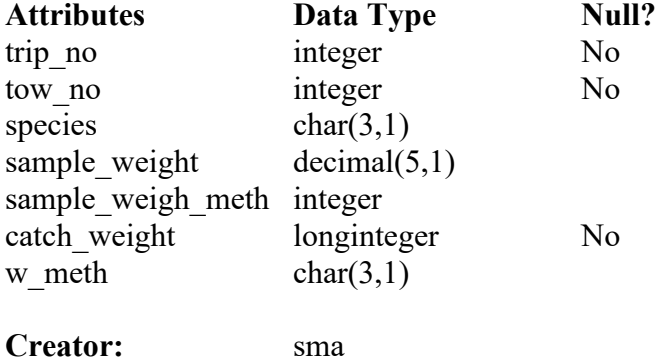

The following are views of the squid station data and squid biological measurements.

### **6.9 View 9 : v\_station\_squid**

**View:** select attr 'trip\_no', attr 'station\_no', attr 'date\_s', attr 'target\_sp', attr 'time\_s', attr 'lat\_s', attr 'long\_s', attr 'ew\_s', attr 'area', attr 'bottom\_depth\_s', attr 'date\_f', attr 'time\_f', attr 'lat\_f', attr 'long\_f', attr 'ew\_f', attr 'bottom\_depth\_f', attr 'fishing method' from 't station' where  $\overline{a}$  (attr 'fishing method' in ( '01', '02', '06', '08'))

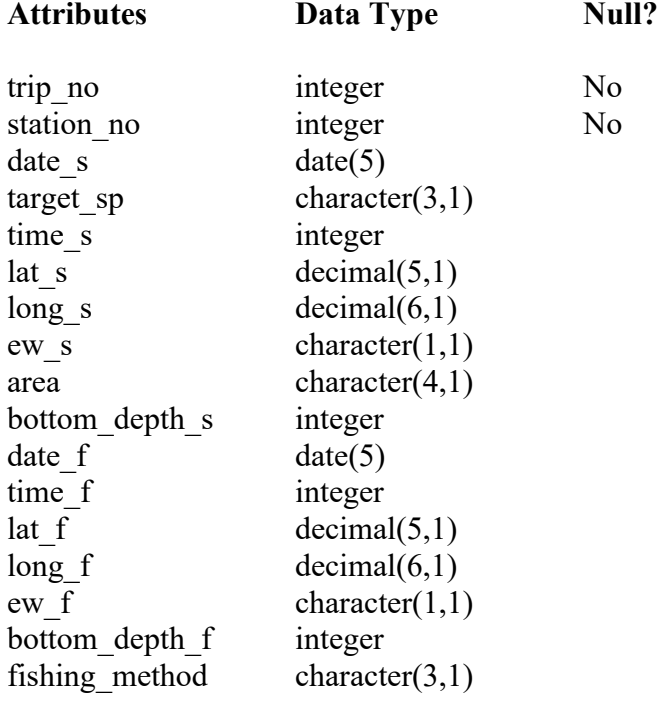

**Creator:** sma

### **6.10 View 10: v\_nog**

View: select attr 'trip\_no', attr 'tow\_no', attr 'species', attr 'fish\_no', attr 'sex', attr 'copul', attr 'lgth' from 't\_fish\_bio\_asq' where (attr 'species' =  $\overline{N}OG'$ )

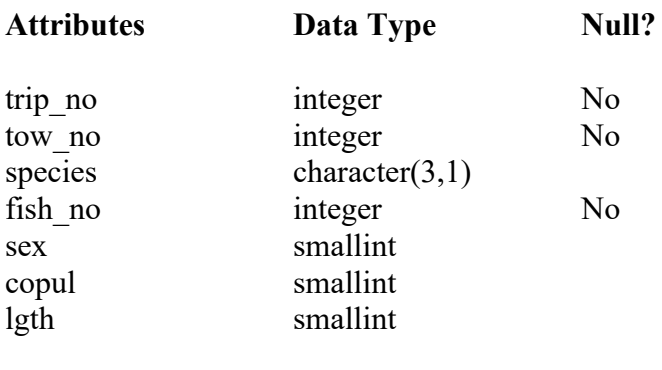

**Creator**: sma

### **6.11 View: 11 v\_nos**

View: select attr 'trip\_no', attr 'tow\_no', attr 'species', attr 'fish\_no', attr 'sex', attr 'copul', attr 'lgth' from 't\_fish\_bio\_asq' where (attr 'species' = 'NOS')

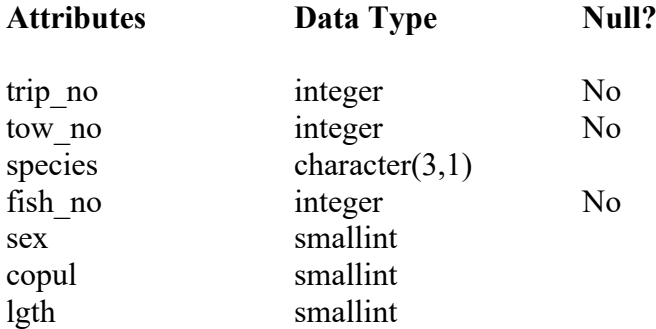

**Creator**: sma

The following are views that select data from *t\_station* and *t\_trawl*. Each view is a filter of all combined station data for trips with an origin of SOP, ORM, HMC respectively.

#### **6.12 View: 11 v\_tow\_sop**

**View:** select attr 's'.'trip\_no', attr 's'.'station\_no', attr 's'.'date\_s', attr 's'.'target\_sp', attr 't'.'gear', attr 't'.'headline', attr 's'.'time\_s', convert deg2dec (attr 's'.'lat\_s', 'S', 2) to decimal(3, 1) print 'lat s' width 5, convert deg2dec (attr 's'.'long s', attr 'ew s', 2) to decimal(4, 1) print 'long\_s' width 6, attr 's'.'area', attr 't'.'net\_depth\_s', attr s'.'bottom\_depth\_s', attr 't'.'speed', attr 's'.'time\_f', convert deg2dec (attr 's'.'lat\_f', 'S', 2) to decimal $(3, 1)$  print 'lat f' width 5, convert deg2dec (attr 's'.'long\_f', attr 'ew f', 2) to decimal(4, 1) print 'long f' width 6, attr 't'.'net depth f', attr 's'.'bottom\_depth\_from 't\_station' 's', 't\_trawl' 't', 't\_trip' 'r' where ((((attr 'r'.'origin'  $=$  'SOP' and attr 'r'.'trip\_no' = attr 's'.'trip\_no') and attr 's'.'trip\_no' = attr 't'.'trip\_no') and attr 's'.'station\_no' = attr 't'.'station\_no'))

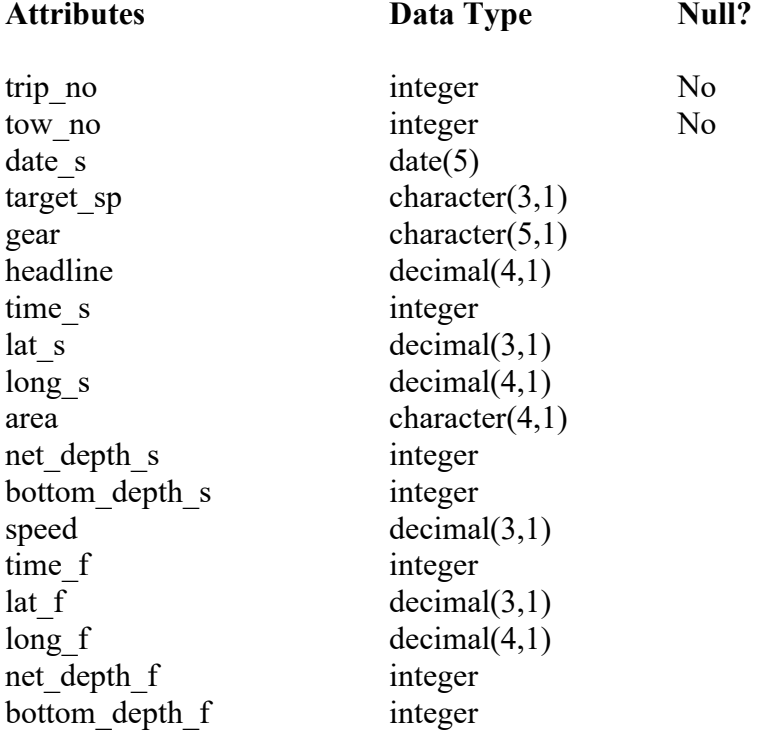

#### **6.13 View: 13 v\_tow\_orm**

View: select attr 's'.'trip\_no', attr 's'.'station\_no', attr 's'.'date\_s', attr 's'.'target\_sp', attr 't'.'gear', attr 't'.'headline', attr 's'.'time\_s', convert deg2dec (attr 's'.'lat\_s', 'S', 2) to decimal(3, 1) print 'lat s' width 5, convert deg2dec (attr 's'.'long s', attr 'ew s', 2) to decimal(4, 1) print 'long\_s' width 6, attr 's'.'area', attr t'.'net\_depth\_s', attr 's'.'bottom\_depth\_s', attr 't'.'speed', attr 's'.'time\_f', convert deg2dec (attr 's'.'lat\_f', 'S', 2) to decimal(3, 1) print 'lat  $f'$  width 5, convert deg2dec (attr 's'.'long  $f'$ , attr 'ew  $f'$ , 2) to decimal(4, 1) print 'long  $f'$  width 6, attr t'.'net depth  $f'$ , attr 's'.'bottom\_depth\_f' from 't\_station' 's', 't\_trawl' 't', 't\_trip' 'r' where ((((attr 'r'.'origin'  $=$  'ORM' and attr 'r'.'trip\_no' = attr 's'.'trip\_no') and attr 's'.'trip\_no' = attr 't'.'trip\_no')and attr 's'.'station\_no' = attr 't'.'station\_no'))

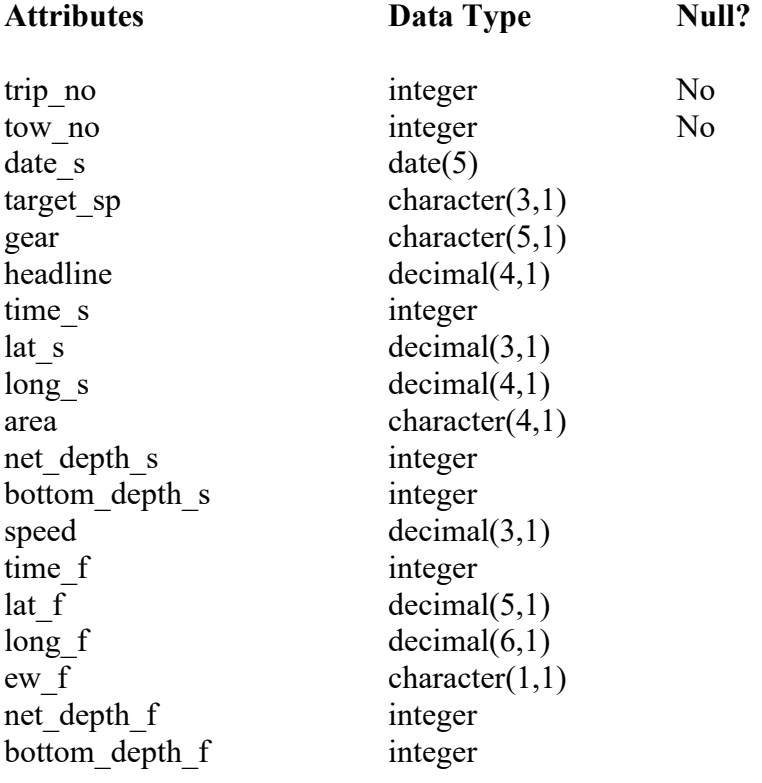

#### **6.14 View 14: v\_tow\_hmc**

**View:** select attr 's'.'trip\_no', attr 's'.'station\_no', attr 's'.'date\_s', attr 's'.'target\_sp', attr 't'.'gear', attr 't'.'headline', attr 's'.'time\_s', convert deg2dec (attr 's'.'lat\_s', 'S', 2) to decimal(3, 1) print 'lat s' width 5, convert deg2dec (attr 's'.'long s', attr 'ew s', 2) to decimal(4, 1) print 'long\_s' width 6, attr 's'.'area', attr 't'.'net\_depth\_s', attr 's'.'bottom\_depth\_s', attr 't'.'speed', attr 's'.'time\_f', convert deg2dec (attr 's'.'lat\_f', 'S', 2) to decimal(3, 1) print 'lat  $f'$  width 5, convert deg2dec (attr 's'.'long  $f'$ , attr 'ew  $f'$ , 2) to decimal(4, 1) print 'long  $f'$  width 6, attr 't'.'net depth  $f'$ , attr 's'.'bottom\_depth\_f' from 't\_station' 's', 't\_trawl' 't', 't\_trip' 'r' where ((((attr 'r'.'origin'  $=$  'HMC' and attr 'r'.'trip\_no' = attr 's'.'trip\_no') and attr 's'.'trip\_no' = attr t'.'trip\_no') and attr 's'.'station\_no' = attr 't'.'station\_no'))

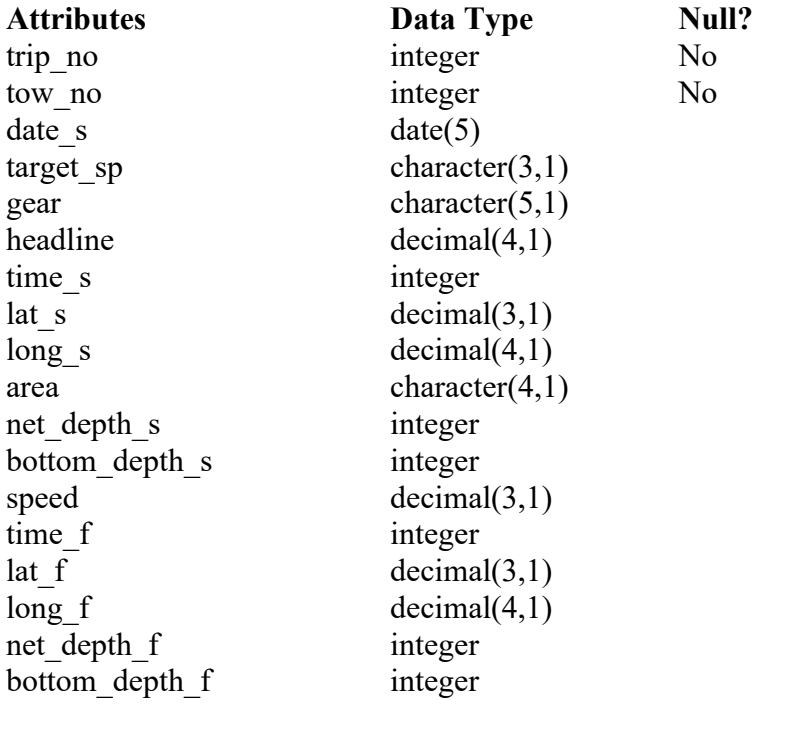

#### **6.15 View 15: v\_station**

**View:** select attr 'trip\_no', attr 'station\_no', attr 'date\_s', attr 'target\_sp', attr 'time\_s', convert deg2dec (attr 'lat\_s', 'S', 2) to  $\overline{\text{decimal}(3, 1)}$  print 'lat s' width 5, convert deg2dec (attr 'long\_s', attr 'ew\_s', 2) to decimal(4, 1) print 'long\_s' width 6, attr 'area', attr 'bottom depth s', attr 'date f', attr 'time f', convert deg2dec 'bottom\_depth\_s', attr 'date\_f', attr 'time\_f', convert deg2dec (attr 'lat\_f', 'S', 2) to decimal(3, 1) print 'lat\_f' width 5, convert deg2dec (attr 'long f, attr 'ew f', 2) to decimal(4, 1) print 'long f' width 6, attr 'bottom\_depth\_f', attr 'fishing\_method' from 't\_station'

Attributes:

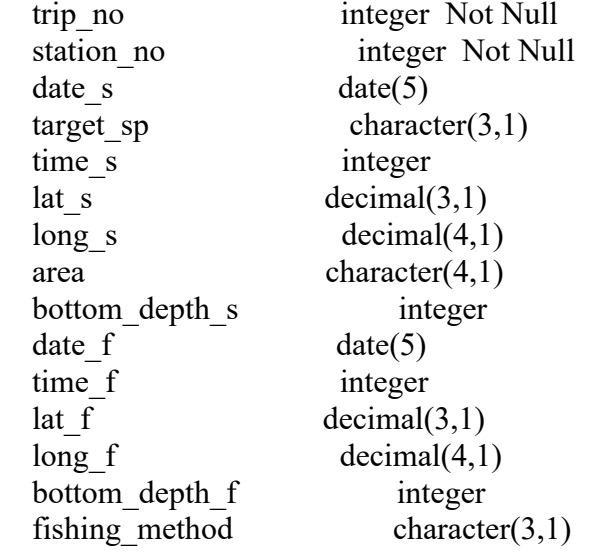

#### **6.16 View 16: v\_ps\_set**

**View:** select attr 'a'.'trip\_no', attr 'b'.'set\_no', attr'a'.'date\_s', attr 'a'.'time\_s', attr 'a'.'time\_f', attr 'a'.'lat\_s', attr 'a'.'long\_s', attr 'a'.'ew\_s', attr 'b'.'sea\_temp', attr 'a'.'bottom\_depth\_s', attr 'b'.'beaufort', attr 'b'.'school\_assn', attr 'b'.'detect', attr 'a'.'target\_sp', attr 'a'.'area' print 'fma', attr 'b'.'aircraft', attr 'b'.'begin\_purse', attr 'b'.'end\_purse', attr 'b'.'net\_rolling', attr 'b'.'begin\_brail', attr 'b'.'end\_brail', attr 'b'.'tot\_gw\_surface', attr 'b'.'tot\_gw\_onboard', attr 'b'.'comment\_ce' from 't\_station' 'a', t\_purseseine' 'b' where  $(((\text{attr 'b'}.'\text{activity' in ( '1', 'X1') or not attr 'b'.'set no' =$ null) and (attr 'a'.'trip\_no' = attr 'b'.'trip\_no' and attr 'a'.'station\_no' = attr 'b'.'station\_no')))

Attributes:

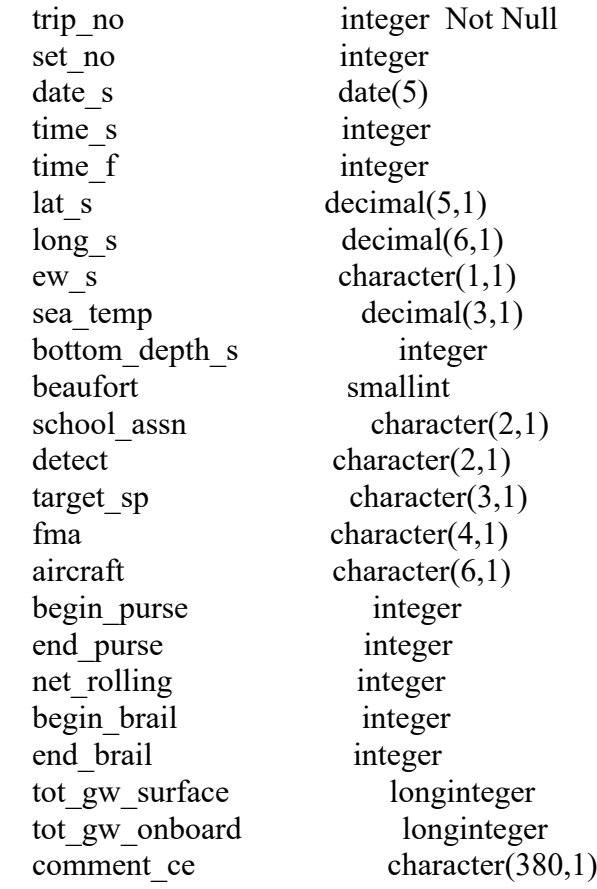

#### **6.17 View 17: v\_activity**

 **View**: select attr 'a'.'trip\_no', attr 'a'.'station\_no', attr 'b'.'set\_no', attr 'b'.'trip\_day', attr 'a'.'date\_s', attr 'b'.'activity', attr 'a'.'time\_s', attr 'a'.'time\_f', attr 'a'.'lat\_s', attr 'a'.'long\_s', attr 'a'.'ew\_s', attr 'b'.'port', attr 'b'.'beaufort', attr 'b'.'school\_assn', attr 'b'.'detect', attr 'a'.'target\_sp', attr 'a'.'area' print 'fma', attr 'b'.'aircraft', attr 'b'.'comments' from 't\_station' 'a', 't\_purseseine' 'b' where ((attr 'a'.'trip\_no' = attr 'b'.'trip\_no' and attr 'a'.'station\_no' = attr 'b'.'station\_no'))

Attributes:

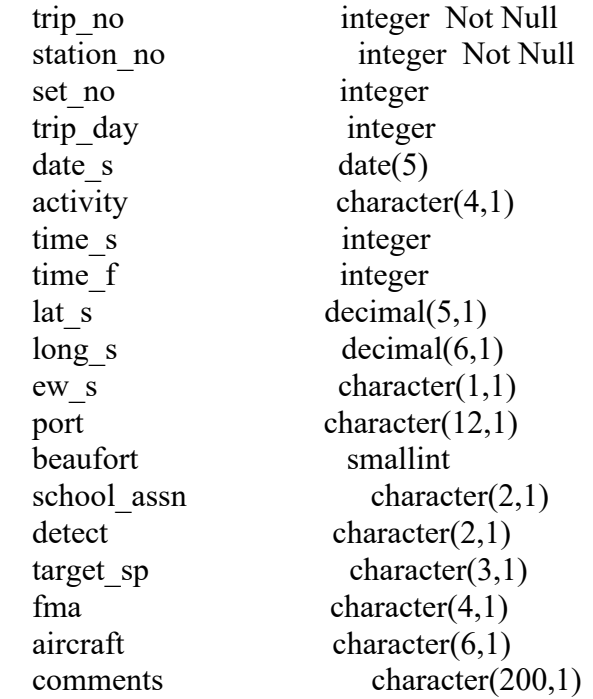

## **7. obs\_lfs business rules**

### **7.1 Introduction to business rules**

The following are a list of business rules applying to the **obs\_lfs** database. A business rule is a written statement specifying what the information system must do or how it must be structured. In this instance the information system is any system that is designed to handle observer length frequency sampling data.

There are three recognised types of business rules:

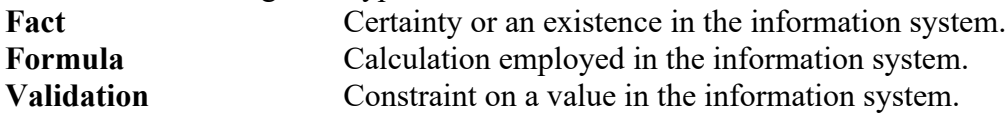

Fact rules are shown on the ERD by the cardinality; e.g., one-to-many, of table relationships. Formula and Validation rules are implemented by referential constraints, range checks, and algorithms both in the database and during validation.

Validation rules may be part of the preloading checks on the data as opposed to constraints or checks imposed by the database. These rules sometimes state that a value should be within a certain range. All such rules containing the word 'should' are conducted by preloading software. The use of the word 'should' in relation to these validation checks means that a warning message is generated when a value falls outside this range and the data are then checked further in relation to this value. Hence in a small number of cases values may legitimately be outside the range of business rules containing the word 'should'.

# **7.2 Summary of rules**

## **Observer trip record (t\_trip)**

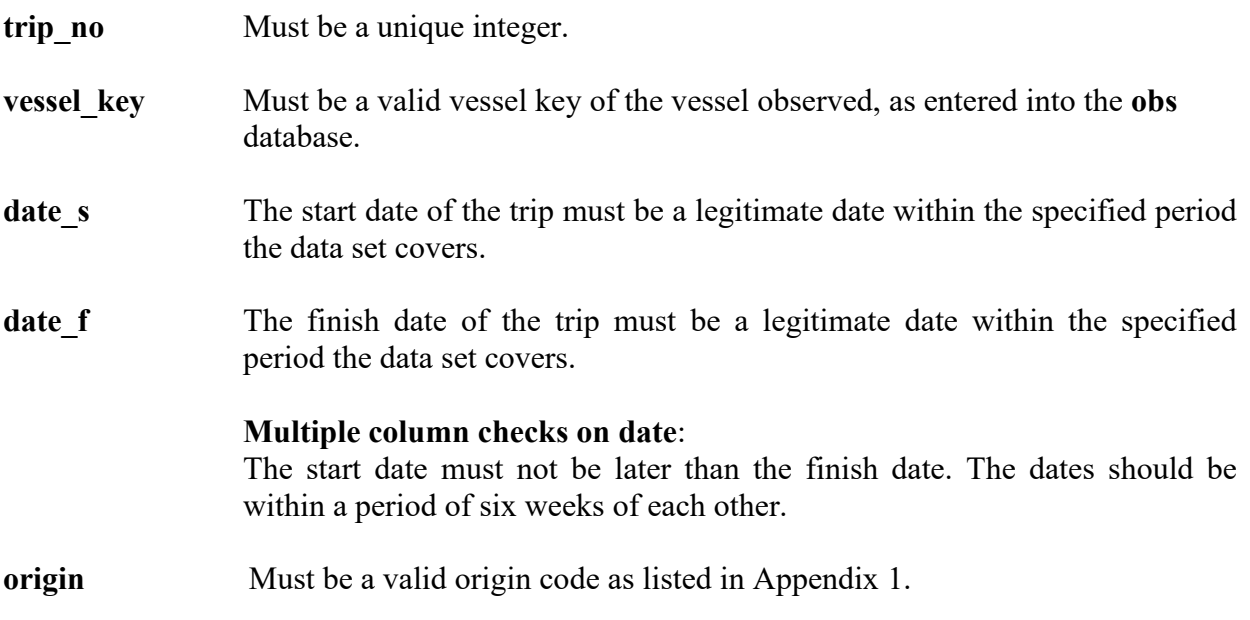

## **Observer trip comment record (t\_trip\_comm)**

**trip\_no** Must be equal to a trip number as listed in the *t\_trip* table.

## **Observer station record (t\_station)**

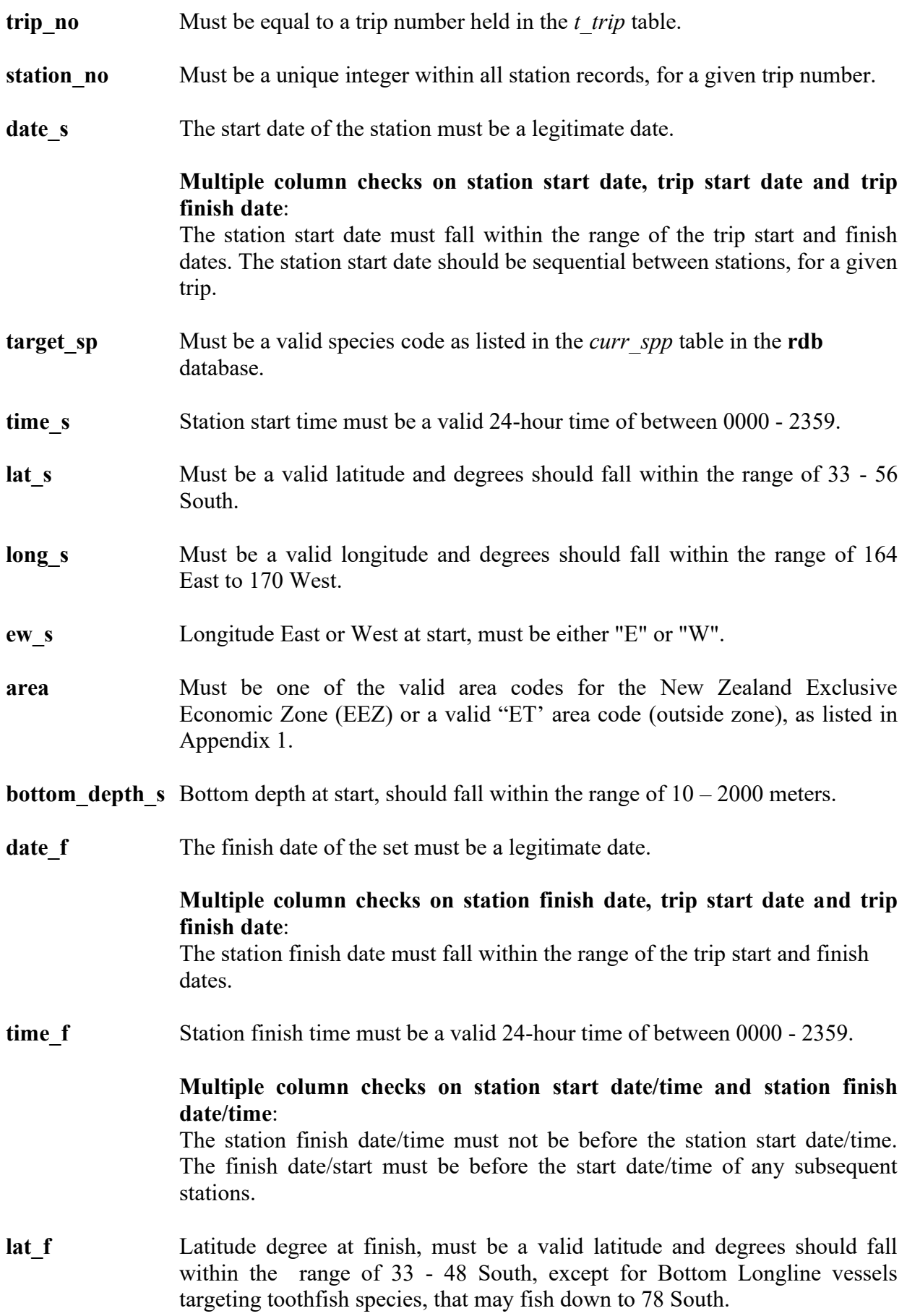

- **long f** Longitude degree finish, must be a valid longitude and degrees should fall within the reasonable range of 164 East to 170 West.
- **ew\_f** Longitude East or West at finish, must be either "E" or "W".

#### **Multiple column checks on station start and finish positions:**

The start and finish positions should be within a defined maximum distance. The validation parameter for the distance between positions is set at 25 nautical miles. The time elapsed between the start and the finish of the station is taken into account on validation. The distance between stations must be within a distance that could be covered by the vessel in the elapsed time period between stations. The validation parameter is set at 15 knots for this check. Note, for drop lines, the end of the line set is not required as it is equal to the start position.

- **bottom** depth f Bottom depth at finish, should fall within the range of  $10 2000$  meters.
- **fishing method** Fishing method is required for longline vessels, this must be a valid line fishing code, as listed in Appendix 1. Note this field is null for trawl vessels.

#### **Observer trawl record (t\_trawl)**

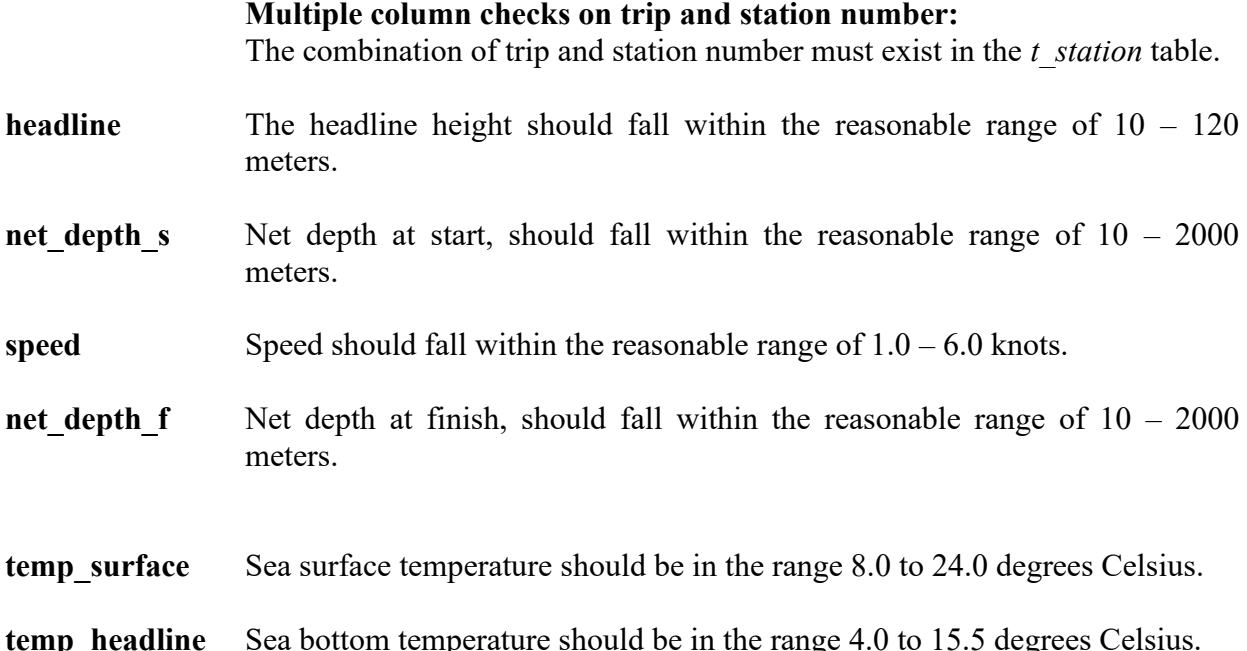

# **Observer line record (t\_line)**

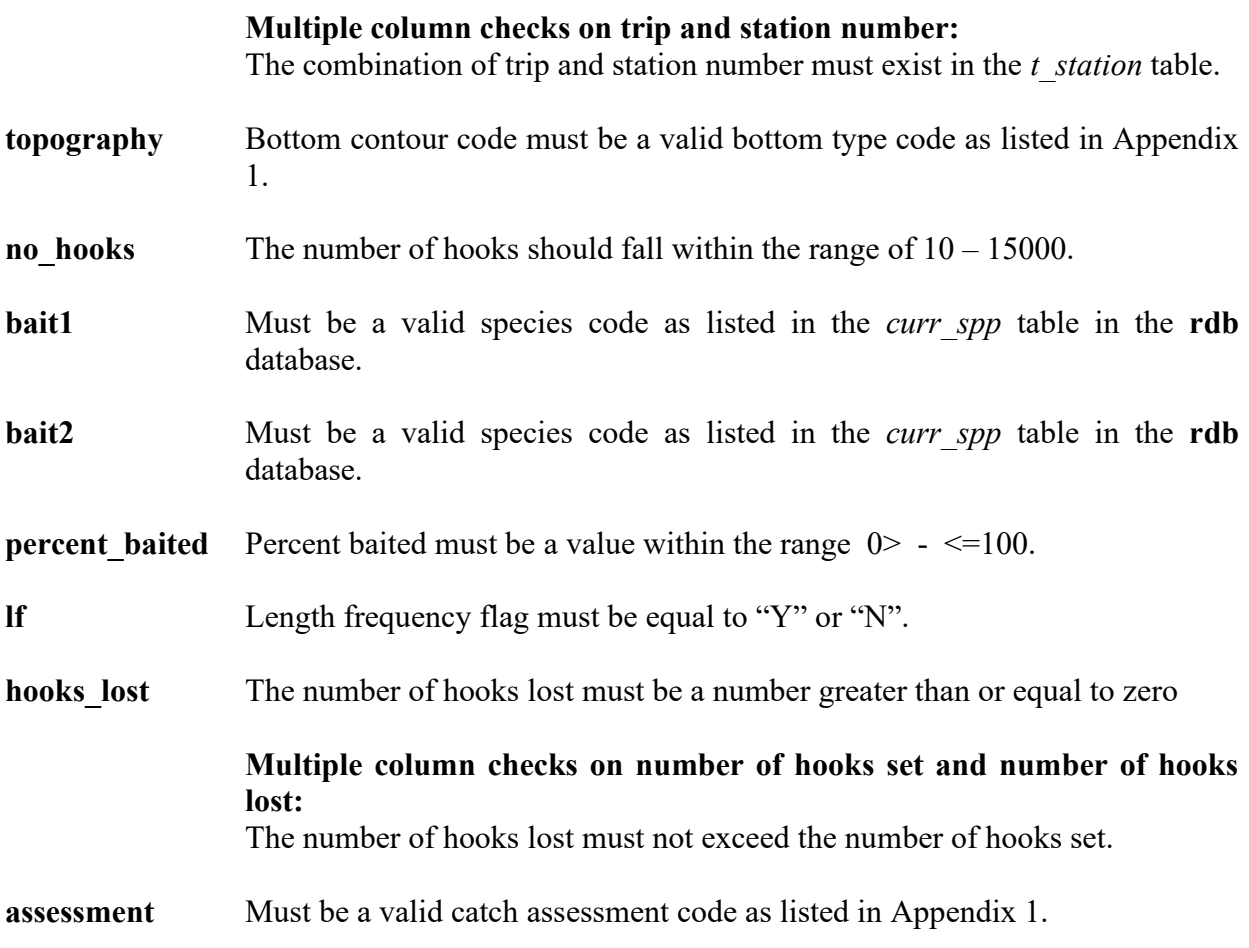

## **Observer line catch record (t\_catch)**

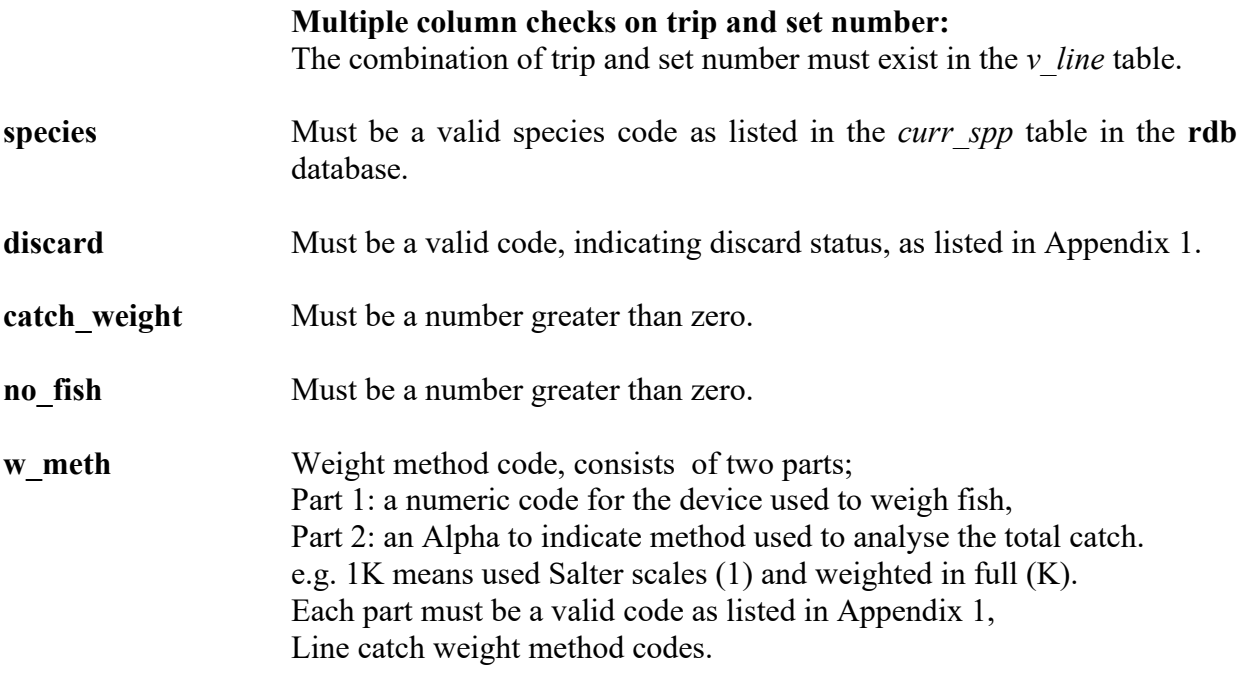

#### **Observer catch sampling record (t\_general)**

#### **Multiple column checks on trip and station number:**

The combination of trip and station number must exist in the *t\_station* table.

- **species** Must be a valid species code as listed in the *curr\_spp* table in the **rdb** database.
- **catch** weight Must be a number greater than zero.
- **sample** weight Must be a number greater than zero.

**Multiple column checks on catch and sample weights:** Sample weight must be less than or equal to the catch weight.

- **sample** weigh meth Code for method used to weigh sample of fish, must be a valid weight code as listed in Appendix 1.
- **w** meth **Weight method code, must be a valid code combining two parts.** Part 1: the location of the catch at the time of analysis. Part 2: an Alpha to indicate method used to analysis the total catch. e,g. means 7K analysis in processing area (7) and weighted in full (K). This code must compile the codes listed in Appendix 1.

# **Observer length frequency record (t\_lth)**

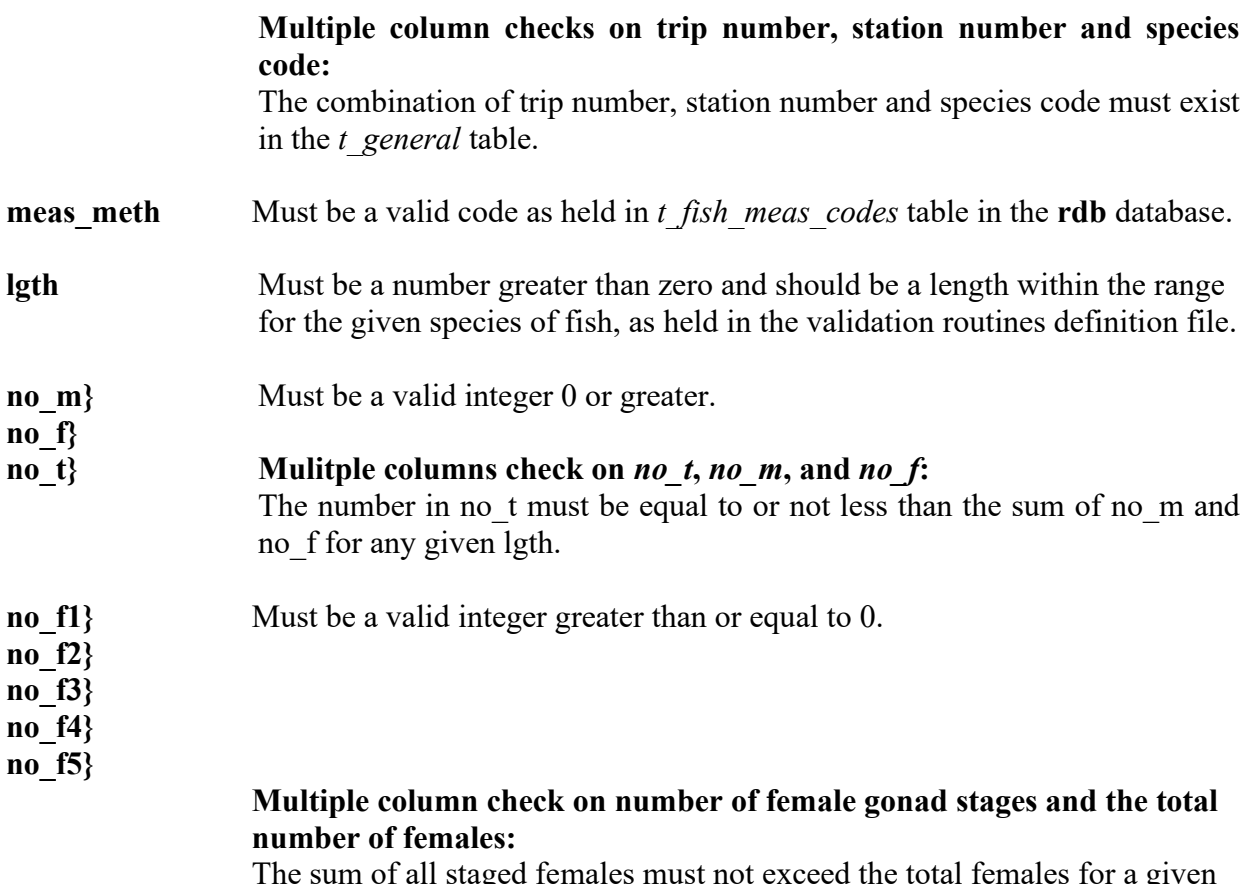

The sum of all staged females must not exceed the total females for a given length for that sample of fish.

# **Observer nonfish station record (t\_nonfish\_station)**

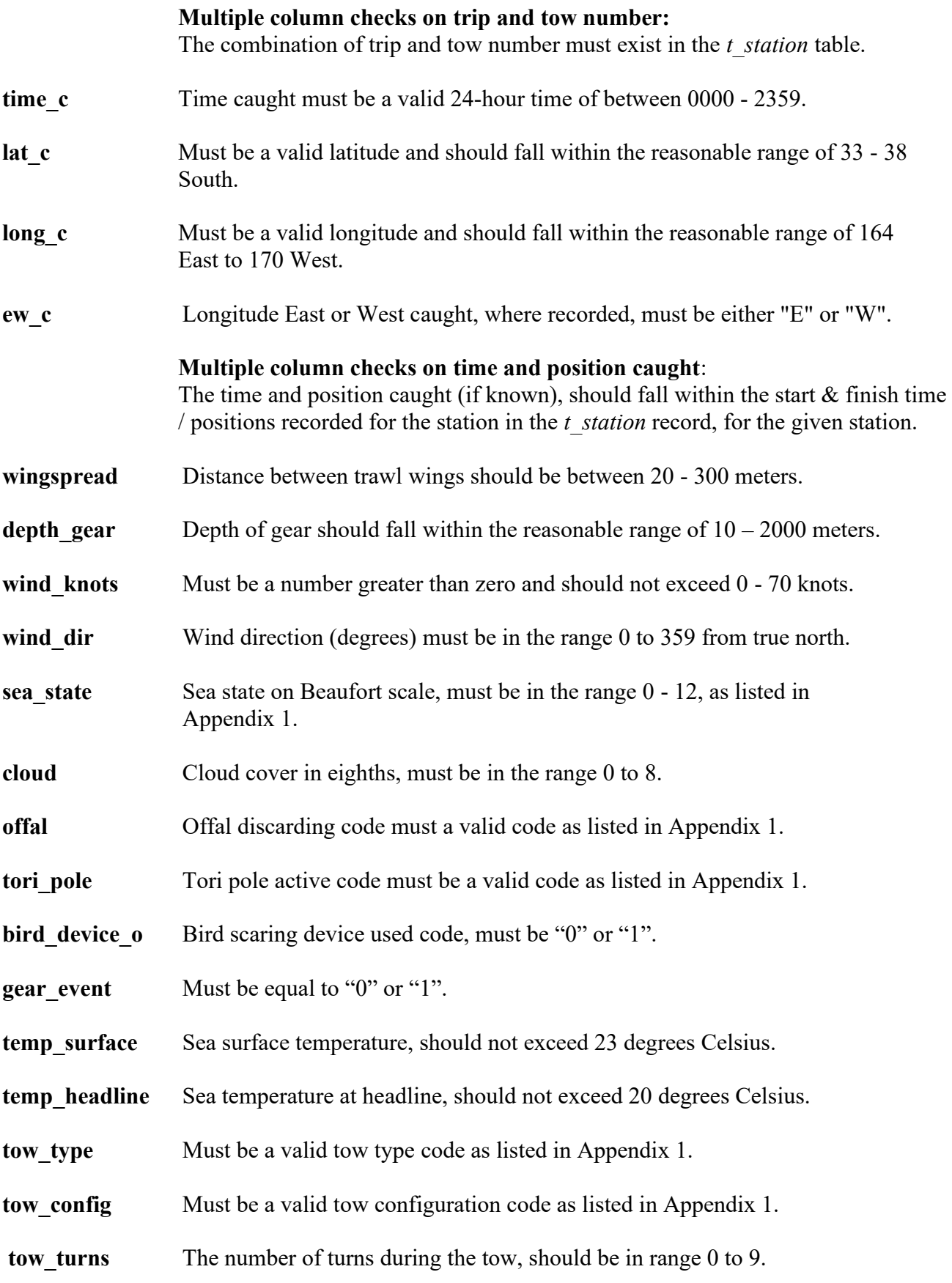

# **Obs\_lfs Nonfish Bycatch Record (t\_nonfish\_catch)**

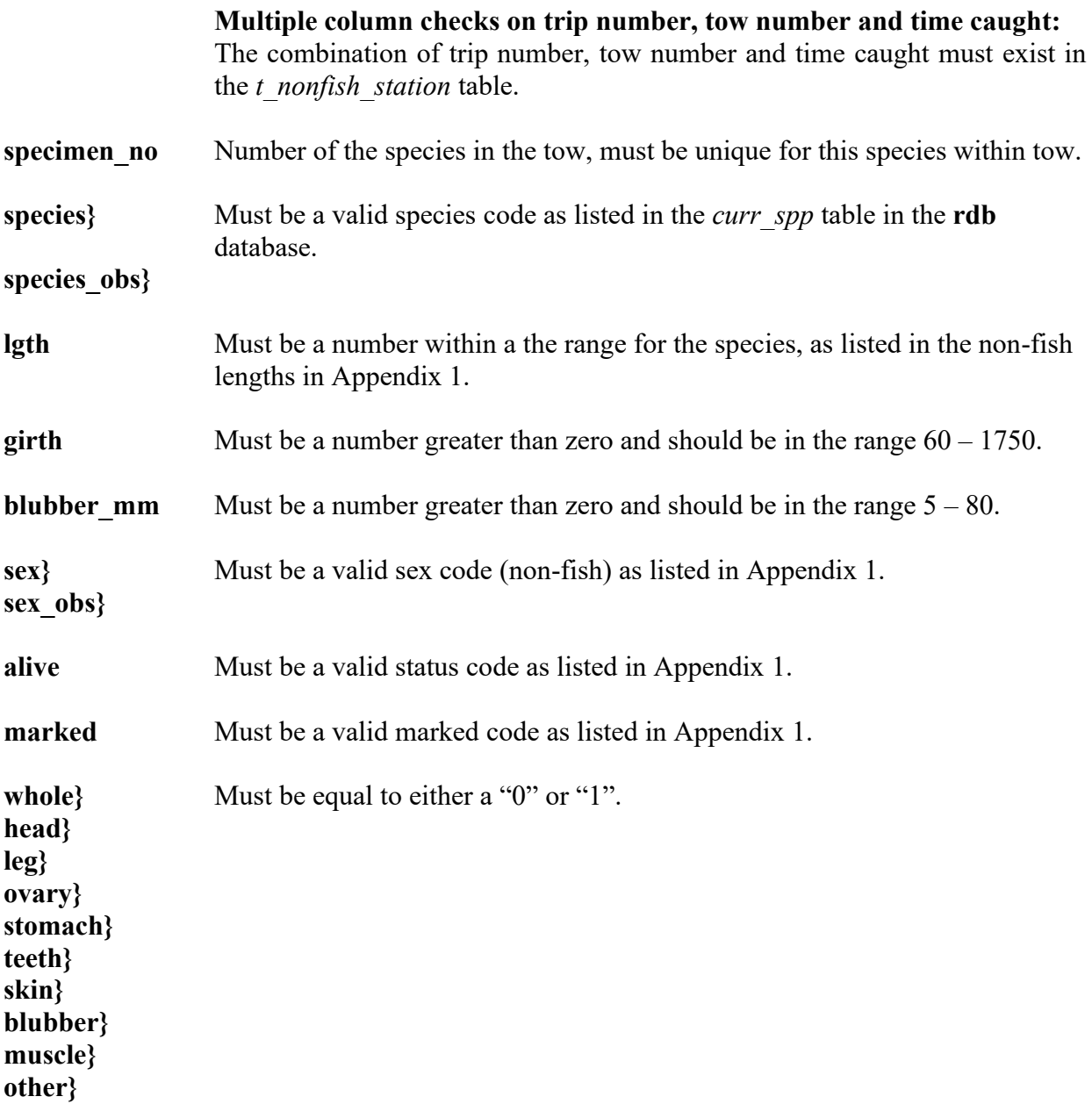

# **Biological data for individual squid (t\_fish\_bio\_asq)**

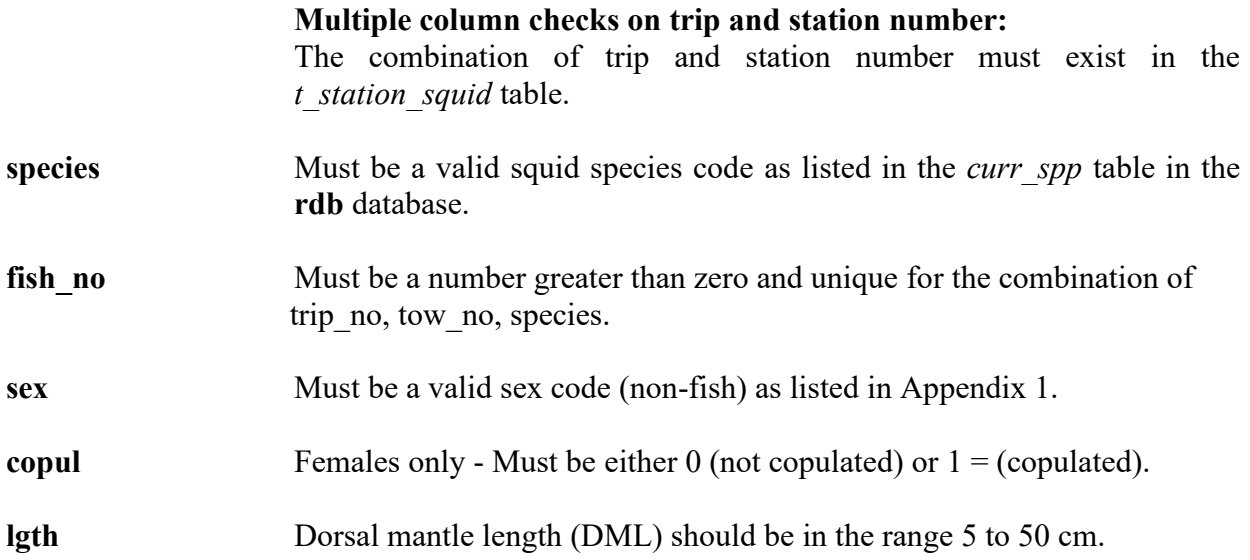

# **Technical specifications of squid jiggers (t\_jig\_specs)**

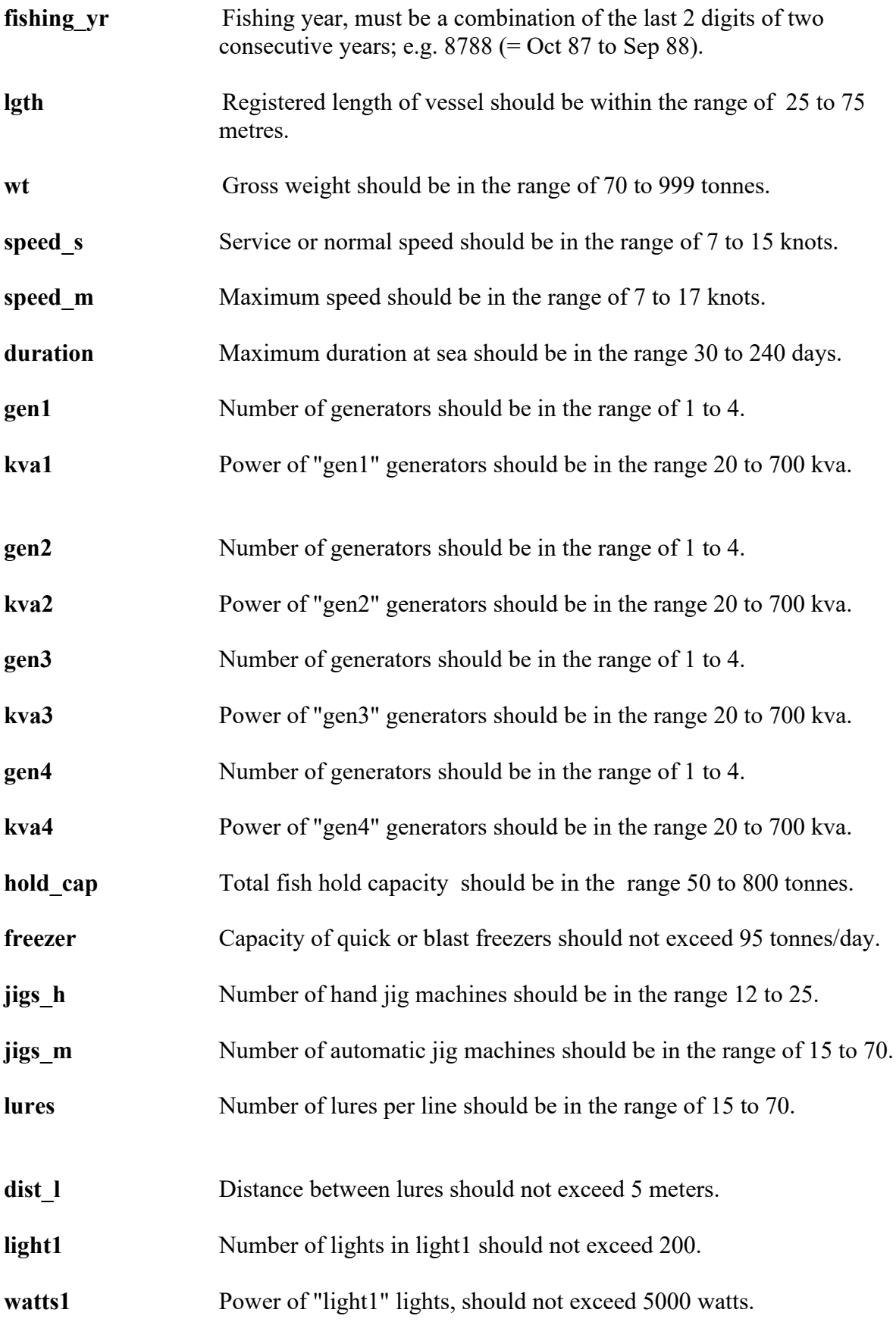

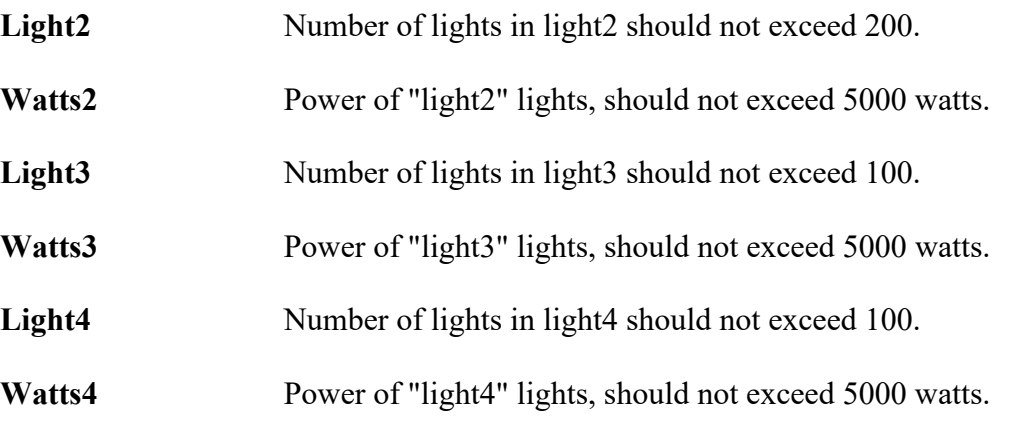

# **Seabird Warp-Strike Observations (Trawl) record (t\_ warp\_strike)**

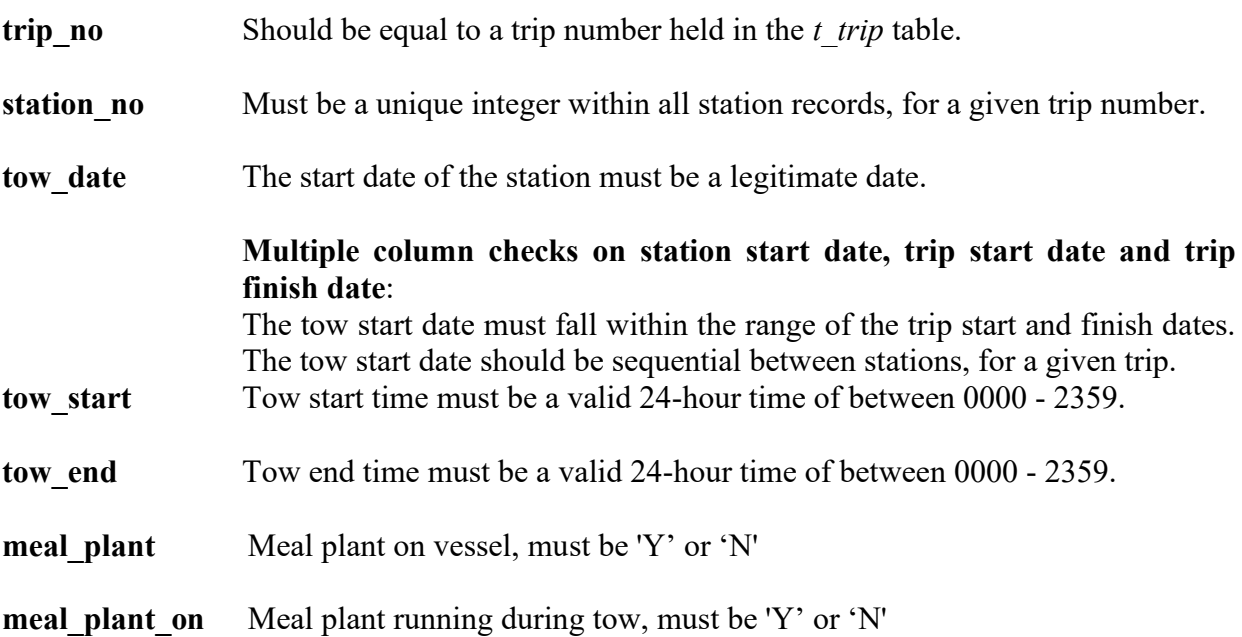

# **Seabird Warp-Strike Sampling Period record (t\_ warp\_strike\_sample)**

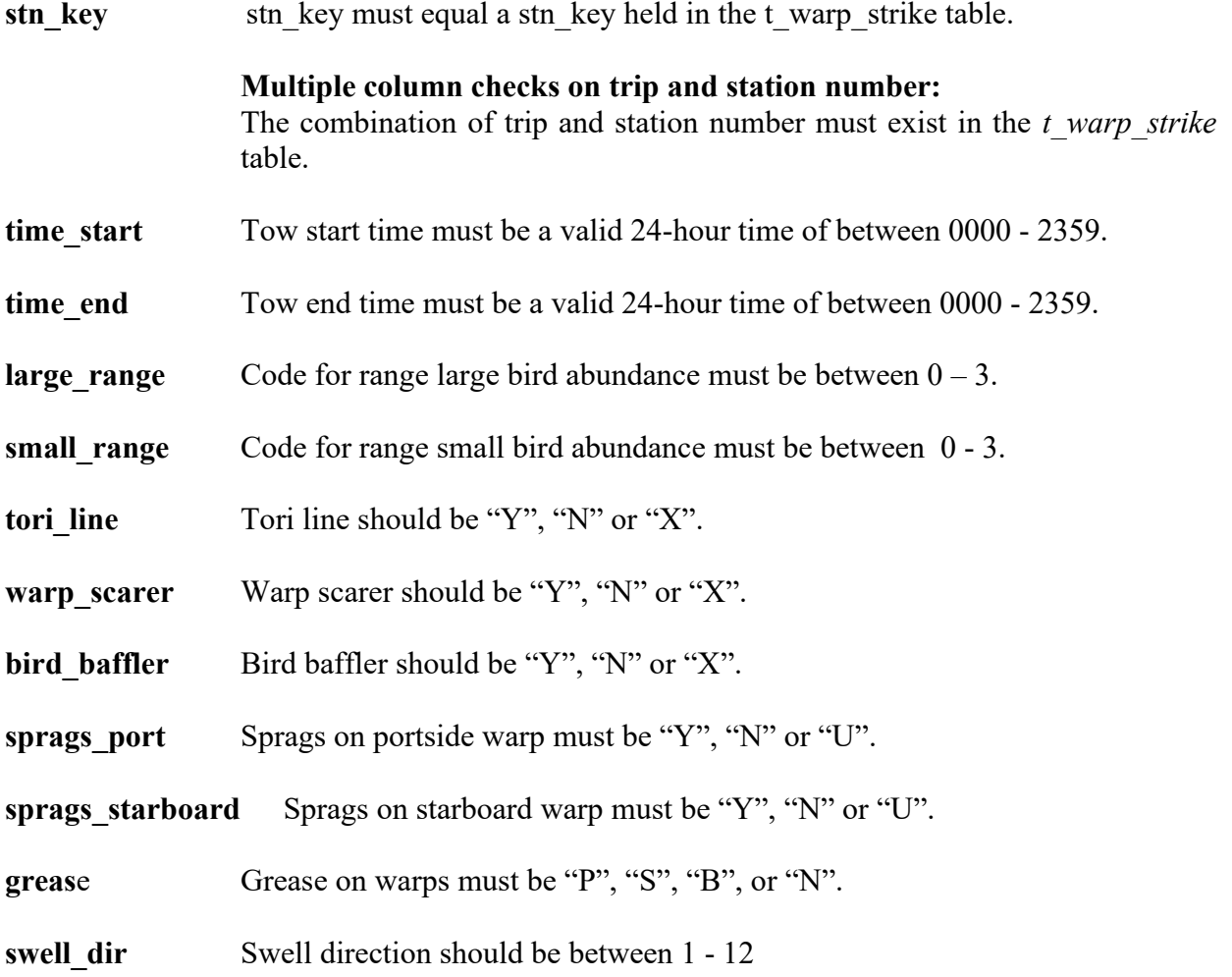

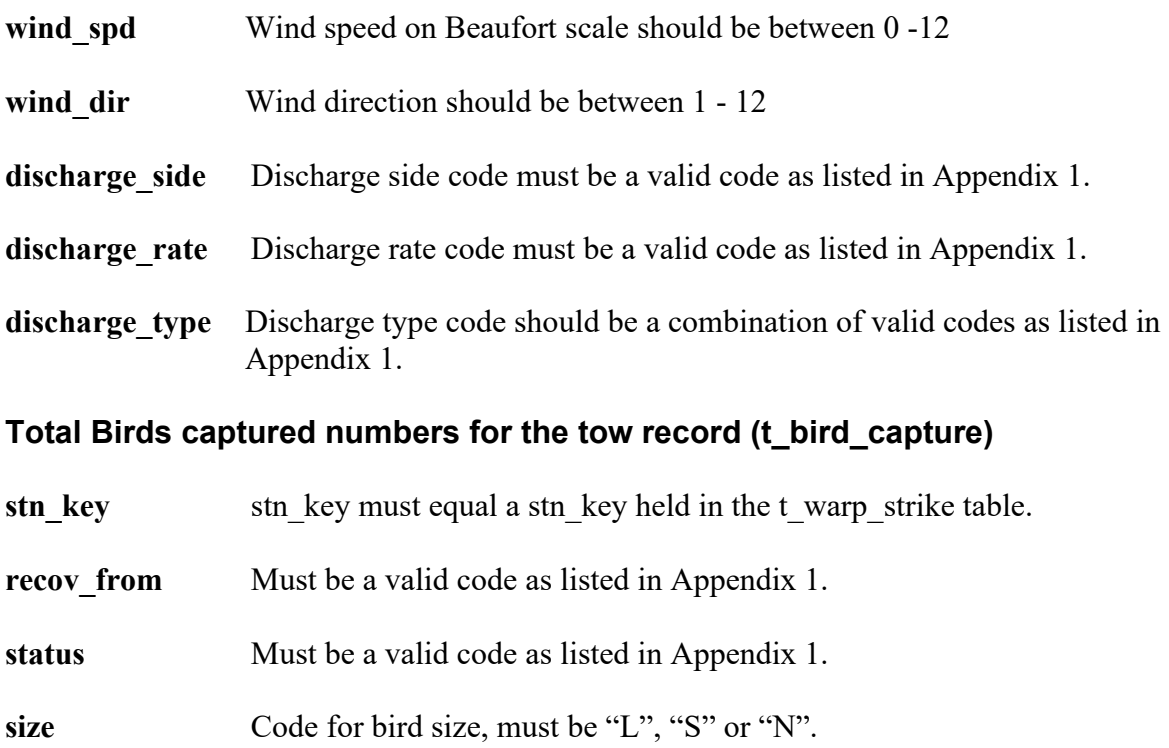

### **Warp-strike mitigation devices (t\_warp\_strike\_devices)**

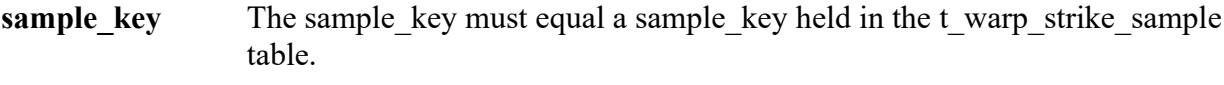

- **d\_complete** Device complete code must be "Y", "N" or "U "
- deploy\_sides Sides device deployed code must be "P", "S", "B" or "N"

## **Appendix 1 - Reference Code Tables**

The information listed in this Appendix is current at the time of writing, and as implemented at November 30, 2001.

### **Origin codes**

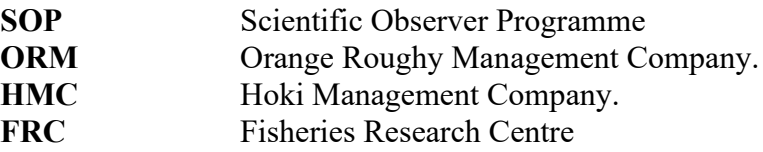

#### **Area codes**

The valid area codes as in this list are a sub-set of the area codes in the **rdb** database.

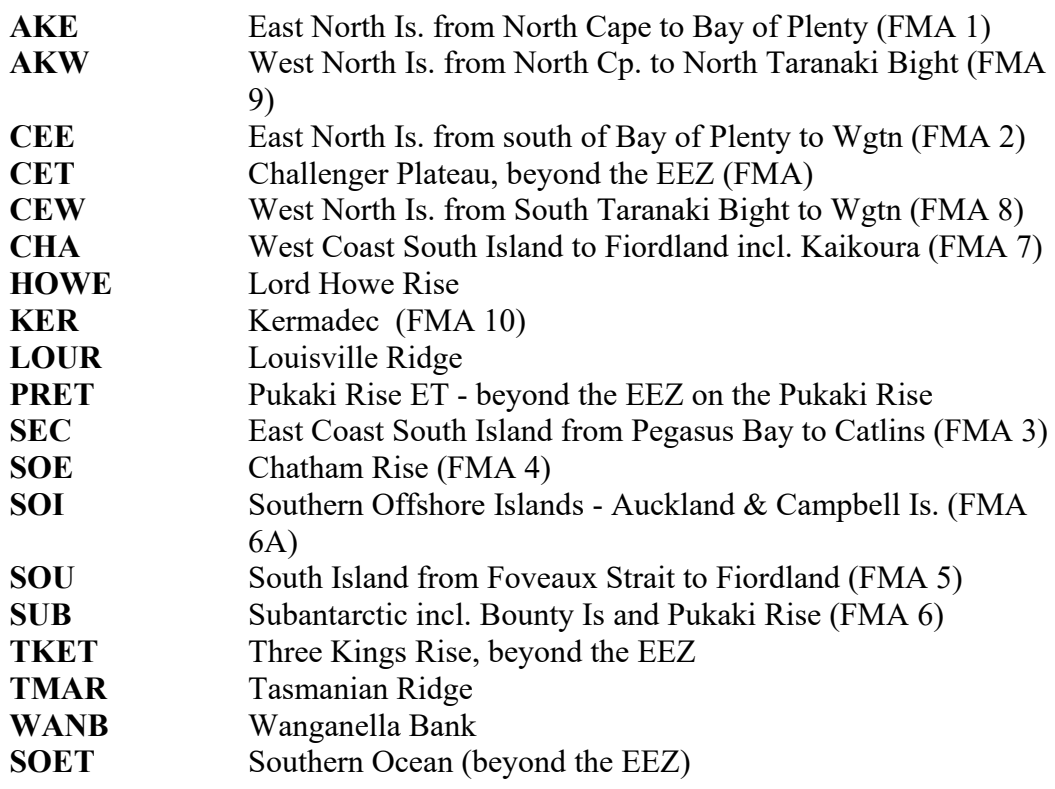

#### **Line fishing method codes**

The valid codes for the longline methods are a sub set of the overall gear method codes in the **rdb** database.

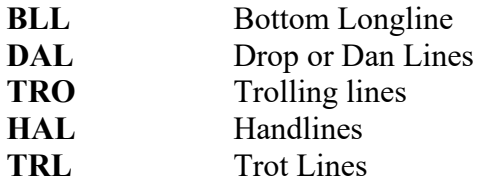
## **Squid fishing method codes**

The valid codes for the squid methods are a sub set of the overall gear method codes in the **rdb**  database.

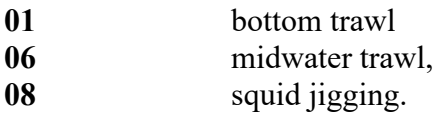

#### **Bottom contour codes**

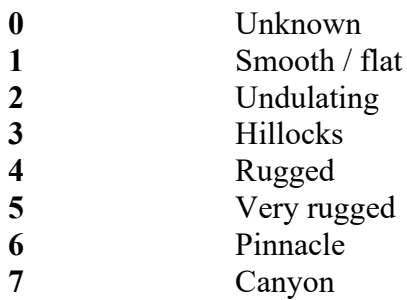

## **Discard codes**

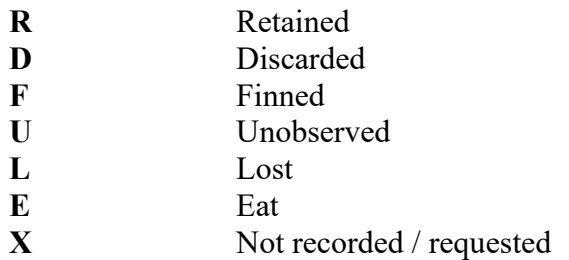

## **Line catch weight method codes** (for catch weight on *t\_catch* records) Part 1: the device used to weigh fish,<br> $\frac{0}{10}$

**0** No scales used.

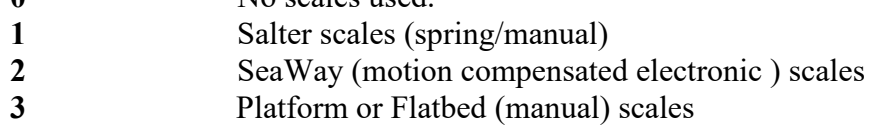

### Part 2:

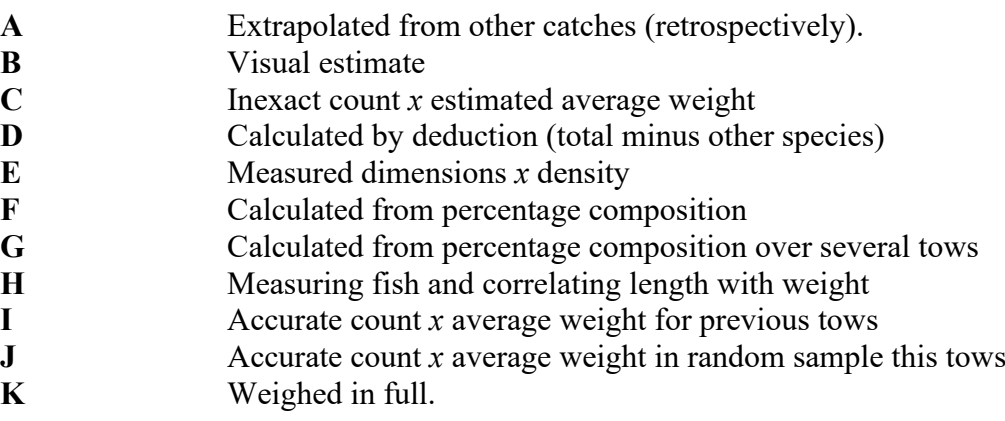

## **Sample weight method codes**

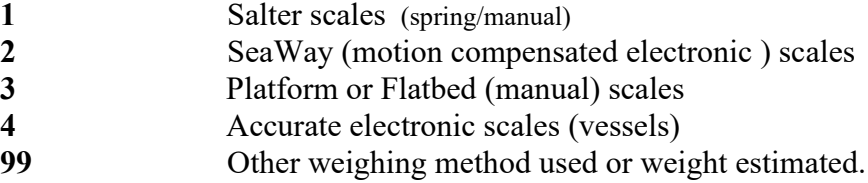

**Trawl catch weight method codes** (for catch weight for trawl methods.) Part1: The location of the catch at the time of analysis.

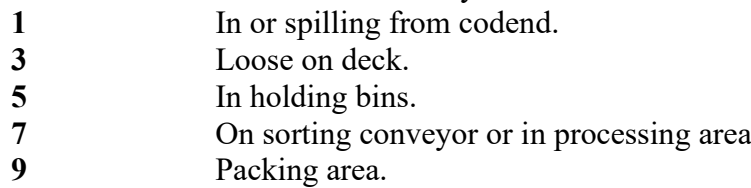

Part 2: Method used to analysis the total catch.

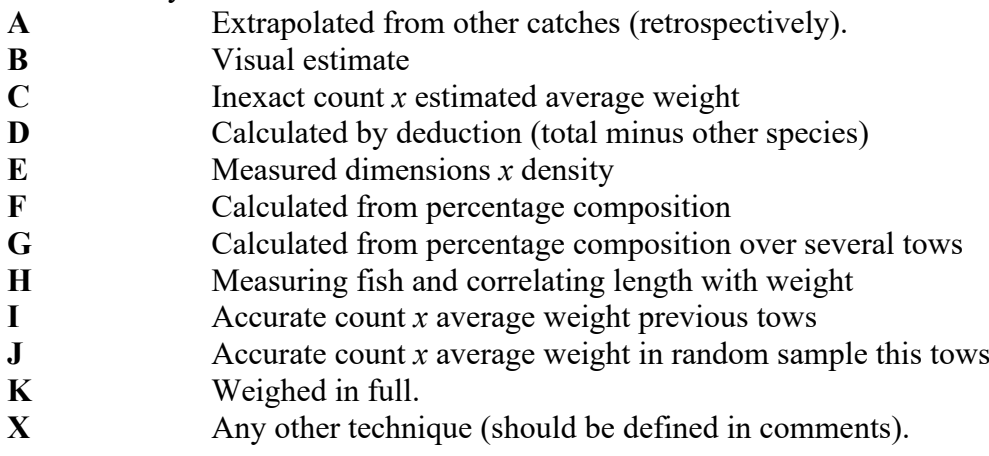

### **Beaufort scale of wind force**

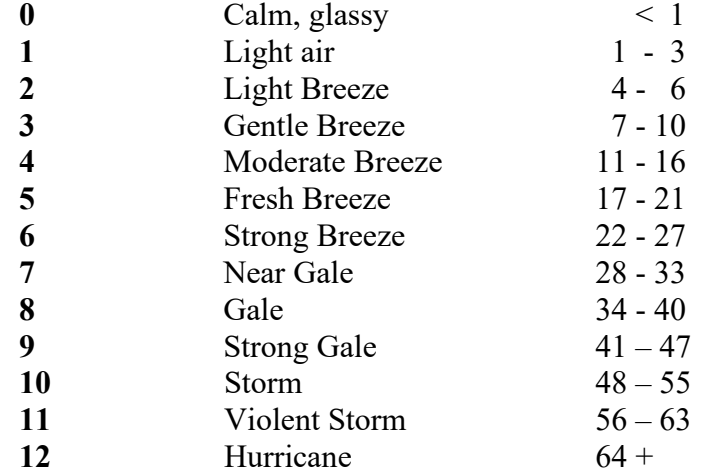

### **Offal codes**

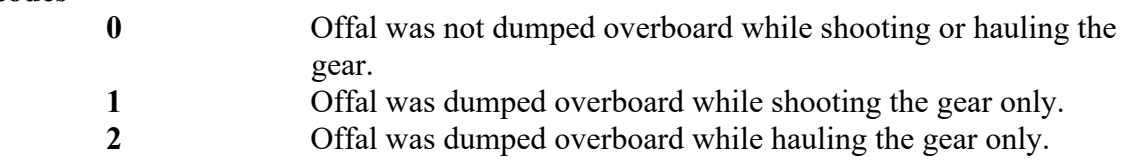

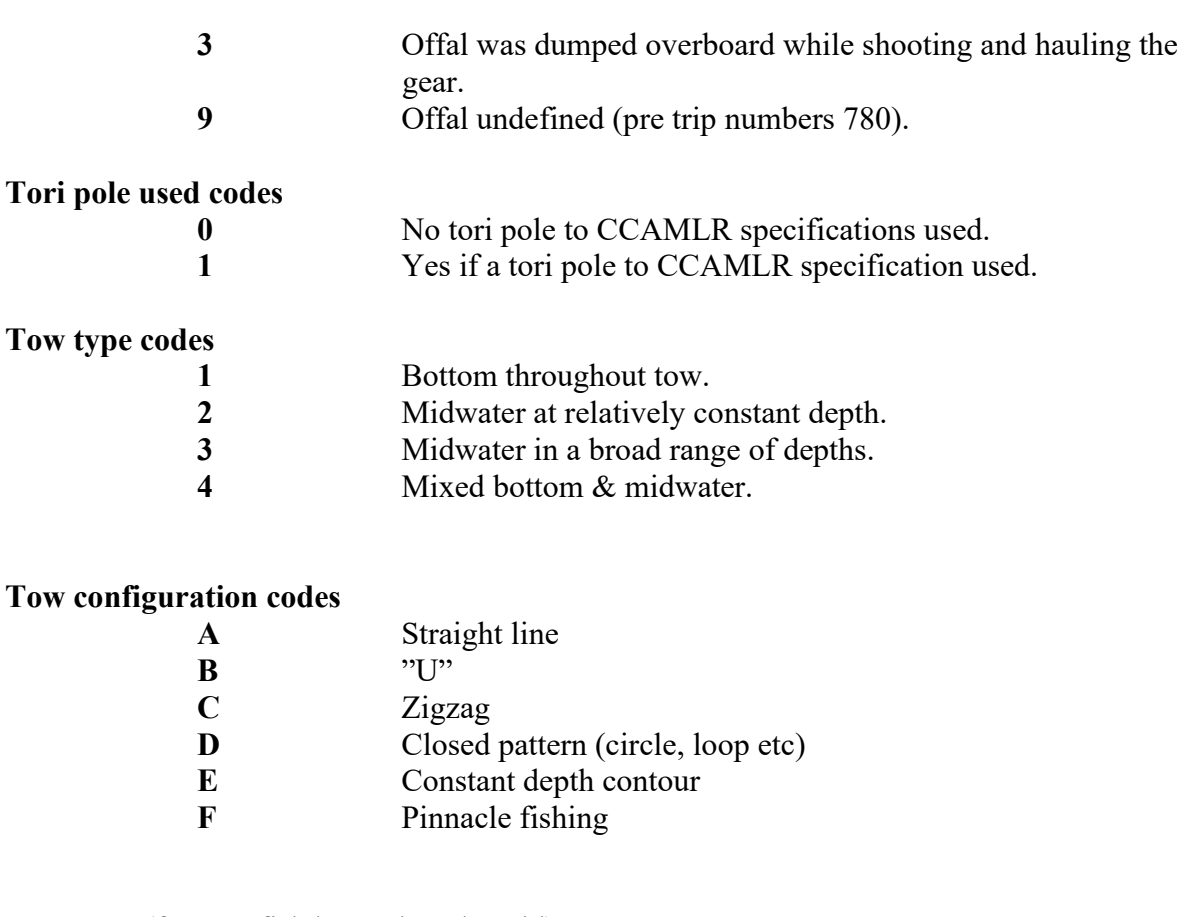

## **Sex codes** (for non-fish bycatch and squid)

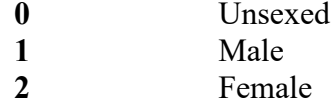

## **Life status codes**

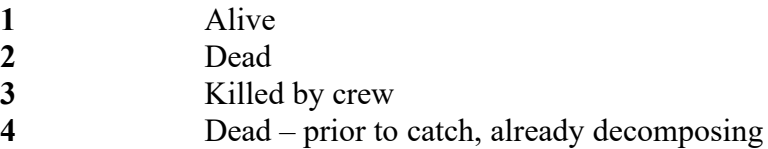

## **Marked codes**

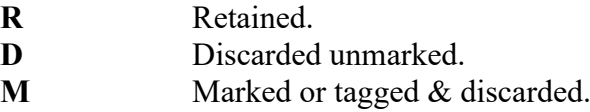

## **Non-fish length ranges**

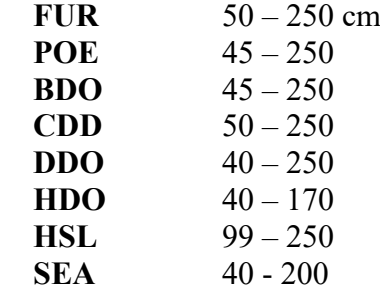

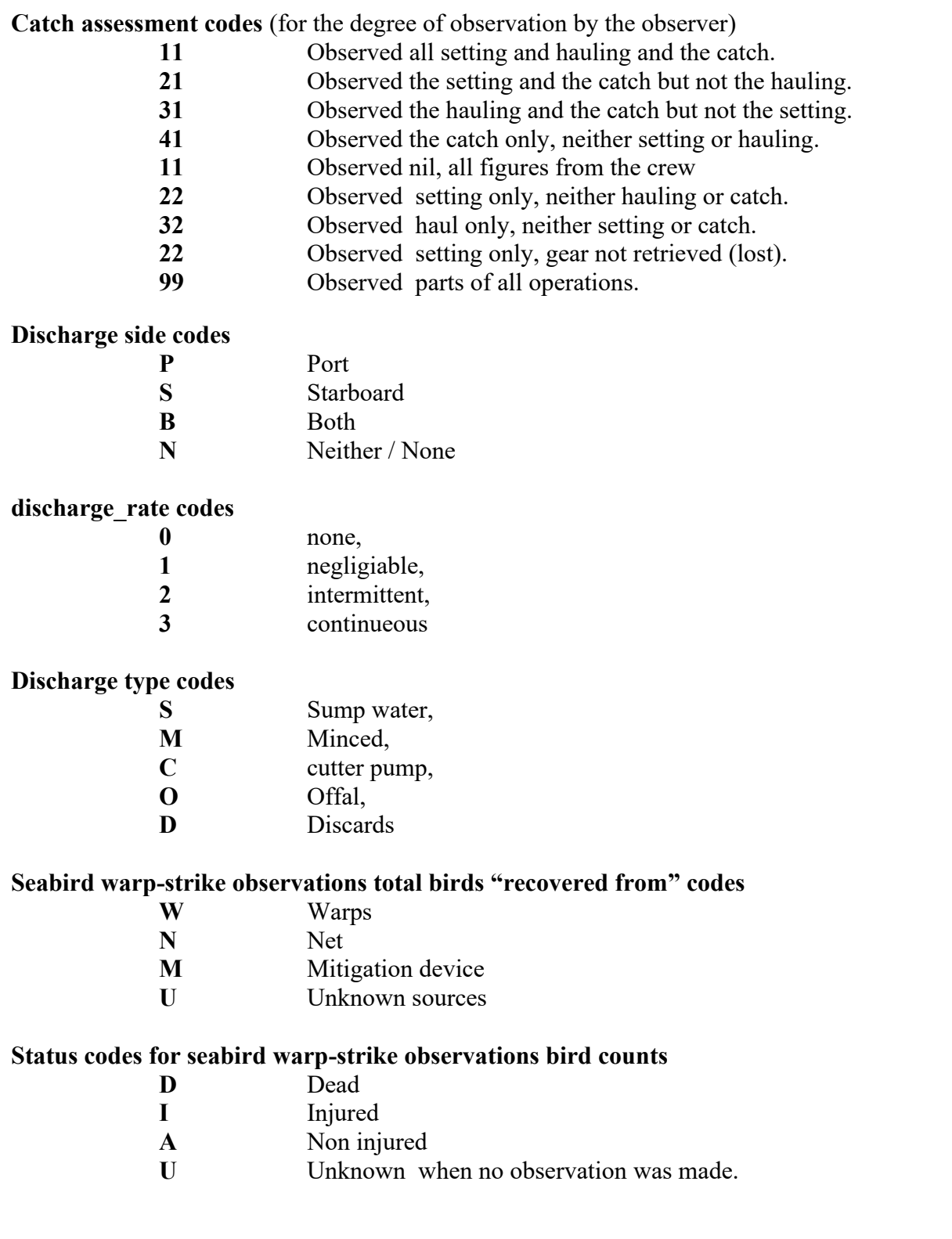

# **Codes for the Observer purse seine 'Vessel Activity Log'**

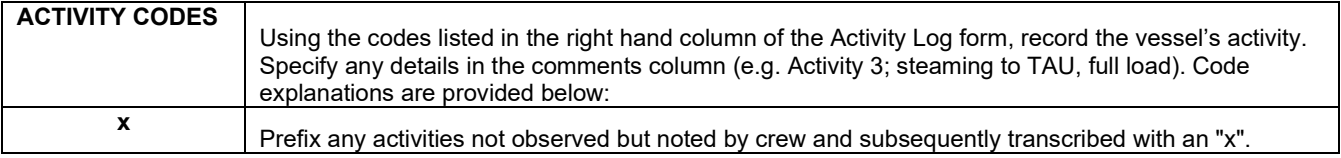

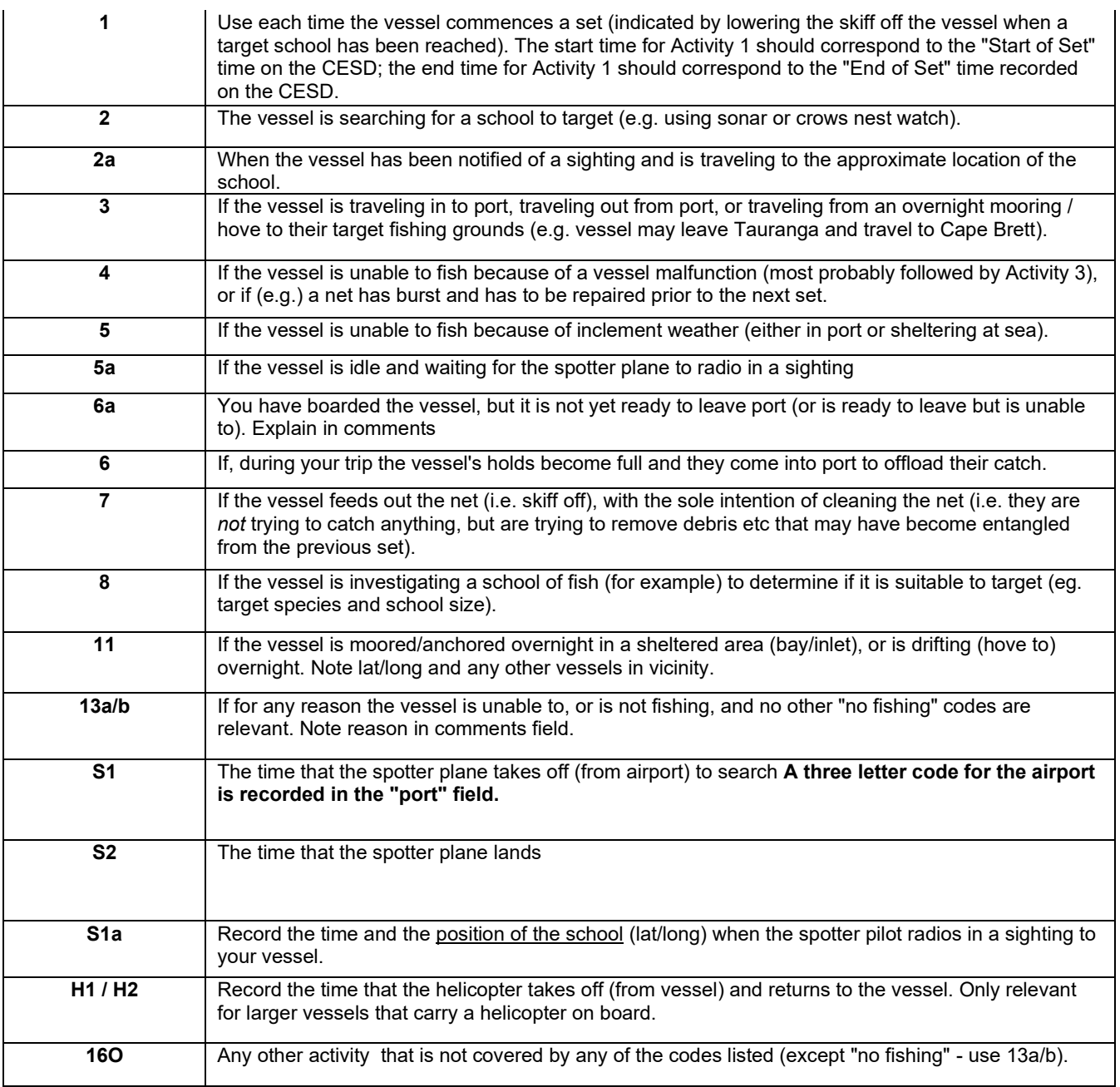

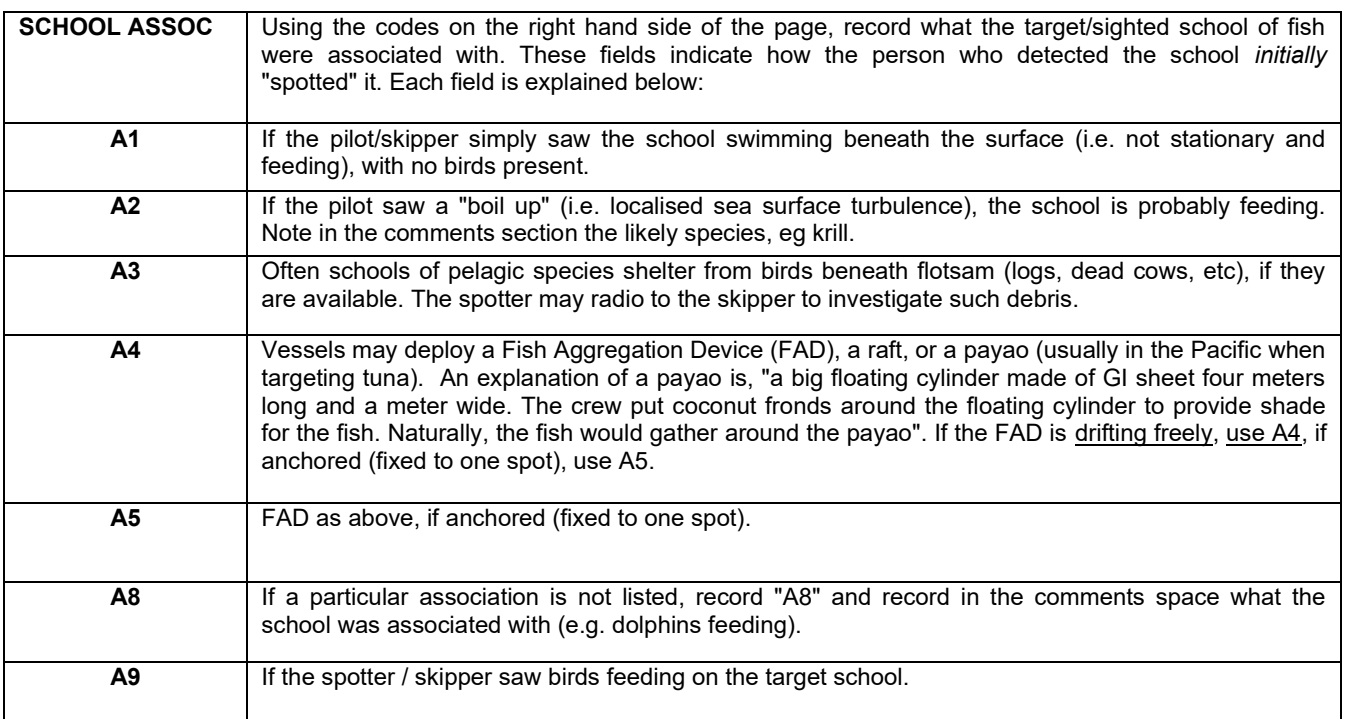

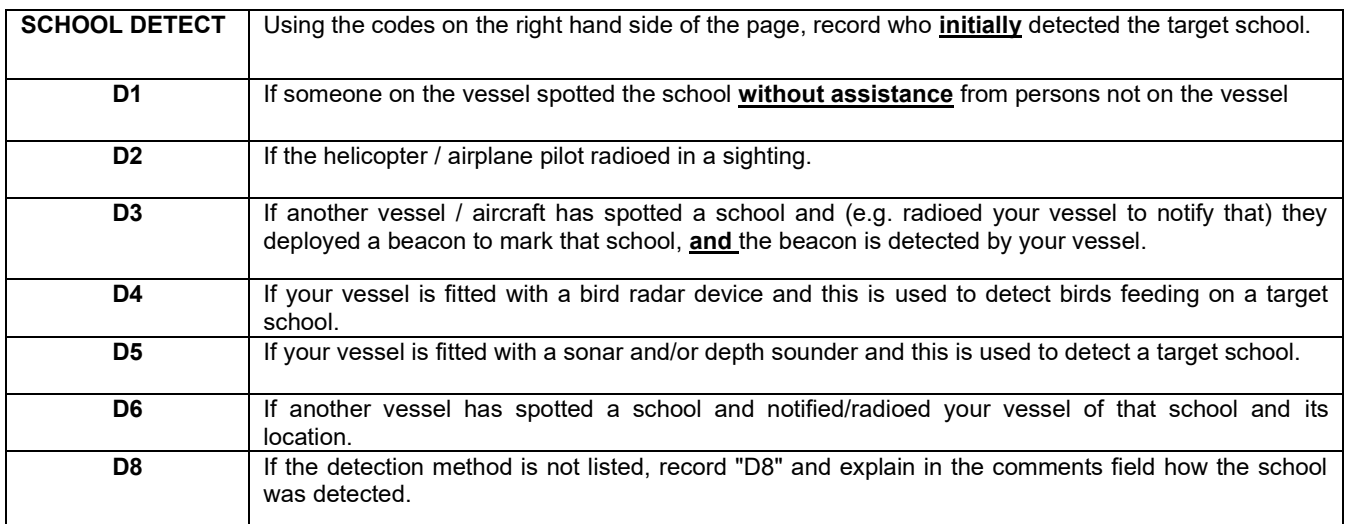

# **Codes for the Observer purse seine set.**

**Result**

- **1** Entire school caught (on board)
- **2** Some caught / some lost
- **3** Skunked (entire school lost)<br>**5** Caught unknown amount
- **5** Caught unknown amount
- **6** Catch let go

## **Appendix 2 - Data entry, error checking, and loading**

The data in *obs* If s have come predominately from the Scientific Observer Programme (SOP), while some data from various other sources is also included. The SOP trips began in 1986. In addition a small number of trips onboard commercial vessels, carried out by Fisheries Research Centre (FRC) staff, three earlier trips from 1979 to 1980, and several later trips are stored in the **obs Ifs** database. Other research providers under contract to the Ministry of Fisheries may supply data from industry observers. Data from other organizations are supplied in electronic form and are checked by their researchers working with the data as part of their contracts. These data are not all subject to the same level of checking by NIWA, as would be expected if NIWA was supplied with the raw data and was responsible for the data entry and checking of these data.

This section outlines the flow of paper-recorded data, for SOP data from collection through to its availability to researchers for analysis, and defines the separate tasks that are required to do this.

In this summary, the Observer data are recorded on hand written paper forms. Each trip is identified by its unique trip number, each tow or set by a sequential station number, each sample by a species. The date and time will also be recorded as part of the station data.

### 1. **Pre-key entry, visual checking and batching:**

At the completion of each trip the Observer should ensure that all pages are in order, and that all required data fields have been correctly filled out. The data are then forwarded via the Observer Programme, to a project team member, who checks the above, and forwards the data to key entry.

### 2. **Key entry of data:**

At this point, trained data entry operators key in the data from the collated forms to a electronic fixed format ASCII file format on computer by keyboard entry. NIWA uses the KEYS Data Emulator for data entry.

All data entry is verified, that is, each page of data are keyed in twice and the two results are crosschecked for mismatches. Any data entry operator errors are corrected at this point.

The electronic data files are transferred for error checking along with the original raw data file. At this point the data are now ready for error checking and formatting routines.

### 3. **Data error checking, validation, and grooming:**

Data files are put through a number of computer error checking (validation) routines that look for inaccuracies and inconsistencies within trips. Any errors detected are corrected. Data are then passed through these error-checking routines until the data reach a satisfactory standard that will allow them to be inserted in the appropriate database tables.

The data are inserted into "working tables". This allows further checks of the integrity of the data, by taking advantage of relational databases ability to manipulate, match and compare related sets of data.

During this stage, data on the **obs** database from the catch and effort logbooks, are down loaded to the *obs\_lfs* database working tables. Therefore, loading of the *obs\_lfs* database is dependent upon the loading of correct data into the *obs* database.

### 4. **"Groomed", validated data loaded to database. Available for analysis:**

The clean, groomed, and validated data are inserted into the appropriate database (in this case **obs\_lfs** on **snapper**) and now become available for extract and analysis.

The clean electronic data files and raw paper data are then archived for safekeeping.

# **Appendix 3 – Data forms**

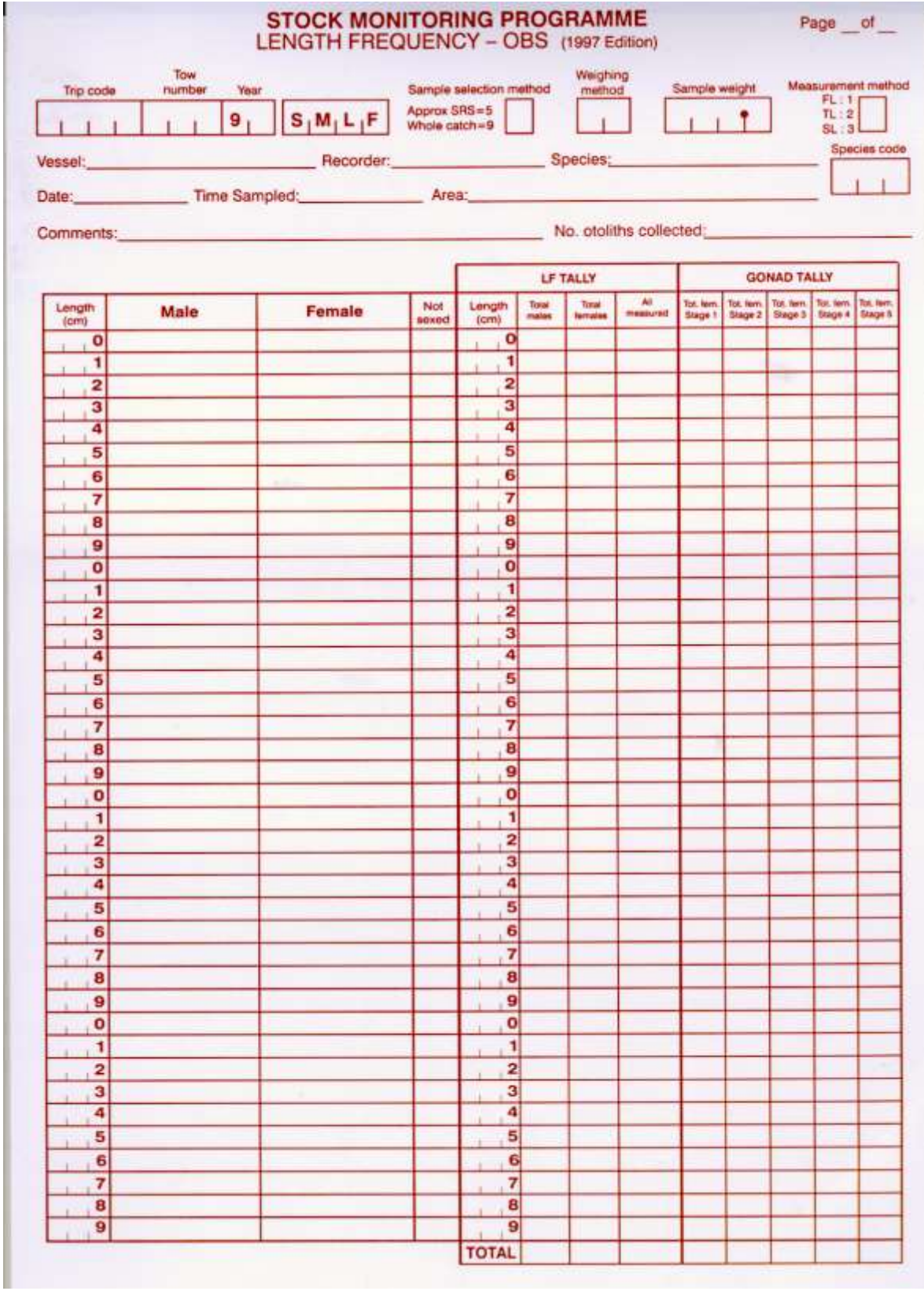

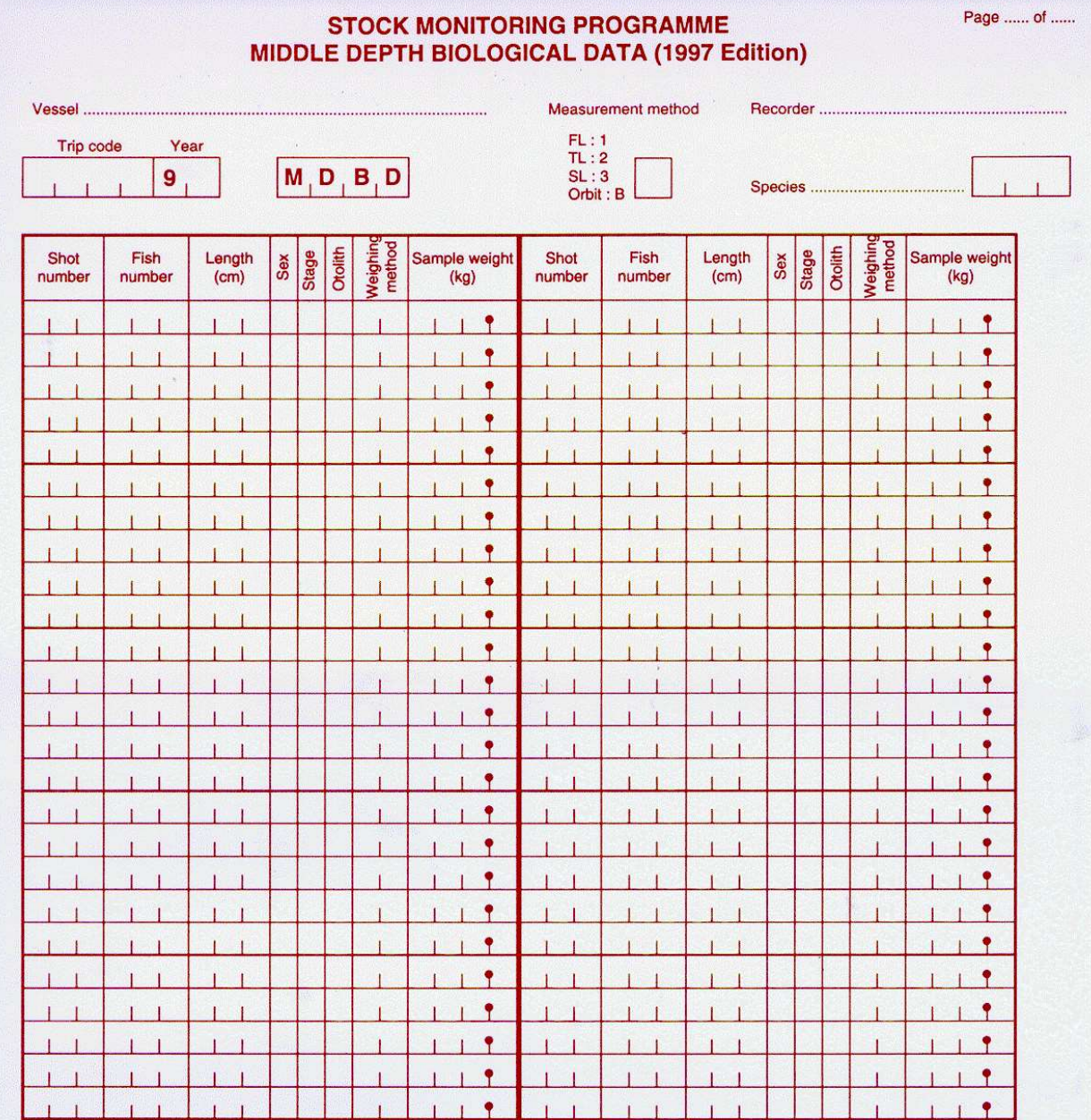

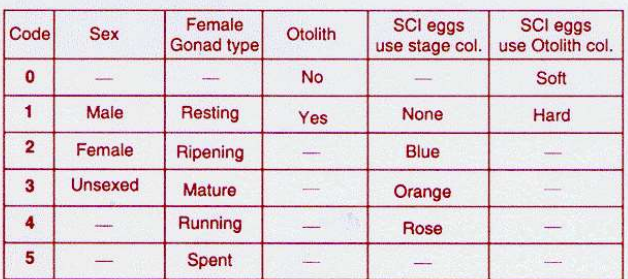

Comments (area etc)

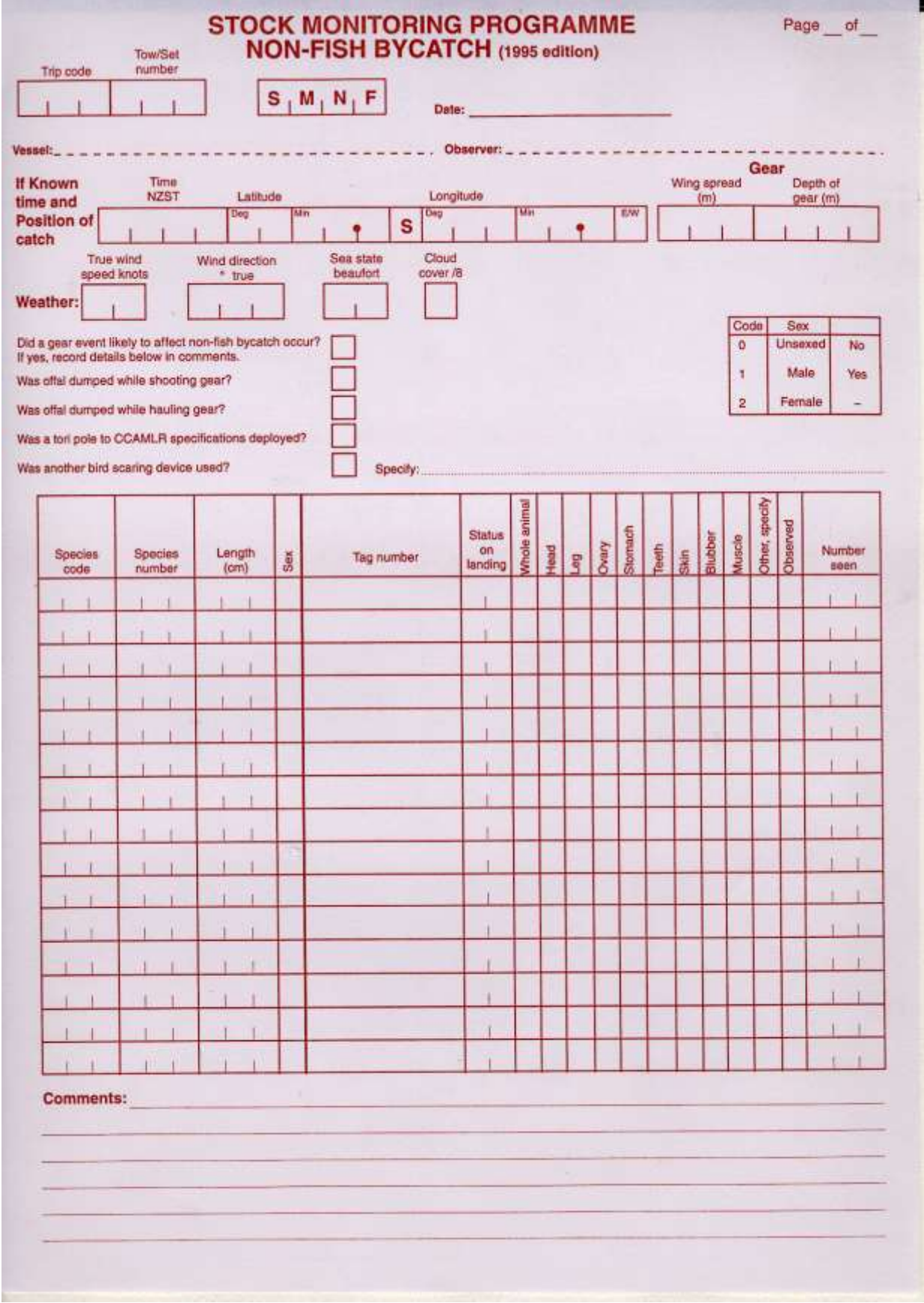

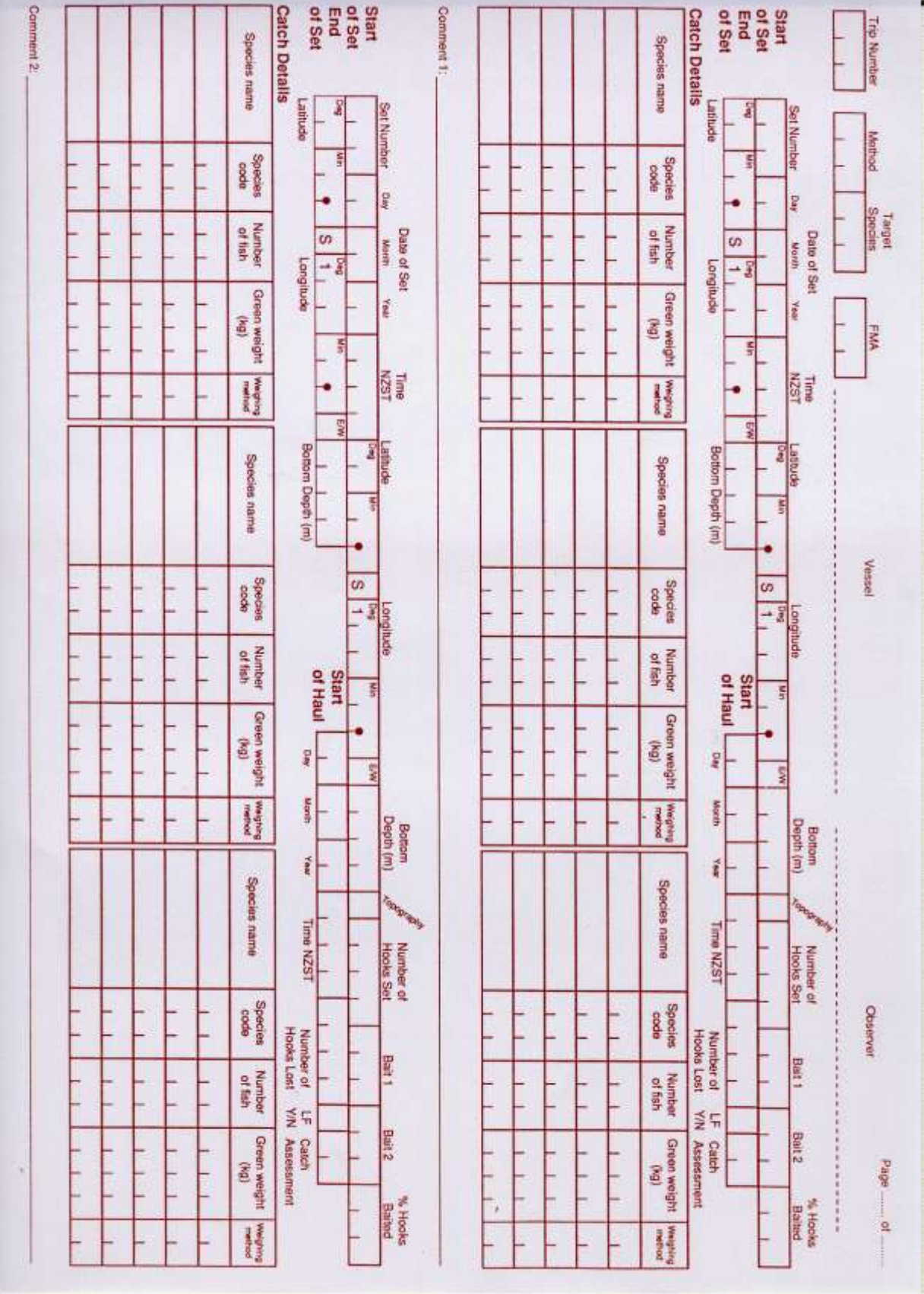